# **LAPORAN KERJA PRAKTIK (KP) DI BIRO UMUM SEKRETARIAT PROVINSI RIAU**

# **PROSEDUR REKAPITULASI SURAT KELUAR TAHUN 2022**

**NURWANA FASYA NIM. 53041181151**

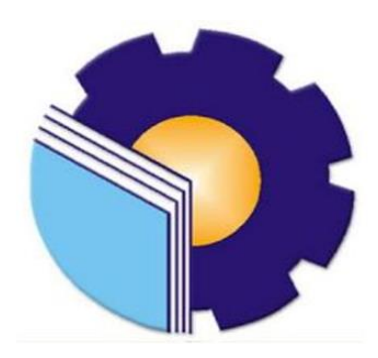

**PROGRAM STUDI SARJANA TERAPAN AKUNTANSI KEUANGAN PUBLIK JURUSAN ADMINISTRASI NIAGA POLITEKNIK NEGERI BENGKALIS BENGKALIS**

**2022**

# **LEMBAR PENGESAHAN**

# LAPORAN KERJA PRAKTIK (KP) DI BIRO UMUM SEKRETARIAT PROVINSI RIAU PROSEDUR REKAPITULASI SURAT KELUAR TAHUN 2022

Ditulis sebagai salah satu syarat menyelesaikan Kerja Praktik

# **NURWANA FASYA**<br>5304181151

Pekanbaru, 10 Agustus 2022

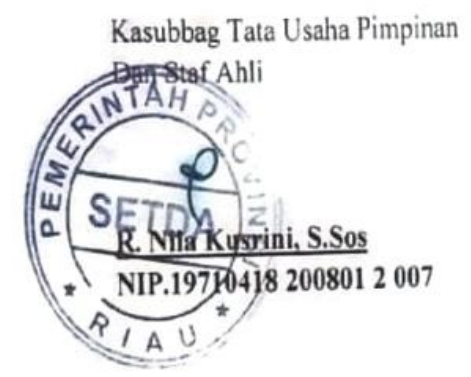

**Dosen Pembimbing** 

Rosmida, SE., M.Si., CGAA NIP. 198406172019032011

Disetujui/Disahkan

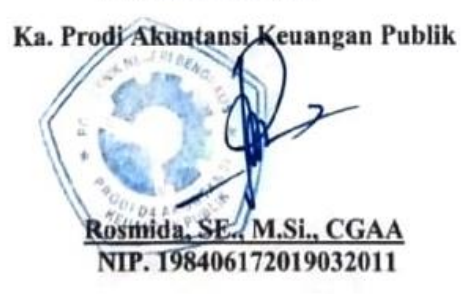

#### **LEMBAR PERSETUJUAN**

# **LAPORAN KERJA PRAKTIK (KP)** DIBIRO UMUM SEKRETARIAT PROVINSI RIAU PROSEDUR REKAPITULASI SURAT KELUAR TAHUN 2022

Ditulis sebagai salah satu syarat menyelesaikan Kerja Praktik

#### **NURWANA FASYA** 5304181151

Bengkalis, 10 Agustus 2022

**Dosen Pembimbing** 

Disetujui/Disahkan

Akuntansi Keuangan Publik

Rosmida, SE., M.Si., CGAA NIP. 198406172019032011

Ka. Prodi Akuntansi Keuangan Publik

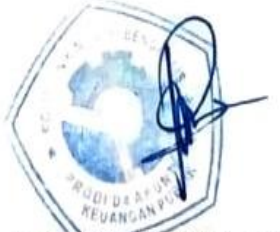

Rosmida, SE., M.Si., CGAA NIP. 198406172019032011

#### **KATA PENGANTAR**

Puji syukur kehadirat Allah SWT atas rahmat dan karunia-Nya kegiatan dan laporan Kerja Praktik (KP) ini dapat dilaksanakan dan diselesaikan dengan baik. Kerja Praktik ini merupakan salah satu mata kuliah wajib di Program Studi Akuntansi Keuangan Publik pada semester 8 (delapan). Kerja Praktik merupakan serangkaian kegiatan yang meliputi pemahaman teori/konsep ilmu pengetahuan yang diaplikasikan dalam pekerjaan sesuai profesi bidang studi. Kerja Praktik dapat menambah wacana, pengetahuan dan *skill* mahasiswa, serta mampu menyelesaikan persoalan-persoalan ilmu pengetahuan sesuai dengan teori yang mereka peroleh di bangku kuliah. Kerja Praktik dilaksanakan selama 4 (empat)bulan terhitung mulai tanggal 01 Maret sampai dengan 31 Juni 2022 di Biro Umum Sekretariat Daerah Provinsi Riau tepatnya pada Bagian Tata Usaha

Penulis sangat berterima kasih kepada pihak-pihak tertentu yang banyak membantu dan memberikan bimbingan selama melaksanakan Kerja Praktik dan penulis mengucapkan terima kasih banyak kepada:

- 1. Bapak Johny Custer, ST., M.T. selaku Direktur Politeknik Negeri Bengkalis.
- 2. Ibu Yunelly Asra, SE., MM selaku Ketua Jurusan Administrasi Niaga.
- 3. Ibu Rosmida, SE., M.Si., CGAA selaku Ketua Program Studi Akuntansi Keuangan Publik.
- 4. Ibu Nurhazana, S.E., M.Sc., CGAA selaku Koordinator Kerja Praktik Program Studi Akuntansi Keuangan Publik Politeknik Negeri Bengkalis.
- 5. Ibu Rosmida, SE., M.Si., CGAA selaku Dosen Pembimbing Kerja Praktik.
- 6. Pegawai dan staf di Biro Umum Provinsi Riau yang telah memberikan izin kepada penulis untuk melakukan Kerja Praktik di instansinya.
- 7. Ibu R. Nila Kusrini, S. Sos selaku Kassubag TU dan Pimpinan Staf Ahli di Biro Umum sekretariat Provinsi Riau
- 8. Bapak Dody Rahdiyanto, S. IP selaku pembimbing dari Biro Umum

Sekretariat Provinsi Riau.

- 9. Buat kedua orang tua, kakak, Adik serta keluarga tersayang yang selama ini senantiasa memberikan do'a, dukungan, dan perhatian.
- 10. Norasida, Irma Suryani, Putri Mega Silviana, Astri sebagai *partner* Kerja Praktik penulis dari awal hingga selesainya kegiatan Kerja Praktik ini.
- 11. Kepada teman-teman seperjuangan khususnya Program Studi Akuntansi Keuangan Publik kelas VIII A yang banyak membantu dalam menyelesaikan laporan Kerja Praktik.
- 12. Kepada semua pihak yang turut membantu dalam menyelesaikan laporan Kerja Praktik yang tidak bisa saya sebutkan satu per satu.

Penulis menyadari masih banyak kekurangan dalam penulisan laporan ini baik cara penyajiannya maupun susunannya. Oleh karena itu semua saran dan masukan yang bersifat membangun sangat dibutuhkan. Penulis berharap semoga laporan ini dapat bermanfaat bagi pembaca dan semua pihak yang membutuhkan.

> Bengkalis, Agustus 2022 Penulis

> > **NURWANA FASYA NIM. 5304181151**

# **DAFTAR ISI**

#### **Halaman**

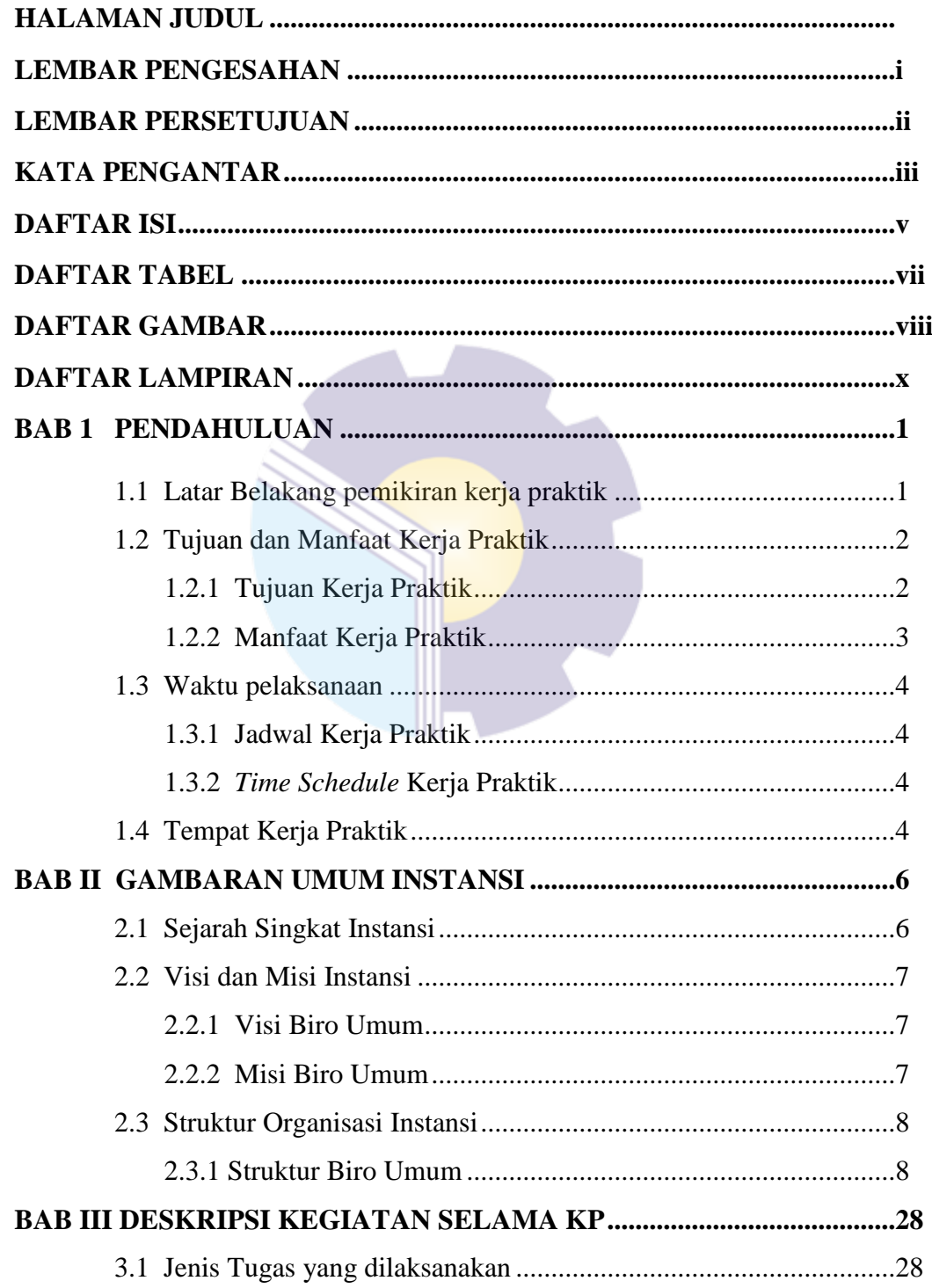

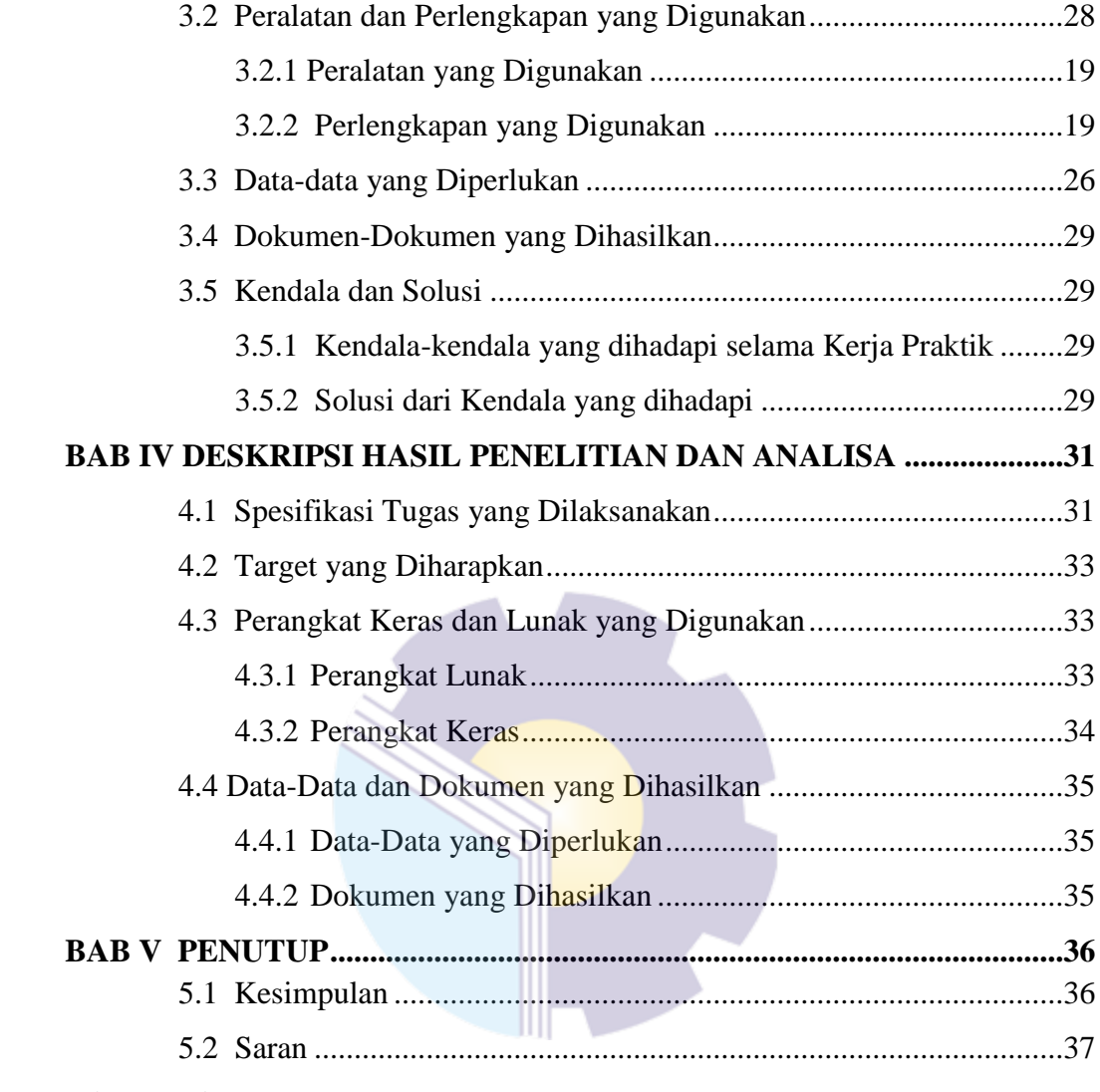

# **LAMPIRAN**

# **DAFTAR TABEL**

#### **Halaman**

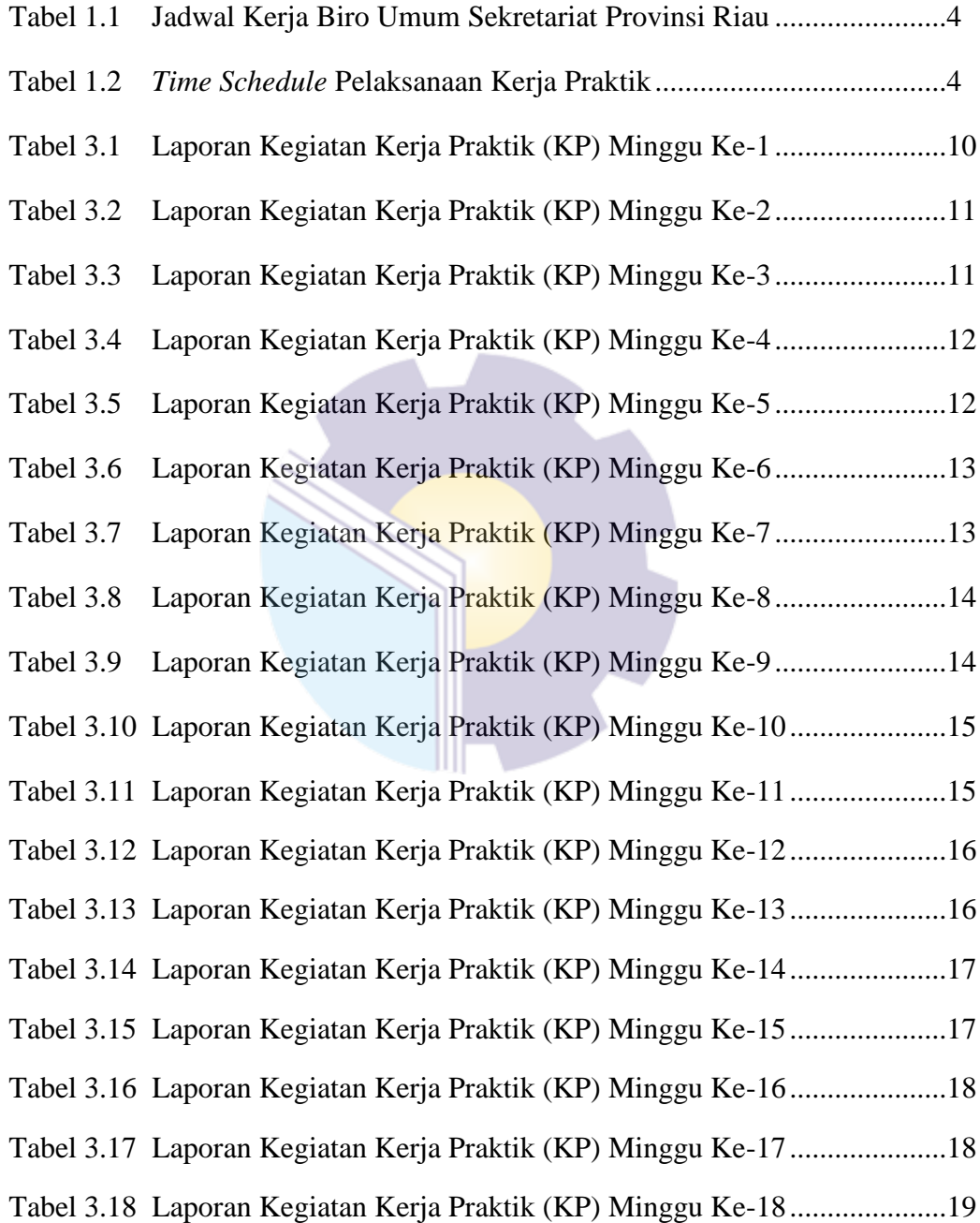

# **DAFTAR GAMBAR**

# **Halaman**

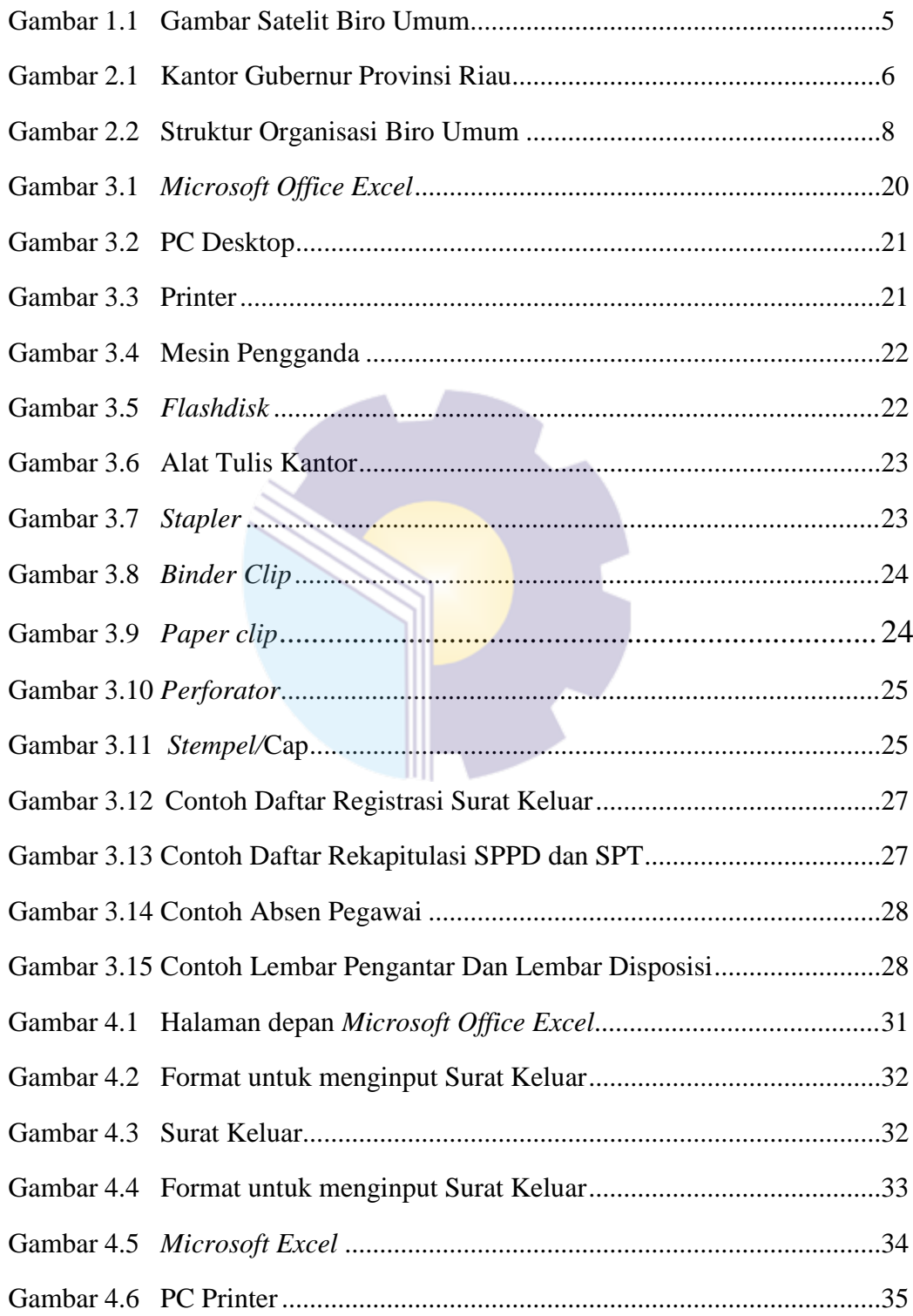

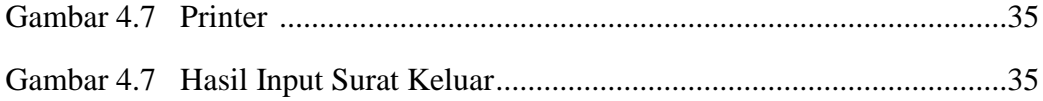

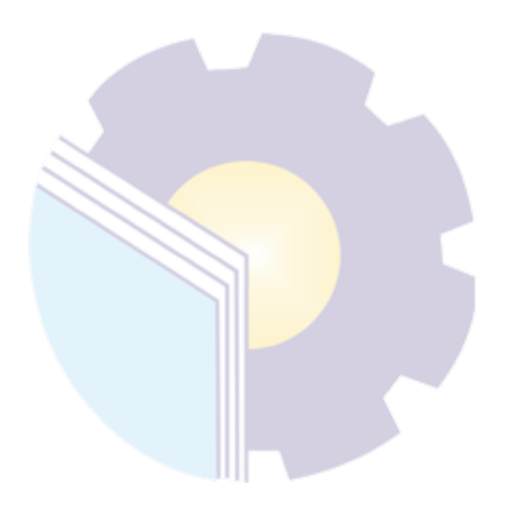

# **DAFTAR LAMPIRAN**

- Lampiran 1 Lembar Penilaian Kerja Praktik
- Lampiran 2 Lembar Sertifikat Kerja Praktik
- Lampiran 3 Daftar Absensi Peserta Kerja Praktik
- Lampiran 4 Lembar kegiatan Harian Kerja Praktik
- Lampiran 5 Dokumentasi

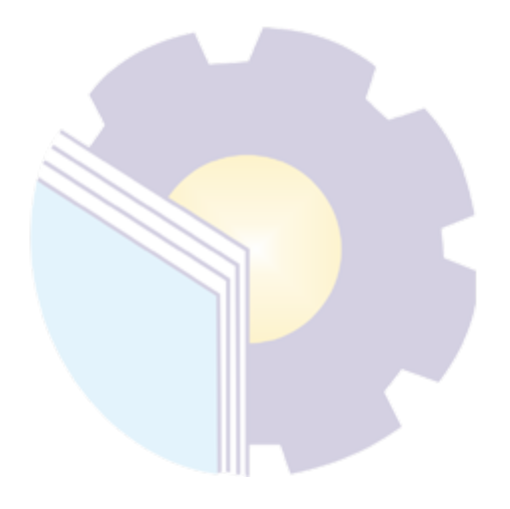

#### **BAB 1**

#### **PENDAHULUAN**

#### **1.1 Latar Belakang Pemikiran Kerja Praktik**

Dunia pendidikan memegang peranan penting dalam kelangsungan hidup suatu bangsa. Melalui jalur pendidikan dihasilkan generasi-generasi penerus bangsa yang berkualitas, yang akan meneruskan kepemimpinan bangsa. Penyelenggaraan pendidikan yang baik akan menghasilkan lulusan yang berkompeten demikian juga sebaliknya. Pendidikan nasional pada hakikatnya diarahkan pada pembangunan Indonesia seutuhnya yang menyeluruh baik lahir dan batin. Dipandang dari segi kebutuhan, pembanguanan manusia yang berkualitas perlu dipersiapkan untuk berpartisipasi serta memberikan sumbangan terhadap terlaksananya programprogram pembangunan yang telah direncanakan. Salah satu usaha untuk menciptakan manusia adalah melalui pendidikan. Pendidikan selalu mengalami perubahan dan perbaikan sesuai dengan perkembangan di segala bidang kehidupan. Upaya perubahan yang dilakukan bertujuan membawa kualitas pendidikan di Indonesia menjadi lebih baik. Salah satu faktor yang menunjang pembangunan dan peningkatan sumber daya manusia yaitu melalui pendidikan. Pendidikan mendapat prioritas utama disetiap kalangan. Pendidikan tidak terlepas dari kegiatan pembelajaran.

Kerja Praktik (KP) merupakan serangkaian kegiatan yang meliputi pemahaman teori/konsep ilmu pengetahuan yang diaplikasikan dalam pekerjaan sesuai profesi bidang studi. Kerja praktik dapat menambah wacana, pengetahuan dan skill mahasiswa, serta mampu menyelesaikan persoalan-persoalan ilmu pengetahuan sesuai dengan teori yang mereka peroleh di bangku kuliah. Kerja praktik dilaksanakan agar mahasiswa dapat memahami dan menerapkan secara baik tentang bidang ilmu yang dipelajari. Selain itu, agar mahasiswa dapat mengetahui profesi serta atmosfir pekerjaan sesuai dengan program studinya.

Pada Program Studi Akuntansi Keuangan Publik, kerja praktik merupakan mata kuliah wajib pada semester 8 (delapan) dengan syarat telah menyelesaikan perkuliahan sampai semester 7 (tujuh). Setiap mahasiswa diwajibkan untuk turun langsung ke lapangan atau ke tempat kerja praktik yang telah diusulkan. alasan kerja praktik diadakan yaitu karena kerja praktik merupakan satu-satunya program untuk mahasiswa melangkah menuju dunia kerja yang sesungguhnya, mengenal ketidaksesuaian antara teori dan praktik, bertemu dengan profesional yang ahli dibidangnya, juga sebagai tempat pembuktian diri bahwa mahasiswa yang melakukan kerja praktik adalah berkualitas dan memiliki kompetensi yang tinggi.

Secara umum, pelaksanaan kerja praktik ditujukan untuk meningkatkan pengetahuan, mengembangkan cara berpikir, memberikan ide-ide kreatif yang berguna untuk menambah kecakapan profesinal, personal, dan sosial mahasiswa. Kemampuan dan keterampilan mahasiswa sesuai bidangnya untuk diterapkan secara langsung di lapangan serta bertanggungjawab atas pekerjaan yang diberikan dalam berbagai kegiatan di instansi pemerintah maupun diswasta. Setelah melaksanakan kerja praktik secara khusus mahasiswa di harapkan memperoleh pengalaman yang mencakup penyusunan, perancangan dan melakukan perubahan di segala jenis pencatatan dan pembukuan di bidang akuntansi. Pencapaian tujuan kegiatan ini pada akhirnya mengacu pada pembentukan profesionalisme mahasiswa yang mempunyai keterampilan dan pengetahuan yang luas di bidang Akuntansi Keuangan Publik.

#### **1.2 Tujuan dan Manfaat Kerja Praktik**

#### 1.2.1 Tujuan Kerja Praktik

Secara umum, tujuan Kerja Praktik (KP) merupakan salah satu kegiatan bagi mahasiswa Politeknik Negeri Bengkalis dalam menyelesaikan studinya. Adapun tujuan dan manfaat diadakan kerja praktik tersebut untuk mencapai hasil yang diharapkan, yaitu sebagai berikut:

- 1) Memberi kesempatan kepada mahasiswa untuk mengaplikasikan teori/konsep ilmu pengetahuan sesuai program studinya yang telah dipelajari di bangku kuliah pada suatu organisasi/perusahaan.
- 2) Memberi kesempatan kepada mahasiswa untuk memperoleh pengalaman praktis sesuai dengan pengetahuan dan keterampilan program studinya.
- 3) Memberi kesempatan kepada mahasiswa untuk menganalisis, mengkaji teori/konsep dengan kenyataan kegiatan penerapan ilmu pengetahuan dan keterampilan di suatu organisasi/perusahaan.
- 4) Menguji kemampuan mahasiswa Politeknik Negeri Bengkalis (sesuai program studi terkait) dalam pengetahuan, keterampilan dan kemampuan dalam penerapan pengetahuan dan attitude/perilaku mahasiswa dalam bekerja.
- 5) Mendapat umpan balik dari dunia usaha mengenai kemampuan mahasiswa dan kebutuhan dunia usaha guna pengembangan kurikulum dan proses pembelajaran bagi Politeknik Negeri Bengkalis (sesuai dengan program studi terkait).

#### **1.2.2 Manfaat Kerja Praktik**

- 1) Mahasiswa mendapat kesempatan untuk menerapkan ilmu pengetahuan teori/konsep dalam dunia pekerjaan secara nyata.
- 2) Mahasiswa memperoleh pengalaman praktis dalam menerapkan ilmu pegetahuan teori/konsep sesuai dengan program studinya.
- 3) Mahasiswa memperoleh kesempatan untuk dapat menganalisis masalah yang berkaitan dengan ilmu pengetahuan yang diterapkan dalam pekerjaan sesuai dengan program studinya.
- 4) Politeknik Negeri Bengkalis memperoleh umpan balik dari organisasi/perusahaan terhadap kemampuan mahasiswa yang mengikuti Kerja Praktik di dunia pekerjaannya.
- 5) Politeknik Negeri Bengkalis memperoleh umpan balik dari dunia pekerjaan guna pengembangan kurikulum dan proses pembelajaran.

#### **1.3 Waktu Pelaksanaan**

#### 1.3.1 Jadwal Kerja Praktik

Kegiatan Kerja Praktik (KP) ini dilaksanakan sesuai dengan ketentuan dari aturan yang ditetapkan oleh Kampus Politeknik Negeri Bengkalis. Jangka waktu kerja praktik yaitu selama 4 (empat) bulan, terhitung mulai tanggal 01 Maret 2022 sampai dengan 30 Juni 2021. Adapun jadwal kerja di Biro Umum Sekretariat Daerah Provinsi Riau dapat dilihat pada Tabel 1.1 di bawah ini:

**Tabel 1.1 Jadwal Kerja Biro Umum Sekretariat Daerah Provinsi Riau**

| No | Hari            | <b>Jam Kerja</b>    | <b>Istirahat</b>    |
|----|-----------------|---------------------|---------------------|
|    | Senin s/d Rabu  | 07.30 s/d 16.00 WIB | 12.00 s/d 13.00 WIB |
|    | Kamis dan Jumat | 07.30 s/d 16.00 WIB | 12.00 s/d 13.30 WIB |

*Sumber: Biro Umum Sekda Provinsi Riau*

#### 1.3.2 *Time Schedule* Kerja Praktik

Berikut adalah *Time Schedule* pelaksanaan Kerja Praktik di Biro Umum Sekretariat Daerah Provinsi Riau. Secara rinci dapat dilihat pada Tabel 1.2 di bawah ini:

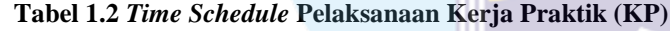

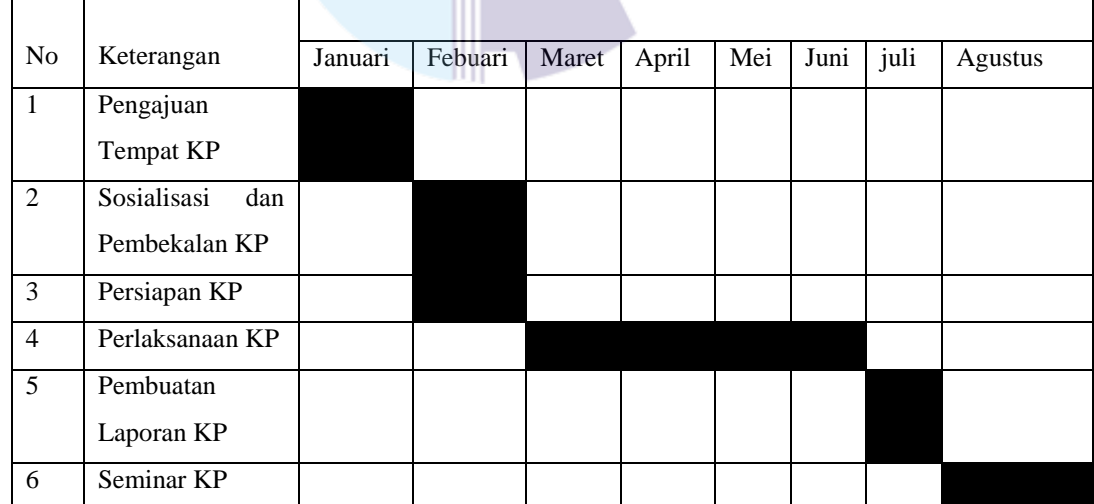

*Sumber: Data Olahan 2022*

#### **1.4 Tempat Kerja Praktik**

Pelaksanaan Kerja Praktik dilakukan di Biro Umum Sekretariat Daerah Provinsi Riau yang beralamat di Jl. Jendral Sudirman No. 460 Telp. (0761)-33749, 33180, 40302, 40307, Fax. (0761)-33477, Website: bap.riau.go.id. Gambar satelit Kantor Gubernur Provinsi Riau dapat dilihat pada Gambar 1.1 di bawah ini

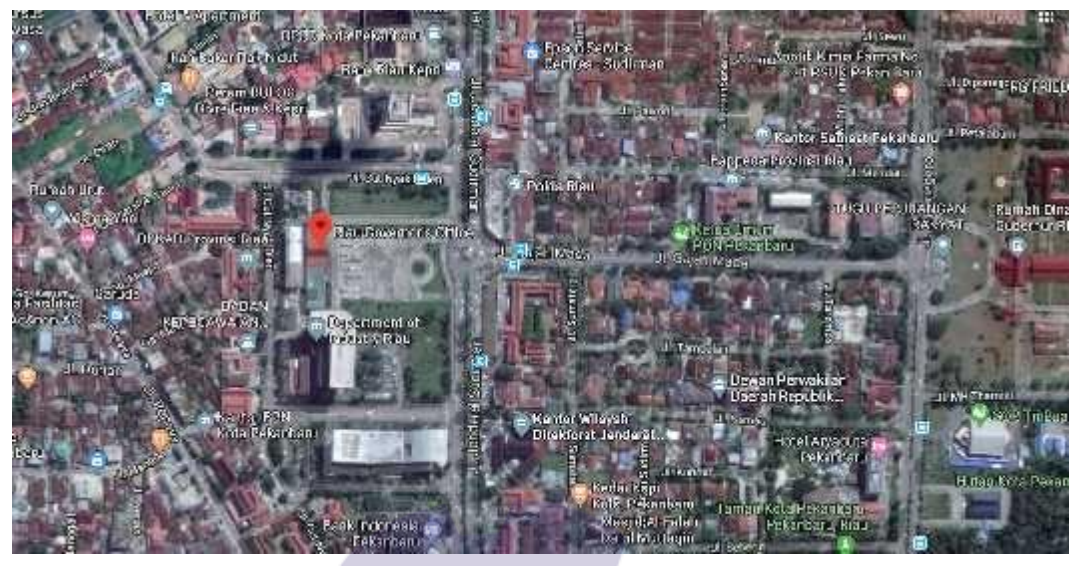

**Gambar: Satelit Biro Umum** *Sumber: Google Maps*

# **BAB II GAMBARAN UMUM INSTANSI**

#### **2.1 Sejarah Singkat Instansi**

Sekretariat Daerah Provinsi Riau merupakan unsur pembantu pimpinan Pemerintah Provinsi Riau yang dipimpin oleh seorang Sekretaris Daerah dan bertanggung jawab kepada Gubernur Riau. Sekretariat Daerah Provinsi Riau bertugas membantu Gubernur Riau dalam melaksanakan tugas penyelenggaraan pemerintahan, administrasi, organisasi dan tata laksana serta memberikanpelayanan administrasi kepada seluruh Perangkat Daerah Provinsi Riau. Saat ini Sekretariat Daerah Provinsi Riau dijabat oleh Ahmad Syah Harrofie yang ditunjuksebagai Penjabat (Pj) Sekretaris Daerah Provinsi Riau menggantikan Ahmad Hijazi. Berikut ini adalah gambar Kantor Gubernur Provinsi Riau yang beralamat di Jl. Jendral Sudirman No. 460 Pekanbaru.

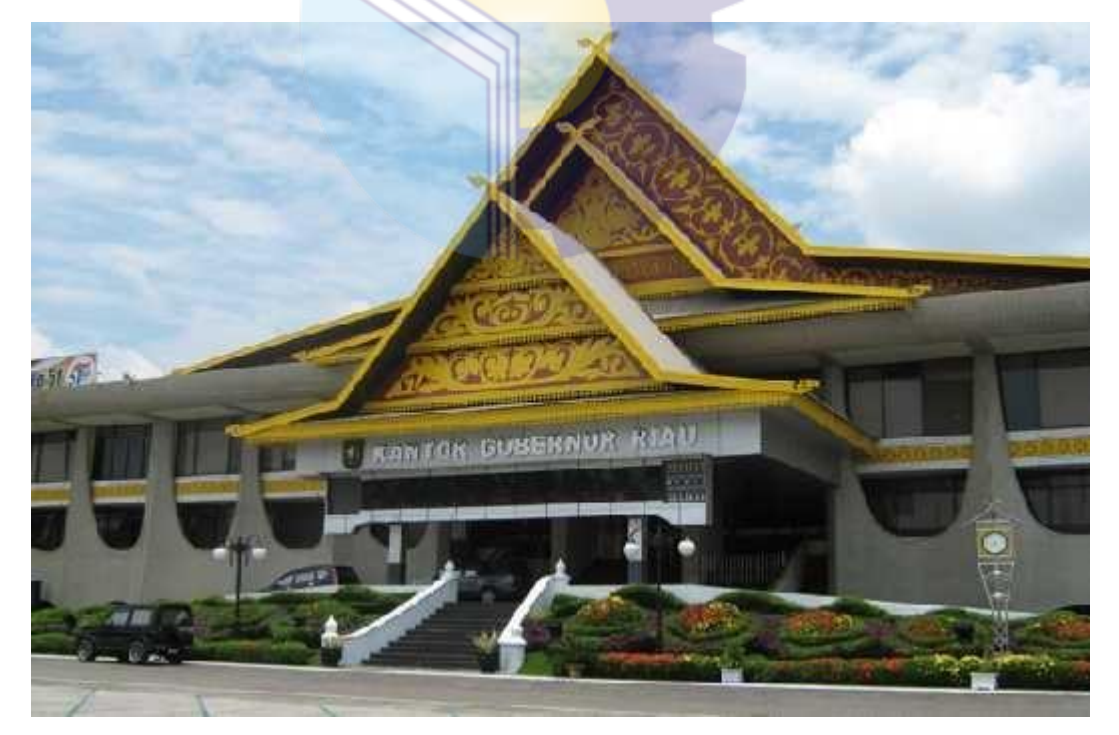

**Gambar 2.1 Kantor Gubernur Provinsi Riau** *Sumber: Internet*

Sekretariat Daerah Provinsi Riau terdiri dari 8 (delapan) Biro, yaitu:

- 1. Biro Administrasi Kesejahteraan Rakyat
- 2. Biro Hukum dan HAM
- 3. Biro Administrasi Perekonomian dan Sumber Daya Alam
- 4. Biro Administrasi Pembangunan, Pengadaan Barang dan Jasa
- 5. Biro Organisasi
- 6. Biro Umum
- 7. Biro Hubungan Masyarakat
- 8. Biro Pemerintahan

Biro Umum menyelenggarakan tugas membantu Asisten Administrasi Umum dalam penyiapan pelaksanaan kebijakan, pelaksanaan pemantauan dan evaluasi di bidang rumah tangga, administrasi keuangan dan aset, dan tata usaha.

#### **2.2 Visi dan Misi Instansi**

#### 2.2.1 Visi Biro Umum

 Terwujudnya Pelayanan Administrasi Pemerintahann yang Baik (Good Governance) dan masyarakat yang profesional, efektif, efisien, dan akuntabel yang di dukung dengan teknologi.

#### 2.2.2 Misi Biro Umum

- guna dan berhasil guna di lingkungan Pemerintah Provinsi Riau dan masyarakat. 1. Menyelenggarakan pemerintah yang baik (Good Governance) berdaya
- 2. Menetapkan kebijakan dan koordinasi pengembangan kemasyarakatan yang sinergis dan terpadu sesuai dengan kebijakan Pemerintah Pusat dengan Pemerintah Kabupaten /kota.
- 3. Menyelenggarakan tugas dan pelayanan umum Pemerintahan yang bersinergi dan terkoordinasi.

#### 2.3 **Struktur Organisasi Instansi**

#### 2.3.1 Struktur Umum Instansi

Struktur organisasi adalah salah satu bagan yang menggambarkan secara sistematis mengenai penetapan, tugas-tugas, fungsi, wewenang, serta tanggung jawab masing-masing dengan tujuan yang telah ditentukan sebelumnya. Bertujuan untuk membina keharmonisan kerja agar pekerjaan dapat dikerjakan dengan teratur dan baik untuk mencapai tujuan yang diinginkan secara maksimal. Selanjutnya struktur organisasi pada Biro Umum Sekretariat Daerah Provinsi Riau dapat dilihat pada Gambar 2.2 berikut ini:

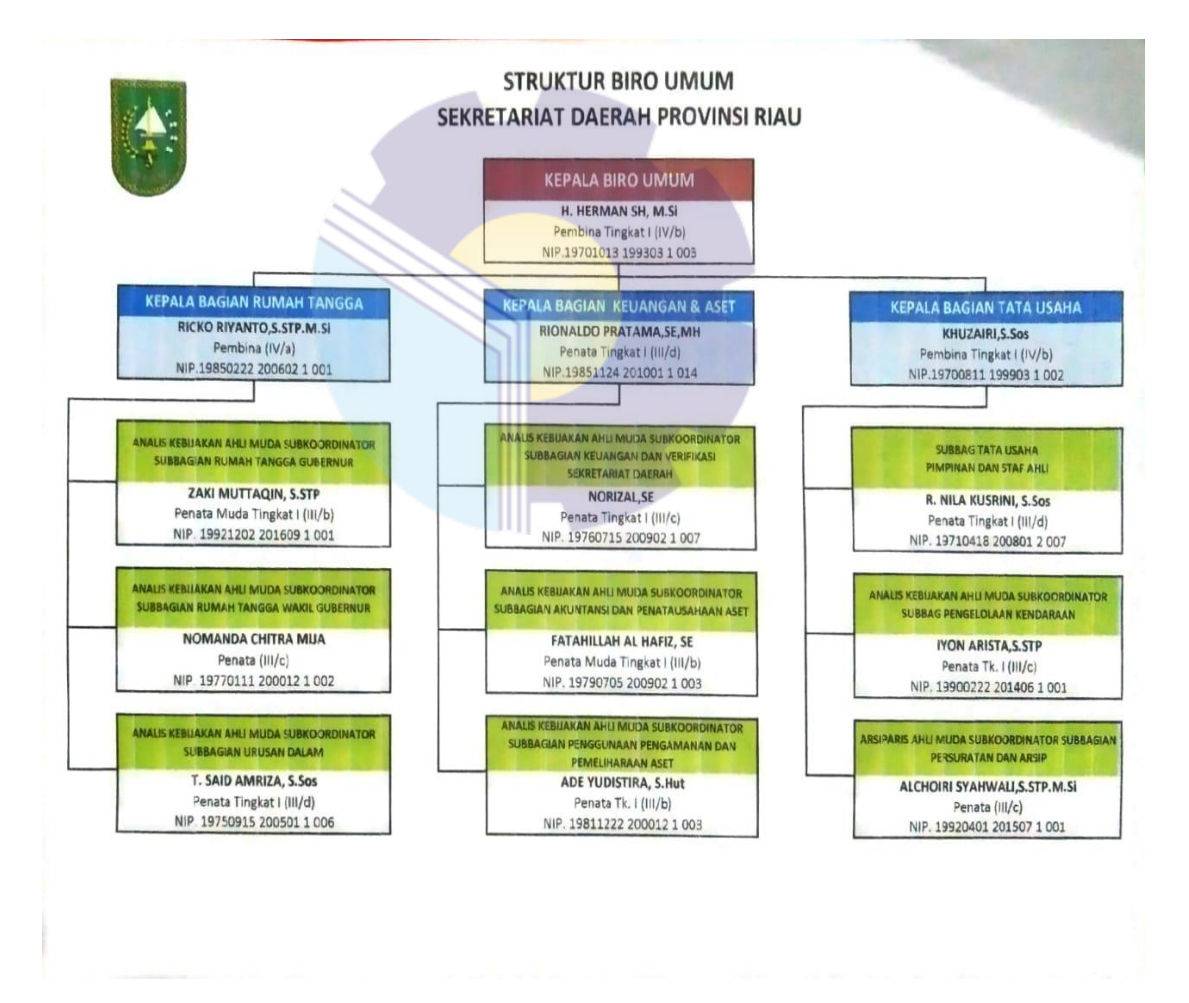

**Gambar 2.2 Struktur Organisasi Biro Umum Sekretariat Provinsi Riau** *Sumber: Biro Umum*

Berdasarkan Struktur Organisasi Biro Umum di atas dapat dilihat bahwa struktur atau jabatan tertinggi pada Biro Umum adalah Kepala Biro yang memiliki tanggung jawab pada Biro tersebut. Biro Umum terdiri dari 3 (tiga) Bagian, yaitu Bagian Rumah Tangga, Bagian Keuangan dan Aset dan Bagian Tata Usaha. Pada Bagian Rumah Tangga terdapat 3 (tiga) Subbagian yaitu Subbagian Rumah Tangga Gubernur, Subbagian Rumah Tangga Wakil Gubernur dan Subbagian Urusan Dalam. Pada Bagian Keuangan dan Aset terdiri dari 3 (tiga) Subbagian juga yaitu Subbagian Keuangan dan Verifikasi Sekretariat daerah, Subbagian Akuntansi dan Penatausahaan Aset dan Subbagian Penggunaan Pengamanan dan Pemeliharaan Aset. Pada Bagian Tata Usaha Terdapat 3 (Tiga) Subbagian juga yaitu Subbagian Tata usaha Pimpinan dan Staf Ahli, Subbagian Pengelolaan Kendaraan dan Subbagian Persuratan dan Arsip.

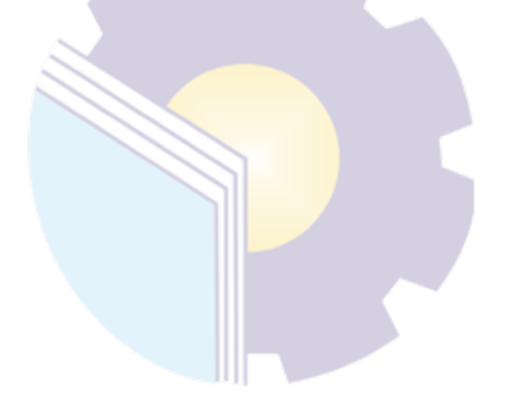

#### **BAB III**

#### **DESKRIPSI KEGIATAN SELAMA KP**

#### **3.1 Jenis Tugas yang Dilaksanakan**

Tugas yang dilaksanakan selama kerja praktik pada Bagian Tata Usaha selama 4 (empat) bulan terhitung mulai tanggal 01 Maret 2022 sampai dengan 31 Juni 2022 adalah sebagai berikut:

- 1. Membuat Daftar Registrasi Surat Keluar Tahun 2022
- 2. Membuat Daftar Rekapitulasi Surat Perintah Perjalanan Dinas (SPPD) dan Surat Perintah Tugas (SPT)
- 3. Membuat Absen Pegawai
- 4. Menulis Surat Pengantar Dan Lembar Disposisi
- 5. Mengantar surat ke Asisten I, Asisten II, Asisten III, dan TU Sekda diantaranya Surat Rapat, Surat Nota Dinas, Formulir Berita Gubernur Riau dan Surat Perintah Tugas (SPT).
- 6. Mengandakan dokumen, diantaranya Surat Undangan Rapat, Daftar Hadir Pegawai, Nota Dinas dan lain-lain
- 7. Pekerjaan lainnya yang dibutuhkan

Adapun laporan kegiatan mingguan selama kerja praktik pada Biro Umum Sekretariat Provinsi Riau dapat dilihat pada tabel dibawah ini:

| No. | Hari/Tanggal  | Kegiatan                                     | <b>Tempat Pelaksanaan</b> |
|-----|---------------|----------------------------------------------|---------------------------|
| 1.  | Selasa        | Perkenalan tentang Biro Umum                 |                           |
|     | 01 Maret 2020 |                                              | Bagian Tata Usaha         |
| 2.  | Rabu          | Membuar Daftar Registrasi Surat keluar tahun | Bagian Tata Usaha         |
|     | 02 Maret 2020 | 2022 di Microsoft Excel                      |                           |
| 3.  | Kamis         | Libur Hari Raya Nyepi                        |                           |
|     | 03 Maret 2022 |                                              |                           |
| 4.  | Jumat         | Membuat Daftar Registrasi Surat keluar tahun | Bagian Tata Usaha         |
|     | 04 Maret 2022 | 2022 di Microsoft Excel                      |                           |

**Tabel 3.1 Laporan Kegiatan Kerja Praktek (KP) Minggu ke-1 (Pertama) Tanggal 01 Maret s/d 04 Maret 2022**

**Tabel 3.2 Laporan Kegiatan Kerja Praktek (KP) Minggu ke- 2 (Dua) Tanggal 07 Maret s/d 11 Maret 2022**

| No. | Hari/Tanggal            | Kegiatan                                                                                     | <b>Tempat Pelaksanaan</b> |
|-----|-------------------------|----------------------------------------------------------------------------------------------|---------------------------|
| 1.  | Senin<br>07 Maret 2022  | Membuat Daftar Registrasi Surat keluar tahun<br>2022 di Microsoft Excel                      | Bagian Tata Usaha         |
| 2.  | Selasa<br>08 Maret 2022 | Membuat Daftar Registrasi Surat keluar tahun<br>2022 di Microsoft Excel                      | Bagian Tata Usaha         |
| 3.  | Rabu<br>09 Maret 2022   | 1. Mengantar nota dinas ke Asisten III<br>2. Mengantar nota dinas ke TU Sekretaris<br>Daerah | Bagian Tata Usaha         |
| 4.  | Kamis<br>10 Maret 2022  | 1. Mengandakan Dokumen<br>2. Mengambil Nota Dinas Ke TU Sekretaris<br>Daerah                 | Bagian Tata Usaha         |
| 5.  | Jumat<br>11 Maret 2022  | Mempersiapkan konsumsi untuk Rapat                                                           | Ruang Rapat Kenanga       |

#### **Tabel 3.3 Laporan Kegiatan Kerja Praktek (KP) Minggu 3 (Tiga) Tanggal 14 Maret s/d 18 Maret 2022**

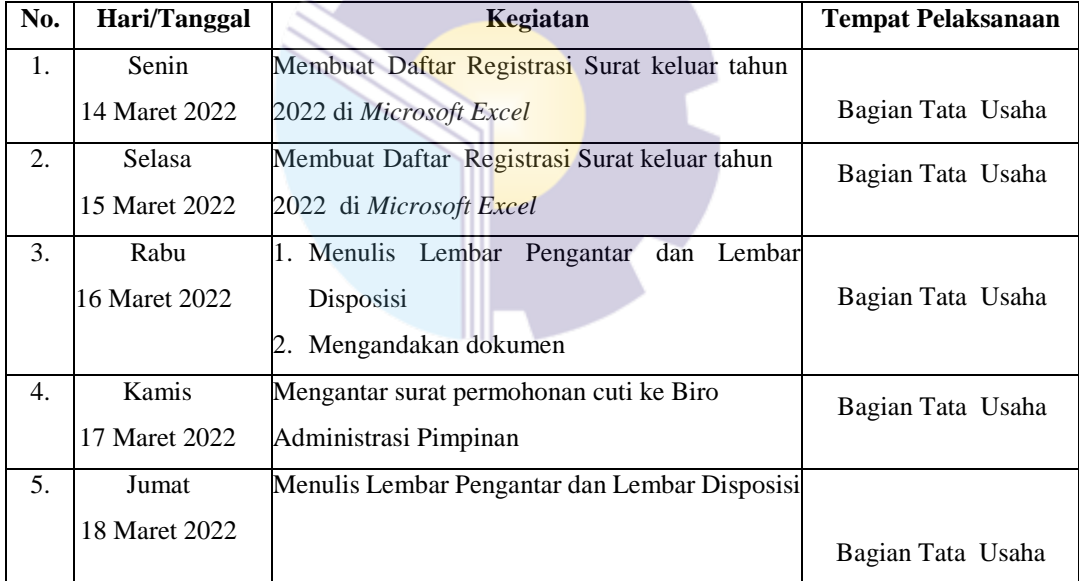

**Tabel 3.4 Laporan Kegiatan Kerja Praktek (KP) Minggu ke-4 (Empat) Tanggal 21 Maret s/d 25 Maret 2022**

| No.            | Hari/Tanggal  | Kegiatan                                   | <b>Tempat Pelaksanaan</b> |
|----------------|---------------|--------------------------------------------|---------------------------|
| 1.             | Senin         | 1. Mengantar nota dinas ke Asisten III     |                           |
|                | 21 Maret 2022 | 2. Mengantar nota dinas ke TU Sekretaris   | Bagian Tata Usaha         |
|                |               | Daerah                                     |                           |
| 2.             | Selasa        | 1. Mengandakan Dokumen                     | Bagian Tata Usaha         |
|                | 22 Maret 2022 | 2. Mengantar Surat Permohonan Cuti ke Biro |                           |
|                |               | Administrasi Pimpinan                      |                           |
| $\mathcal{F}$  | Rabu          | 1. Mengambil Nota Dinas Ke TU Sekretaris   |                           |
|                | 23 Maret 2022 | Daerah                                     | Bagian Tata Usaha         |
|                |               | 2. Mengandakan Dokumen                     |                           |
| $\mathbf{4}$ . | Kamis         | 1. Mengantar Surat ke Biro Administrasi    | Bagian Tata Usaha         |
|                | 24 Maret 2022 | Pimpinan                                   |                           |
|                |               | 2. Mengandakan Dokumen                     |                           |
| 5.             | Jumat         | Mengantar surat Undangan ke biro-biro      | Bagian Tata Usaha         |
|                | 25 Maret 2022 |                                            |                           |

#### **Tabel 3.5 Laporan Kegiatan Kerja Praktek (KP) Minggu ke-5 (Lima) Tanggal 28 Maret s/d 01 April 2022**

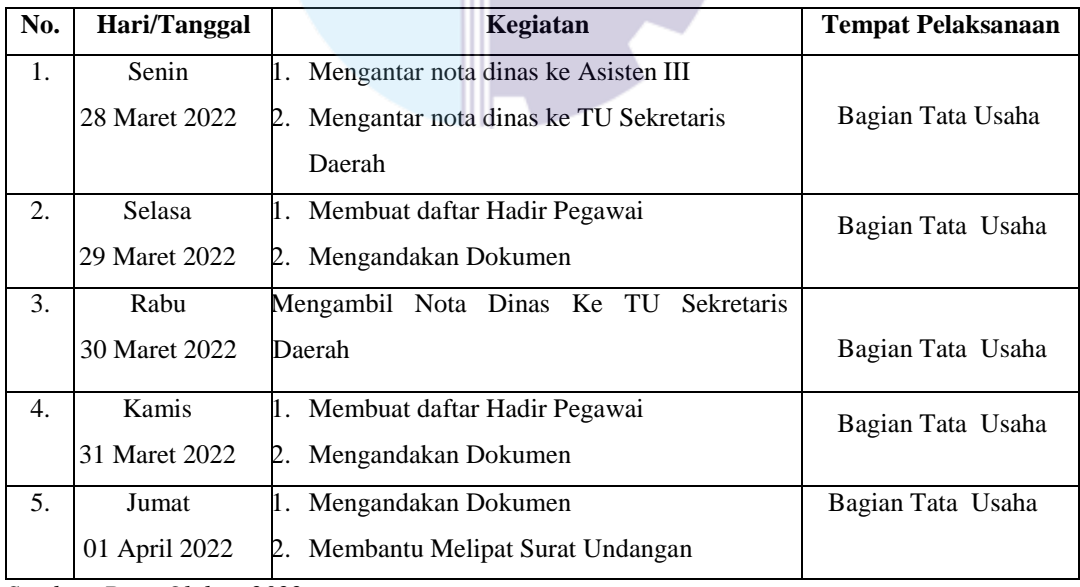

| No. | Hari/Tanggal  | Kegiatan                                 | <b>Tempat Pelaksanaan</b> |
|-----|---------------|------------------------------------------|---------------------------|
| 1.  | Senin         | 1. Membuat daftar Hadir Pegawai          |                           |
|     | 04 April 2022 | 2. Mengandakan Dokumen                   | Bagian Tata Usaha         |
| 2.  | Selasa        | Mengantar Surat Pensiunan ke Biro        | Bagian Tata Usaha         |
|     | 05 April 2022 | Administrasi Pimpinan                    |                           |
| 3.  | Rabu          | 1. Mengambil Nota Dinas Ke TU Sekretaris |                           |
|     | 06 April 2022 | Daerah                                   | Bagian Tata Usaha         |
|     |               | Mengandakan Dokumen                      |                           |
| 4.  | Kamis         | <b>SAKIT</b>                             |                           |
|     | 07 April 2022 |                                          |                           |
| 5.  | Jumat         | <b>SAKIT</b>                             |                           |
|     | 08 April 2022 |                                          |                           |

**Tabel 3.6 Laporan Kegiatan Kerja Praktek (KP) Minggu ke-6 (Enam) Tanggal 04 April s/d 08 April 2022**

#### **Tabel 3.7 Laporan Kegiatan Kerja Praktek (KP) Minggu ke 7 (Tujuh) Tanggal 11 April s/d 14 April 2022**

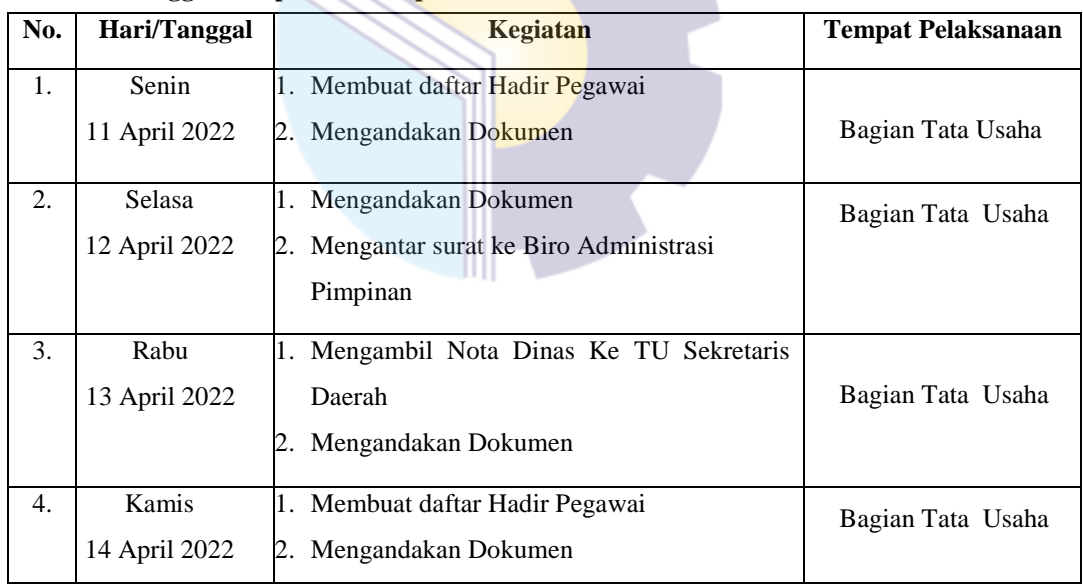

**Tabel 3.8 Laporan Kegiatan Kerja Praktek (KP) Minggu ke-8 (delapan) Tanggal 18 April s/d 22 April 2022**

| No.              | Hari/Tanggal  | Kegiatan                                      | <b>Tempat Pelaksanaan</b> |
|------------------|---------------|-----------------------------------------------|---------------------------|
| 1.               | Senin         | Menulis Lembar Pengantar dan Lembar Disposisi |                           |
|                  | 18 April 2022 |                                               | Bagian Tata Usaha         |
| 2.               | Selasa        | 1. Membuat daftar Hadir Pegawai               | Bagian Tata Usaha         |
|                  | 19 April 2022 | 2. Mengandakan Dokumen                        |                           |
| 3.               | Rabu          | 1. Membuat Surat Balasan Magang               |                           |
|                  | 20 April 2022 | 2. Mengprint Surat                            | Bagian Tata Usaha         |
| $\overline{4}$ . | Kamis         | 1. Mengantar Surat ke Biro Administrasi       | Bagian Tata Usaha         |
|                  | 21 April 2022 | Pimpinan                                      |                           |
|                  |               | 2. Mengandakan Dokumen                        |                           |
| 5.               | Jumat         | Mengantar surat Undangan ke Biro-biro         | Bagian Tata Usaha         |
|                  | 22 April 2022 |                                               |                           |

#### **Tabel 3.9 Laporan Kegiatan Kerja Praktek (KP) Minggu ke-9 (Sembilan) Tanggal 25 April s/d 28 April 2022**

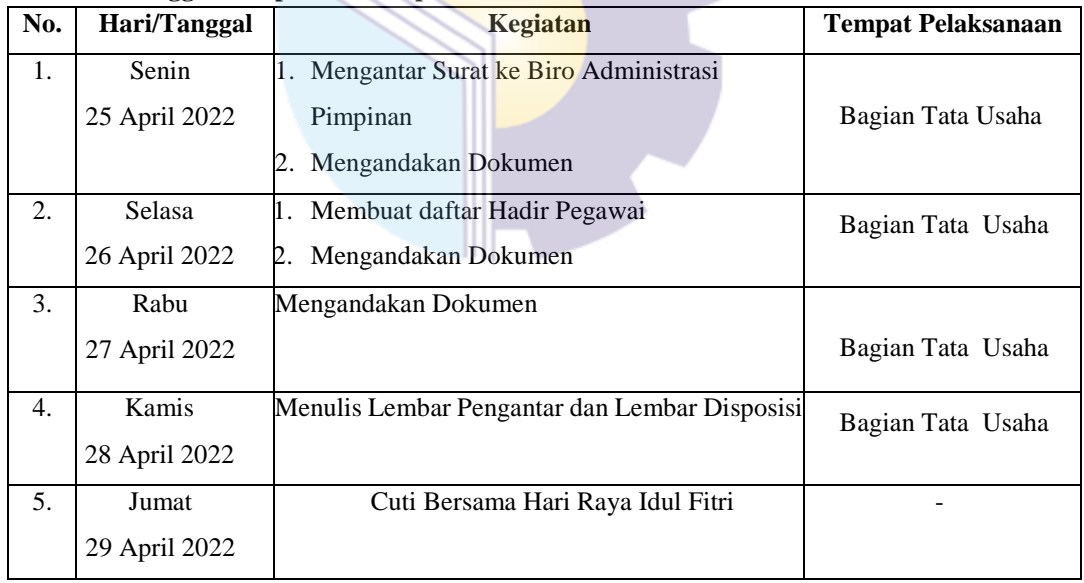

| No. | Hari/Tanggal | Kegiatan                          | <b>Tempat Pelaksanaan</b> |
|-----|--------------|-----------------------------------|---------------------------|
| 1.  | Senin        | Cuti Bersama Hari Raya Idul Fitri |                           |
|     | 02 Mei 2022  |                                   |                           |
| 2.  | Selasa       | Cuti Bersama Hari Raya Idul Fitri |                           |
|     | 03 Mei 2022  |                                   |                           |
| 3.  | Rabu         | Cuti Bersama Hari Raya Idul Fitri |                           |
|     | 04 Mei 2022  |                                   |                           |
| 4.  | Kamis        | Cuti Bersama Hari Raya Idul Fitri |                           |
|     | 05 Mei 2022  |                                   |                           |
| 5.  | Jumat        | Cuti Bersama Hari Raya Idul Fitri |                           |
|     | 06 Mei 2022  |                                   |                           |

**Tabel 3.10 Laporan Kegiatan Kerja Praktek (KP) Minggu ke-10 (Sepuluh) Tanggal 02 Mei s/d 06 Mei 2022**

**Tabel 3.11 Laporan Kegiatan Kerja Praktek (KP) Minggu ke-11 (Sebelas) Tanggal 09 Mei s/d 13 Mei 2022**

| No. | Hari/Tanggal | <b>Kegiatan</b>                            | <b>Tempat Pelaksanaan</b> |
|-----|--------------|--------------------------------------------|---------------------------|
| 1.  | Senin        | Menulis Lembar Pengantar dan Lembar        |                           |
|     | 09 Mei 2022  | Disposisi                                  | Bagian Tata Usaha         |
| 2.  | Selasa       | Membuat Daftar Rekapitulasi Surat Perintah | Bagian Tata Usaha         |
|     | 10 Mei 2022  | Perjalanan Dinas (SPPD) dan Surat Perintah |                           |
|     |              | Tugas (SPT)                                |                           |
| 3.  | Rabu         | Membuat Daftar Rekapitulasi Surat Perintah |                           |
|     | 11 Mei 2022  | Perjalanan Dinas (SPPD) dan Surat Perintah | Bagian Tata Usaha         |
|     |              | Tugas (SPT)                                |                           |
| 4.  | Kamis        | 1. Membuat daftar Hadir Pegawai            | Bagian Tata Usaha         |
|     | 12 Mei 2022  | 2. Mengandakan Dokumen                     |                           |
| 5.  | Jumat        | Acara Halal Bihalal                        |                           |
|     | 13 Mei 2022  |                                            |                           |

| No.            | Hari/Tanggal | Kegiatan                                | <b>Tempat Pelaksanaan</b> |
|----------------|--------------|-----------------------------------------|---------------------------|
| 1.             | Senin        | 1. Mengantar Surat ke Biro Administrasi |                           |
|                | 16 Mei 2022  | Pimpinan                                | Bagian Tata Usaha         |
|                |              | 2. Mengandakan Dokumen                  |                           |
| 2.             | Selasa       | 1. Membuat daftar Hadir Pegawai         | Bagian Tata Usaha         |
|                | 17 Mei 2022  | 2. Mengandakan Dokumen                  |                           |
| 3.             | Rabu         | Acara Halal Bihalal                     |                           |
|                | 18 Mei 2022  |                                         |                           |
| $\mathbf{4}$ . | Kamis        | Mengantar Surat ke Biro Administrasi    | Bagian Tata Usaha         |
|                | 19 Mei 2022  | Pimpinan                                |                           |
| 5.             | Jumat        | Membubuhi stempel di Surat              | Bagian Tata Usaha         |
|                | 20 Mei 2022  |                                         |                           |

**Tabel 3.12 Laporan Kegiatan Kerja Praktek (KP) Minggu ke-12 (Duabelas) Tanggal 16 Mei s/d 20 Mei 2022**

**Tabel 3.13 Laporan Kegiatan Kerja Praktek (KP) Minggu ke-13 (Tiga belas) Tanggal 23 Mei s/d 27 Mei 2022**

| No.              | Hari/Tanggal | <b>Kegiatan</b>                            | <b>Tempat Pelaksanaan</b> |
|------------------|--------------|--------------------------------------------|---------------------------|
| 1.               | Senin        | Membuat Daftar Rekapitulasi Surat Perintah |                           |
|                  | 23 Mei 2022  | Perjalanan Dinas (SPPD) dan Surat Perintah | Bagian Tata Usaha         |
|                  |              | Tugas (SPT)                                |                           |
| 2.               | Selasa       | 1. Membuat daftar Hadir Pegawai            | Bagian Tata Usaha         |
|                  | 24 Mei 2022  | 2. Mengandakan Dokumen                     |                           |
| 3.               | Rabu         | 1. Mengantar Surat ke Biro Administrasi    |                           |
|                  | 25 Mei 2022  | Pimpinan                                   | Bagian Tata Usaha         |
|                  |              | 2. Mengandakan Dokumen                     |                           |
| $\overline{4}$ . | Kamis        | 1. Mengantar nota dinas ke Asisten III     | Bagian Tata Usaha         |
|                  | 26 Mei 2022  | 2. Mengantar nota dinas ke TU Sekretaris   |                           |
|                  |              | Daerah                                     |                           |
| 5.               | Jumat        | Mengantar nota dinas ke Asisten III        | Bagian Tata Usaha         |
|                  | 27 Mei 2022  |                                            |                           |

| No. | Hari/Tanggal | Kegiatan                                   | <b>Tempat Pelaksanaan</b> |
|-----|--------------|--------------------------------------------|---------------------------|
| 1.  | Senin        | Membuat Daftar Rekapitulasi Surat Perintah |                           |
|     | 30 Mei 2022  | Perjalanan Dinas (SPPD) dan Surat Perintah | Bagian Tata Usaha         |
|     |              | Tugas (SPT)                                |                           |
| 2.  | Selasa       | Membuat Daftar Rekapitulasi Surat Perintah | Bagian Tata Usaha         |
|     | 31 Mei 2022  | Perjalanan Dinas (SPPD) dan Surat Perintah |                           |
|     |              | Tugas (SPT)                                |                           |
| 3.  | Rabu         | 1. Membuat daftar Hadir Pegawai            |                           |
|     | 01 Juni 2022 | 2. Mengandakan Dokumen                     | Bagian Tata Usaha         |
| 4.  | Kamis        | Membuat Daftar Rekapitulasi Surat Perintah | Bagian Tata Usaha         |
|     | 02 Juni 2022 | Perjalanan Dinas (SPPD) dan Surat Perintah |                           |
|     |              | Tugas (SPT)                                |                           |
| 5.  | Jumat        | Membuat Daftar Rekapitulasi Surat Perintah | Bagian Tata Usaha         |
|     | 03 Juni 2022 | Perjalanan Dinas (SPPD) dan Surat Perintah |                           |
|     |              | Tugas (SPT)                                |                           |

**Tabel 3.14 Laporan Kegiatan Kerja Praktek (KP) Minggu ke-14 (Empat belas) Tanggal 30 Mei s/d 03 Juni 2022**

#### **Tabel 3.15 Laporan Kegiatan Kerja Praktek (KP) Minggu ke-15 (Lima belas) Tanggal 06 Juni s/d 10 Juni 2022**

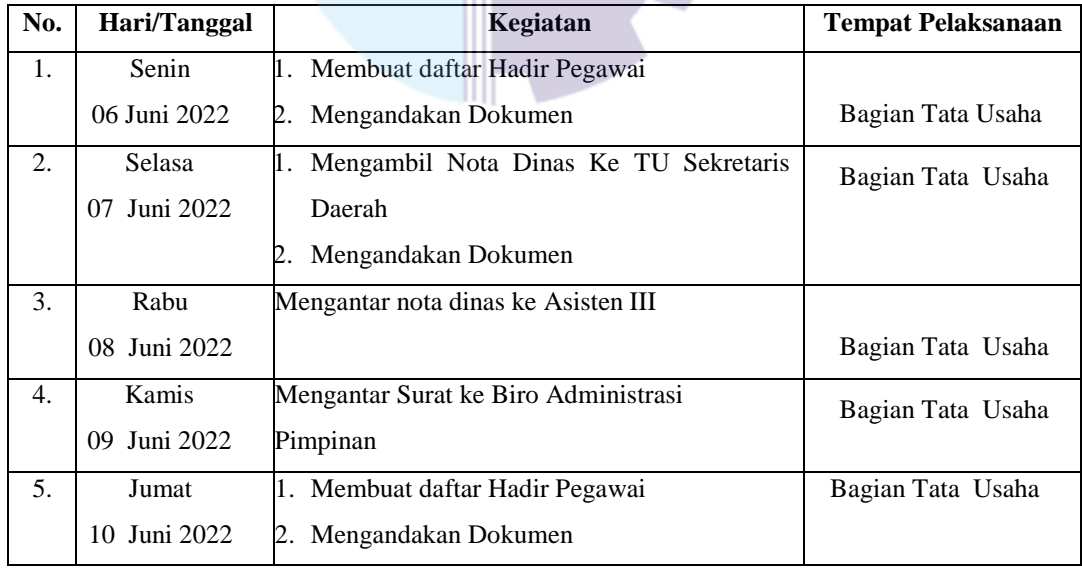

**Tabel 3.16 Laporan Kegiatan Kerja Praktek (KP) Minggu ke-16 (Enam belas) Tanggal 13 Juni s/d 17 Juni 2022**

| No.              | Hari/Tanggal | Kegiatan                                      | <b>Tempat Pelaksanaan</b> |
|------------------|--------------|-----------------------------------------------|---------------------------|
| 1.               | Senin        | Menulis Lembar Pengantar dan Lembar Disposisi |                           |
|                  | 13 Juni 2022 |                                               | Bagian Tata Usaha         |
| 2.               | Selasa       | 1. Membuat daftar Hadir Pegawai               | Bagian Tata Usaha         |
|                  | 14 Juni 2022 | 2. Mengandakan Dokumen                        |                           |
| 3.               | Rabu         | Mengambil nota dinas ke Asisten III           |                           |
|                  | 15 Juni 2022 |                                               | Bagian Tata Usaha         |
| $\overline{4}$ . | Kamis        | Mengantar surat undangan ke Biro-biro         | Bagian Tata Usaha         |
|                  | 16 Juni 2022 |                                               |                           |
| 5.               | Jumat        | Mengantar surat ke Asisten II dan Asisten III | Bagian Tata Usaha         |
|                  | 17 Juni 2022 |                                               |                           |

**Tabel 3.17 Laporan Kegiatan Kerja Praktek (KP) Minggu ke-17 (Tujuh belas) Tanggal 20 Juni s/d 24 Juni 2022**

| No.            | Hari/Tanggal | <b>Kegiatan</b>                              | <b>Tempat Pelaksanaan</b> |
|----------------|--------------|----------------------------------------------|---------------------------|
| 1.             | Senin        | Membuar Daftar Registrasi Surat keluar tahun |                           |
|                | 20 Juni 2022 | 2022 di Microsoft Excel                      | Bagian Tata Usaha         |
|                |              |                                              |                           |
| 2.             | Selasa       | Membuar Daftar Registrasi Surat keluar tahun | Bagian Tata Usaha         |
|                | 21 Juni 2022 | 2022 di Microsoft Excel                      |                           |
| 3.             | Rabu         | Membuar Daftar Registrasi Surat keluar tahun |                           |
|                | 22 Juni 2022 | 2022 di Microsoft Excel                      | Bagian Tata Usaha         |
| 4.             | Kamis        | 1. Mengantar Surat ke Biro Administrasi      | Bagian Tata Usaha         |
|                | 23 Juni 2022 | Pimpinan                                     |                           |
|                |              | 2. Mengandakan Dokumen                       |                           |
| 5 <sub>1</sub> | Jumat        | 1. Membuat daftar Hadir Pegawai              | Bagian Tata Usaha         |
|                | 24 Juni 2022 | 2. Mengandakan Dokumen                       |                           |

**Tabel 3.18 Laporan Kegiatan Kerja Praktek (KP) Minggu ke-18 (Delapan belas) Tanggal 27 Juni s/d 01 Juli 2022**

| No. | Hari/Tanggal | Kegiatan                                      | <b>Tempat Pelaksanaan</b> |
|-----|--------------|-----------------------------------------------|---------------------------|
| 1.  | Senin        | Menulis Lembar Pengantar dan Lembar Disposisi |                           |
|     | 27 Juni 2022 |                                               | Bagian Tata Usaha         |
| 2.  | Selasa       | 1. Membuat daftar Hadir Pegawai               | Bagian Tata Usaha         |
|     | 28 Juni 2022 | 2. Mengandakan Dokumen                        |                           |
| 3.  | Rabu         | Membuat Surat Balasan Magang                  |                           |
|     | 29 Juni 2022 |                                               | Bagian Tata Usaha         |
| 4.  | Kamis        | Mengantar Surat ke Biro Administrasi          | Bagian Tata Usaha         |
|     | 30 Juni 2022 | Pimpinan                                      |                           |
| 5.  | Jumat        | Perpisahan Mahasiswa<br>Kerja<br>Praktik      | Bagian Tata Usaha         |
|     | 1 Juli 2022  | dengan seluruh Pegawai dan Staf di            |                           |
|     |              | Lingkungan Biro Umum                          |                           |

#### 3.2 **Peralatan dan Perlengkapan yang Digunakan**

3.2.1 Peralatan yang digunakan

Peralatan yang digunakan selama kerja praktik pada Bagian Tata Usaha dibagi menjadi 2, yaitu perangkat lunak dan perangkat keras.

#### 1) Perangkat Lunak

Adapun perangkat lunak yang digunakan saat melaksanakan kerja praktik adalah *Microsoft Office Excel. Microsoft Office Excel* adalah perangkat lunak pengolahan angka/ Data yang digunakan di Bidang Tata Usaha-Biro Umum. *Microsoft Office Excel* digunakan untuk membuat dokumen Yang berhubungan dengan angka atau tabel. Berikut gambarnya:

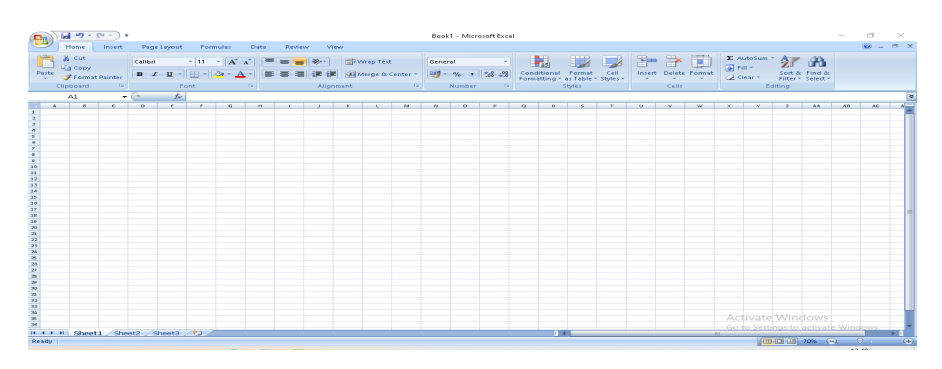

**Gambar 3.1** *Microsoft Office Excel Sumber: Biro Umum*

#### 2) Perangkat Keras

Adapun perangkat keras yang digunakan pada saat melaksanakn kerja praktik di Bidang Tata Usaha BMKG PekanBaru adalah sebagai berikut:

#### a. PC (*Personil Computer*) Dekstop

Adapun perangkat keras yang digunakan saat melaksanakan kerja praktik di BMKG PekanBaru adalah *Personil Computer* (PC) Dekstop. PC Dekstop adalah dokumen yang didesain untuk penggunaan harian disatu tempat. PC Dekstop terdiri dari 3 bagian utama yaitu *monitor*, *input device (keyboard dan mouse)* dan dekstop bersi komponen utama PC seperti CPU *(Central Processing Unit)*, RAM *(Random Acsess Unit*), Mother Boad, VGA *(Vidio Graphics Audio )* dan sebagainya dapat dilihat pada gambar dibawah ini

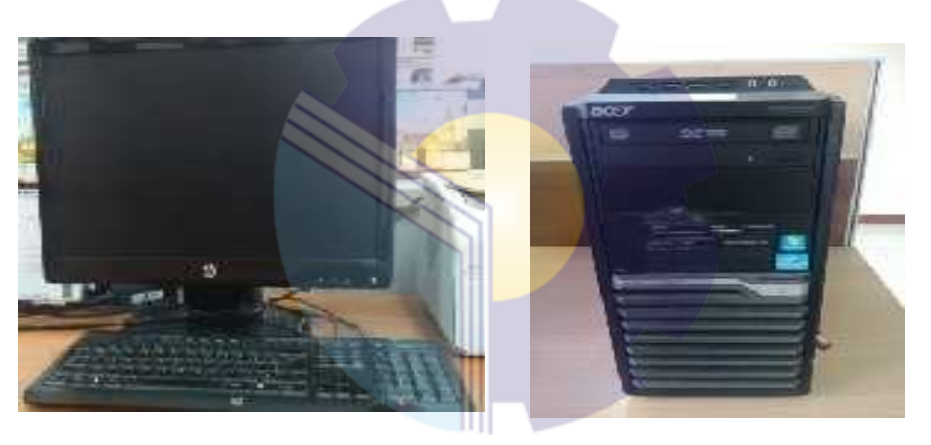

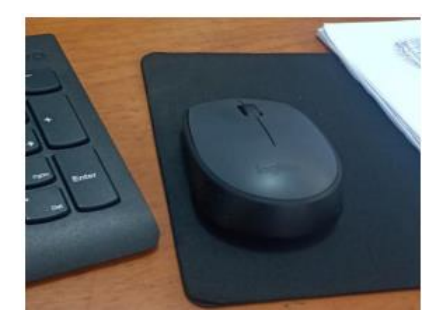

**Gambar 3.2 PC Dekstop** *Sumber: Biro Umum*

# b. Printer

Printer adalah sebuah peralatan untuk mencetak dan menggandakan laporan-laporan atau dokumen yang telah dibuat menggunakan komputer. Printer dapat dilihat sebagai berikut:

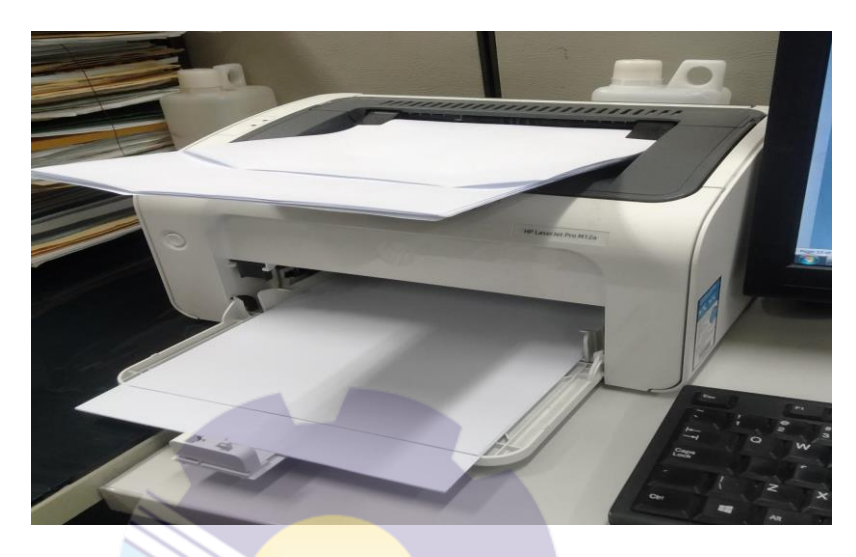

**Gambar 3.3 Printer** *Sumber: Biro Umum*

# c. Mesin Pengganda

Mesin pengganda adalah alat yang digunakan untuk memperbanyak dokumen dari gambar aslinya. Adapun mesin pengganda pada Bidang Tata Usaha dapat dilihat pada gambar berikut:

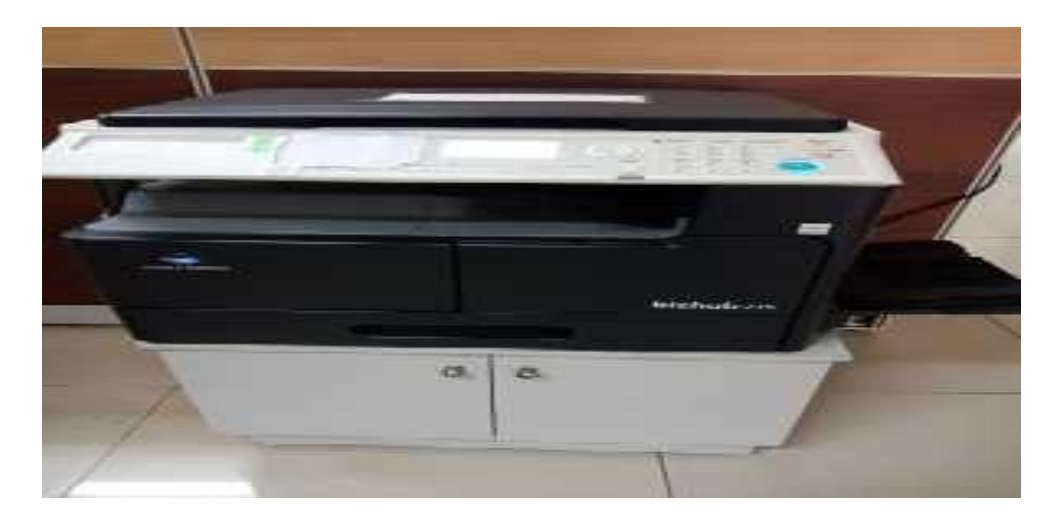

**Gambar 3.4 Mesin Pengganda** *Sumber: Biro Umum*

#### **1.2.2 Perlengkapan yang Digunakan**

Tata Usaha antara lain: Perlengkapan yang digunakan selama melakukan kerja praktik di Bidang

#### *1. Flashdisk*

*Flashdisk* Berfungsi untuk penyimpanan data-data laporan dan data penting lainnya Bidang Tata Usaha. Selain untuk media penyimpanan juga berfungsi sebagai memindahkan data laporan dari komputer satu dengan lainnya. *Flashdisk* yang digunakan pada Bagian Tata Usaha dapat dilihat pada Gambar berikut:

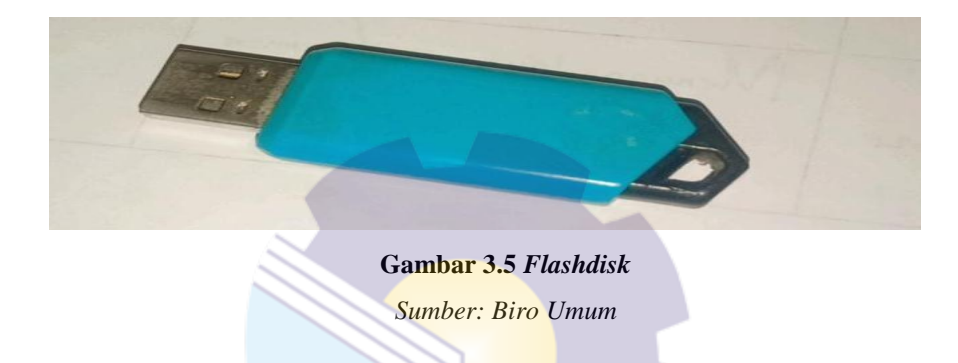

# 2. Alat Tulis Kantor (ATK)

Alat Tulis Kantor yang digunakan seperti: pena, pensil, spidol, stabilo,stapler dan sebagainya sebagai pendukung dalam proses pengerjaan di Bagian Tata Usaha. ATK yang digunakan pada Bagian Tata Usaha dapat dilihat pada Gambar berikut:

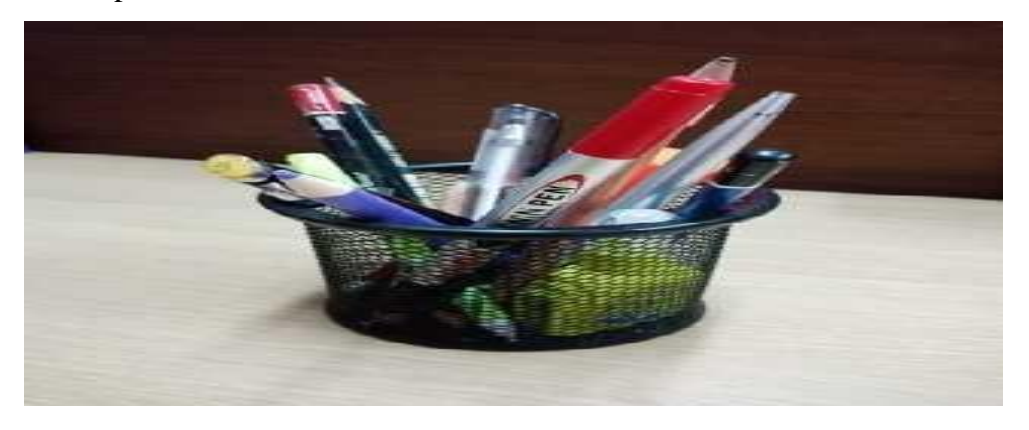

**Gambar 3.6 Alat Tulis Kantor** *Sumber: Biro Umum*

# *3. Stapler*

*Stapler* adalah alat untuk menyatukan sejumlah kertas. *Stapler* digunakan untuk menyatukan laporan harian, dokumen-dokumen lainya. *Stapler* pada seksi tata usaha dapat dilihat pada Gambar berikut:

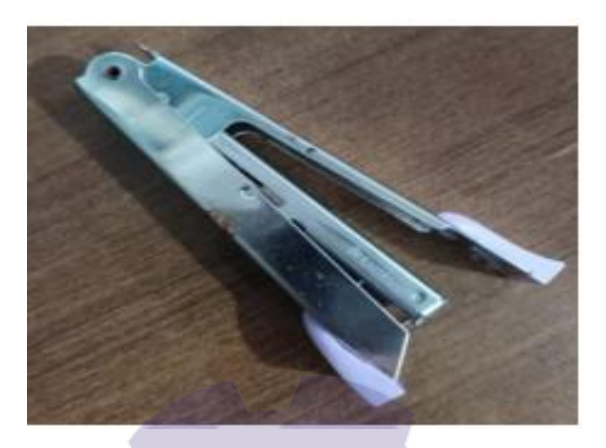

**Gambar 3.7** *Stapler Sumber: Biro Umum*

# *4. Binder clip*

*Binder clip* adalah sebuah penjepit yang digunakan untuk merapikan bendabenda yang terbuat dari kertas agar bisa dapat menguncinya menjadi lebih rapi. Selama kerja praktik binder clip digunakan untuk menjepit lembar disposisi serta dokumen lainnya.

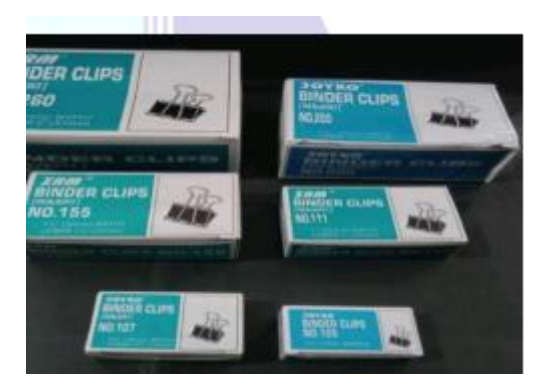

**Gambar 3.8** *Binder Clip Sumber: Biro Umum*

# *5. Paper Clip*

*Paper clip* adalah alat untuk menyatukan dua kertas atau lebih berdasarkan prinsip tekanan. Selama kerja praktik di seksi perbendaharaan *paper clip* digunakan untuk menjepit dokumen-dokumen barang-barang rusak ringan berat serta dokumen lainnya.

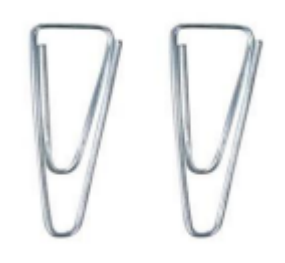

**Gambar 3.9** *Paper Clip Sumber: Biro Umum*

6. *Perforator* (Pelubang Kertas)

*Perforator* adalah alat yang digunakan untuk melubangi kertas atau sejenisnya. Selama kerja praktik di Tata usaha perforator yang digunakan adalah sebagai berikut:

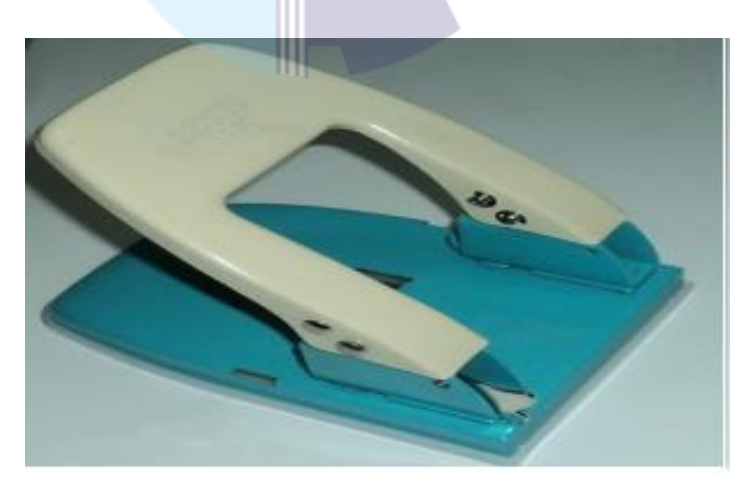

**Gambar 3.10** *Perforator* **(Pelubang Kertas)** *Sumber: Biro Umum*

#### 7. *Stempel*/ Cap

*Stempel*/ Cap adalah benda atau alat yang permukaannya berukir gambar, tulisan atau keduanya yang dapat menghasilkan cap dengan logo Intansi. *Stempel*/ Cap yang digunakan pada bagian Tata Usaha sebagai berikut:

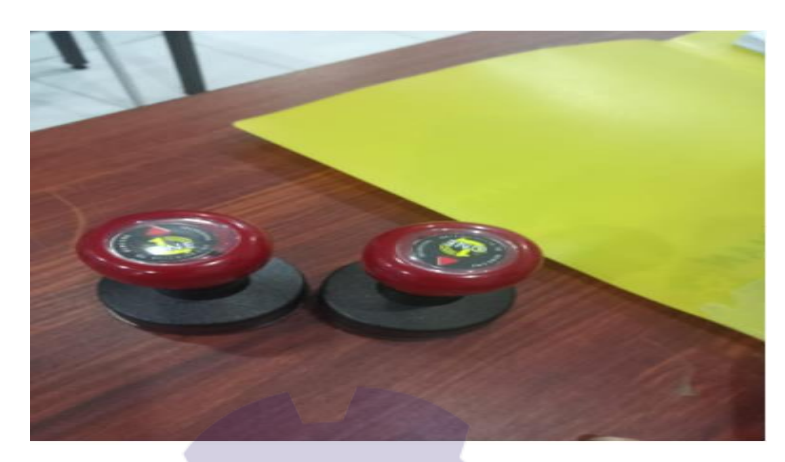

**Gambar 3.11** *Stempel/* **Cap** *Sumber: Biro Umum*

#### **3.1 Data-Data yang Diperlukan**

dilaksanakan adalah sebagai berikut: Data-data yang diperlukan dalam penyelesaian tugas yang

1. Membuat daftar Rekapitulasi Surat Keluar

Data yang diperlukan dalam membuat daftar Rekapitulasi Surat Keluar adalah data-data Surat keluar pada tahun 2022

- 2. Membuat Daftar Rekapitulasi Surat Perintah Perjalanan Dinas (SPPD) dan Surat Perintah Tugas (SPT) Data yang diperlukan dalam kegiatan ini adalah data-data Surat Perintah Perjalanan Dinas (SPPD) dan Surat Perintah Tugas (SPT)
- 3. Membuat Absen Pegawai

Data yang diperlukan dalam membuat Absen Pegawai adalah datadata Nama Pegawai

4. Menggandakan Dokumen

Data yang diperlukan untuk menggandakan surat atau dokumen adalah surat atau berkas- berkas yang ingin digandakan.
- 5. Menulis Lembar Pengantar dan Lembar Disposisi Data yang diperlukan dalam menulis Lembar Pengantar dan Lembar Disposisi adalah data-data surat yang akan diantar
- 6. Mengambil Nota Dinas dan SPT ke Asisten III Data yang diperlukan dalam mengambil Nota Dinas dan SPT ke Asisten III adalah nota Dinas dan SPT

### **3.2 Dokumen-dokumen yang Dihasilkan**

Dokumen-dokumen yang dihasilkan selama kerja praktik pada Bagian Tata Usaha sebagai berikut :

1. Membuat daftar Registrasi Surat Keluar tahun 2022

Adapun dokumen yang dihasilkan pada kegiatan ini dapat dilihat pada Gambar 3.12 di bawah ini:

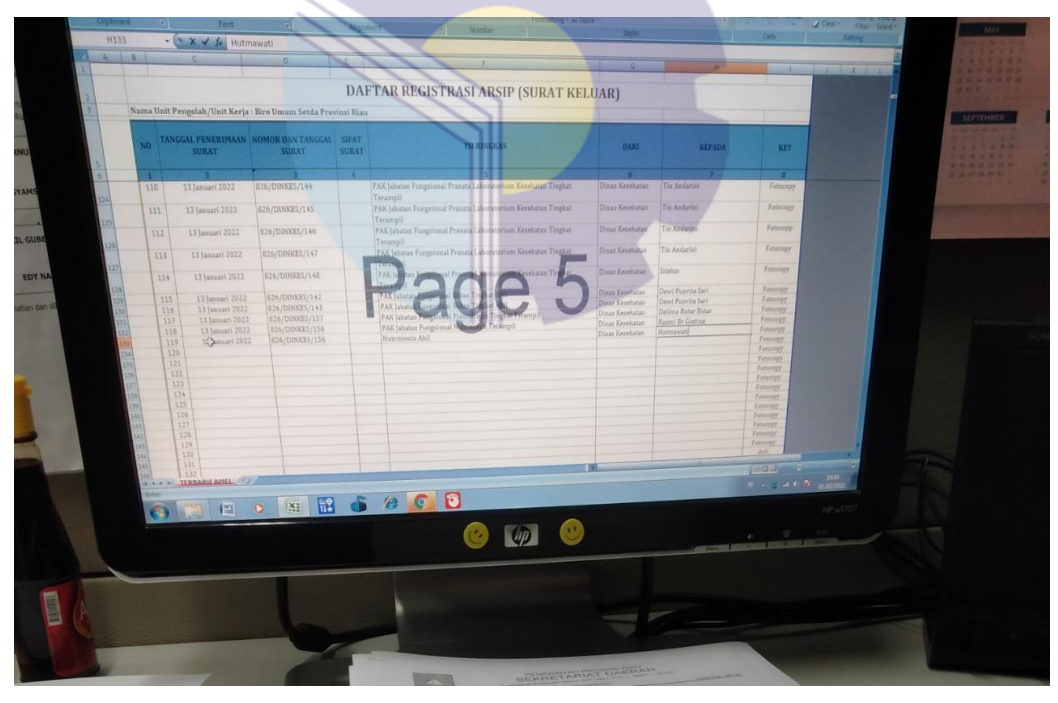

**Gambar 3.12 Contoh Daftar Registrasi Surat Keluar** *Sumber: Biro Umum*

2. Membuat daftar Rekapitulasi Surat Perintah Perjalanan Dinas (SPPD) dan Surat Perintah Tugas (SPT)

Adapun dokumen yang dihasilkan pada kegiatan ini dapat dilihat pada Gambar 3.13 di bawah ini:

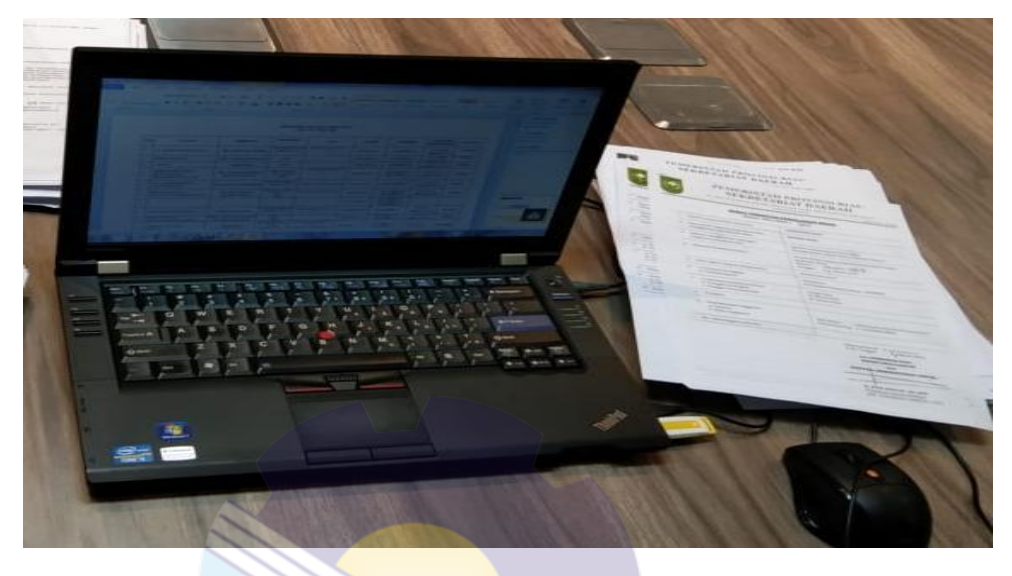

**Gambar 3.13 Contoh Daftar Rekapitulasi SPPD dan SPT** *Sumber: Biro Umum*

3. Membuat Absen Pegawai

Adapun dokumen yang dihasilkan pada kegiatan ini dapat dilihat pada Gambar 3.14 di bawah ini:

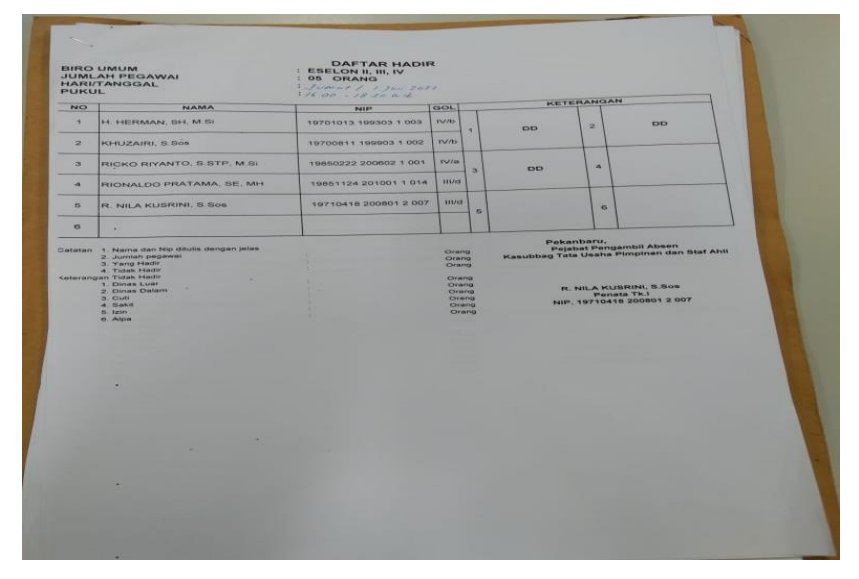

**Gambar 3.14 Contoh Absen Pegawai** *Sumber: Biro Umum*

4. Menulis Lembar Pengantar Dan Lembar Disposisi

Adapun dokumen yang dihasilkan pada kegiatan ini dapat

dilihat pada Gambar 3.15 di bawah ini:

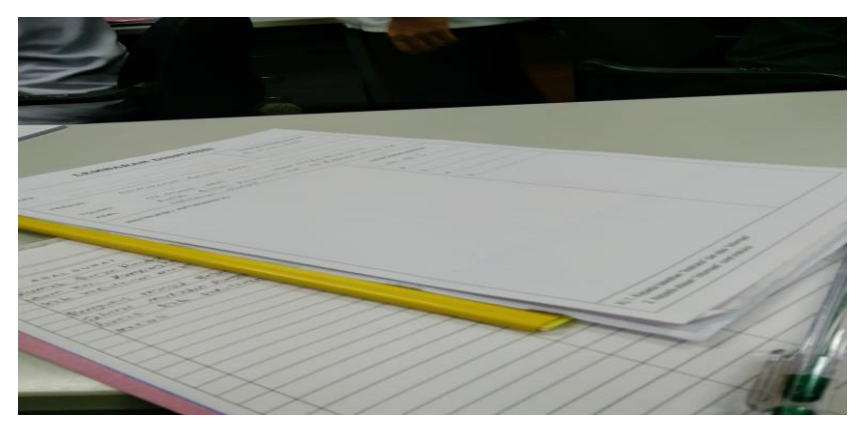

**Gambar 3.15 Contoh Lembar Pengantar dan Lembar Disposisi** *Sumber: Biro Umum*

## **3.3 Kendala dan Solusi**

3.3.1 Kendala-kendala yang dihadapi selama Kerja Praktik

Adapun kendala-kendala yang dihadapi dalam menyelesaikan pekerjaan selama kerja praktik pada Bagian Tata Usaha Biro Umum yaitu:

- 1. Kendala yang dihadapi dalam membuat daftar Registrasi Surat Keluar tahun 2022 yaitu kurangnya pemahaman tentang pekerjaan yang diberikan sehingga penulis kurang mengerti apa yang akan dilakukan.
- 2. Kendala yang dihadapi dalam membuat daftar Rekapitulasi Surat Perintah Perjalanan Dinas (SPPD) dan Surat Perintah Tugas (SPT) yaitu kurangnya pemahaman tentang pekerjaan yang diberikan sehingga penulis kurang mengerti apa yang akan dilakukan.
- 3. Kendala yang dihadapi dalam menulis lembar pengantar dan lembar disposisi adalah kesulitan membaca tulisan yang diberikan sehingga sering terjadi kesalahan saat penulisan.

Sedangkan pada kegiatan lainnya tidak terdapat kendala apapun dalam menyelesaikan pekerjaan tersebut

### 3.3.2 Solusi dari Kendala yang dihadapi

Adapun solusi yang bisa diambil dari kendala yang dihadapi selama Kerja Praktik pada Bagian Tata Usaha / BUMD yaitu:

- 1. Solusi dari kendala yang dihadapi dalam membuat daftar daftar Registrasi Surat Keluar tahun 2022 yaitu bertanya kembali kepada pemberi kerja atau tugas dengan maksud memperjelas tugas yang diberikan.
- 2. Solusi dari kendala yang dihadapi dalam membuat daftar daftar Rekapitulasi Surat Perintah Perjalanan Dinas (SPPD) dan Surat Perintah Tugas (SPT) yaitu bertanya kembali kepada pemberi kerja atau tugas dengan maksud memperjelas tugas yang diberikan.
- 3. Solusi dari kendala yang dihadapi dalam menulis lembar pengantar dan lembar disposisi yaitu bertanya kepada pemberi tugas terkait tulisan yang tidak dimengerti.

### **BAB IV**

### **PERKERJAAN KHUSUS KERJA PRAKTIK (KP)**

### **1.1 Spesifikasi Tugas yang Dilaksanakan**

 Spesifikasi tugas adalah ringkasan pekerjaan tugas selama kerja praktik. Kerja praktik (KP) dilaksanakan selama 4 (empat) bulan mulai tangal 01 Maret s/d 30 Juni 2022 pada Bidang Tata Usaha di Biro Umum Sekretariat Provinsi Riau. Spesifikasi tugas yang dilaksanakan adalah melakukan input data Surat Keluar tahun 2022. Menginput data adalah memasukan data dari fisik menjadi digital yang mana data tersebut akan diketik dan dimasukan kedalam komputer. Adapun proses dalam persiapan pemusnahan barang milik negara terdiri dari beberapa tahapan yaitu sebagai berikut:

1. Pastikan komputer dalam keadaan menyala > Login di aplikasi Microsoft Office Exel > setelah Log in, akan muncul menu tampilan utama seperti gambar berikut ini :

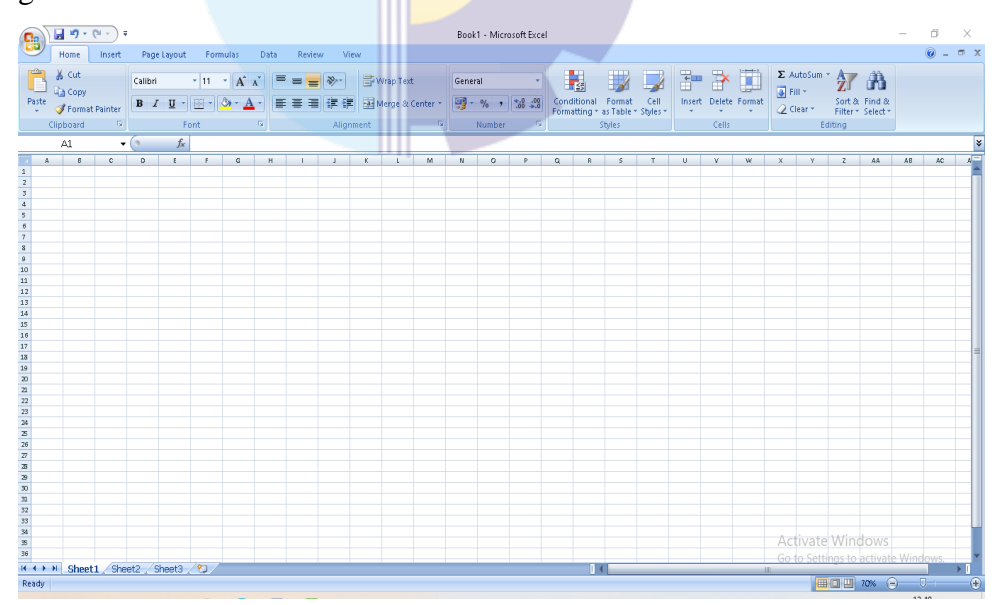

**Gambar 4.1 Halaman depan** *Microsoft Office Excel Sumber: Biro Umum*

2. Setelah itu membuat format untuk menginput data surat keluar

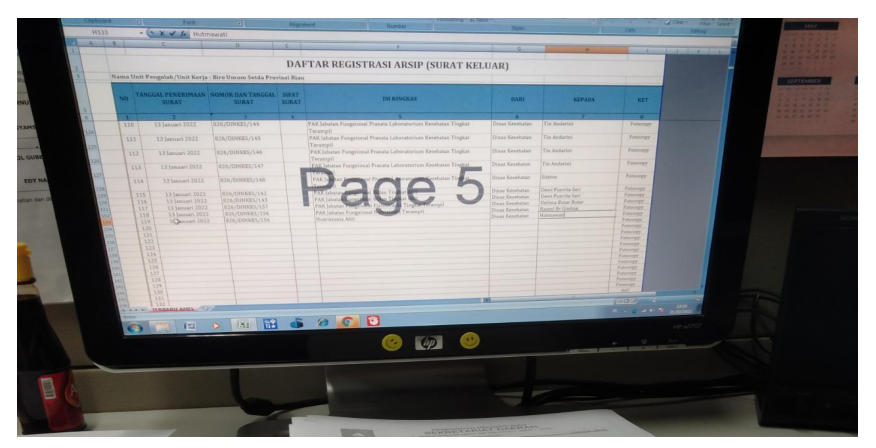

**Gambar 4.2 Format untuk Menginput Surat Keluar**

*Sumber: Biro Umum*

3. Setelah itu masukan data dan nomor surat sesuai dengan surat keluar tahun 2022

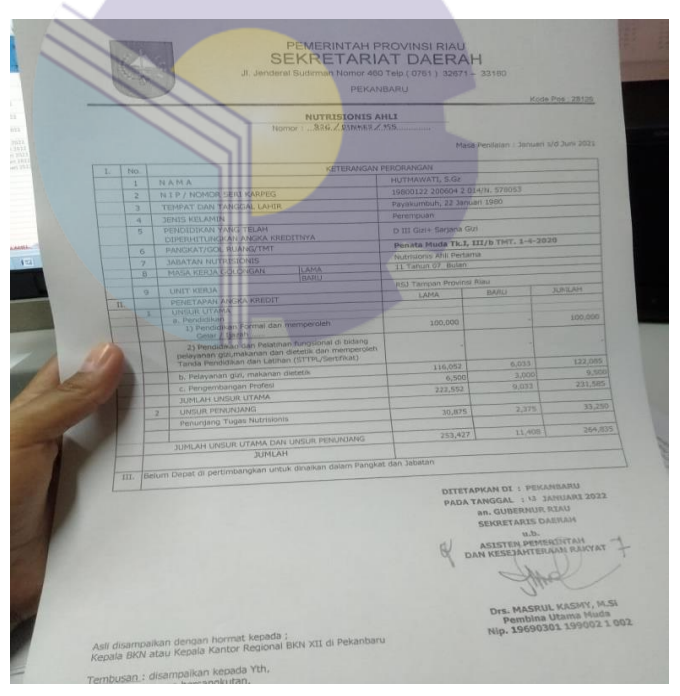

**Gambar 4.3 Surat Keluar** *Sumber: Biro Umum*

- Page 5
- 4. Hasil dari proses penginput sebagai berikut:

**Gambar 4.4 Hasil Input Surat Keluar** *Sumber: Biro Umum*

### **4.2 Target yang Diharapkan**

Target yang diharapkan dari melakukan input data adalah hasilnya dapat dibaca dan rapi dari surat keluar dengan hasil yang di input menggunakan aplikasi *Microsoft Office Excel*. Hasil data yang di input akan dilakukan rekapitulasi. Kemudian hasil rekapitulasi akan digunakan oleh Sub Bagian Persuratan dan Arsip Biro Umum

## **4.3 Perangkat keras dan lunak yang digunakan**

Dalam membuat Daftar Registrasi Surat Keluar Tahun 2022 perangkat lunak/keras yang digunakan yaitu

4.3.1 Perangkat Lunak

Perangkat lunak yang digunakan dalam menyelesaikan tugas merekapitulasi daftar Registrasi Surat Keluar Tahun 2022 yaitu hanya *Microsoft Excel*. Perangkat lunak ini merupakan sebuah program atau aplikasi dari paket instalasi *Microsoft Office* berfungsi untuk mengolah angka menggunakan spreadsheet terdiri dari baris dan kolom. Secara jelas aplikasi *Microsoft Excel* yang

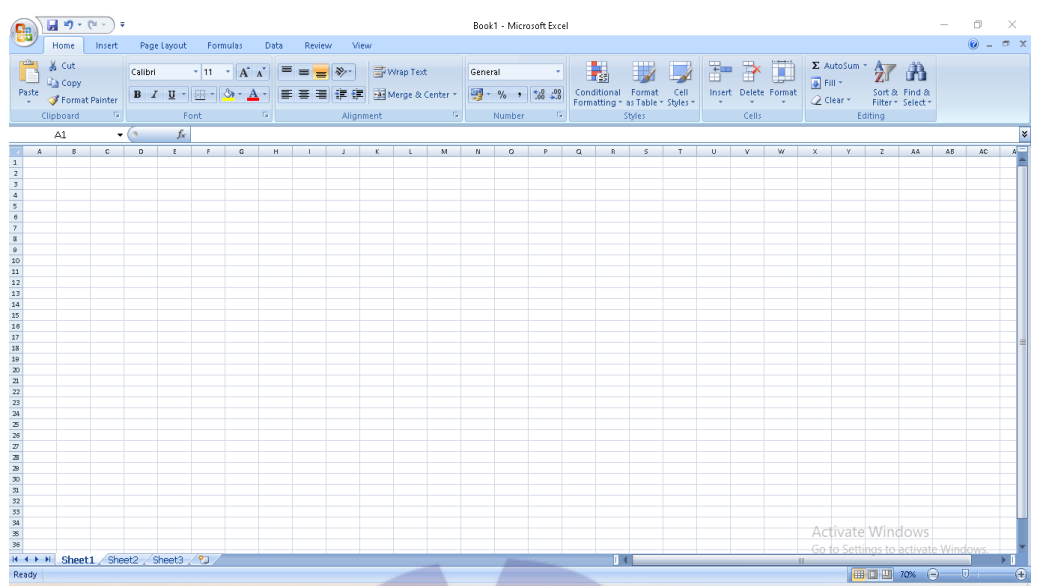

digunakan pada Bagian Tata Usaha dapat dilihat pada Gambar 4.1 di bawah ini:

**Gambar 4.5** *Microsoft Excel Sumber: Biro Umum*

4.3.2 Perangkat Keras

Perangkat keras yang digunakan

### 1. PC (*Personil Computer*) Dekstop

Adapun perangkat keras yang digunakan saat melaksanakan kerja praktik di Stasiun Meteorologi Sultan Syarif Kasim II PekanBaru adalah *Personil Computer* (PC) Dekstop. PC Dekstop adalah dokumen yang didesain untuk penggunaan harian disatu tempat. PC Dekstop terdiri dari 3 bagian utama yaitu *monitor*, *input device (keyboard dan mouse)* dan dekstop bersi komponen utama PC seperti CPU *(Central Processing Unit)*, RAM *(Random Acsess Unit*), Mother Boad, VGA *(Vidio Graphics Audio )* dan sebagainya dapat dilihat pada gambar dibawah ini.

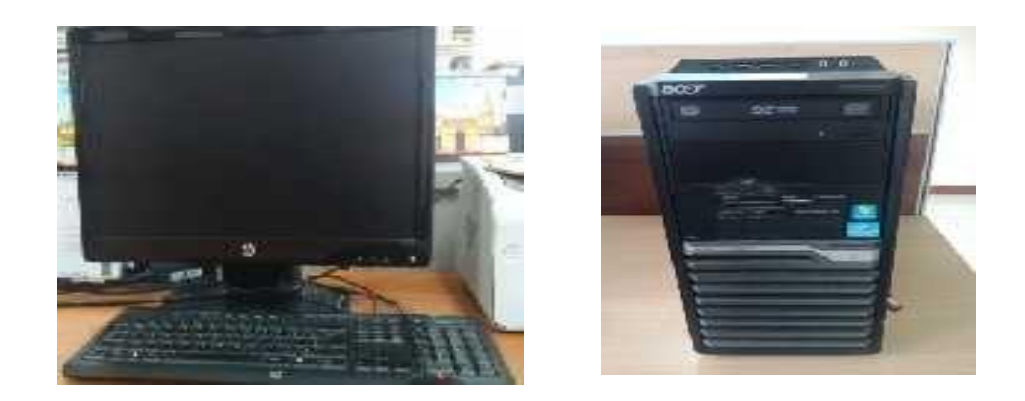

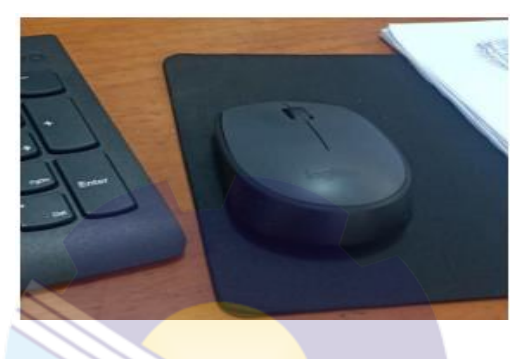

**Gambar 4.6** *PC Dekstop Sumber: Biro Umum*

2. Printer

Printer adalah sebuah peralatan untuk mencetak dan menggandakan laporan-laporan atau dokumen yang telah dibuat menggunakan komputer. Printer dapat dilihat sebagai berikut:

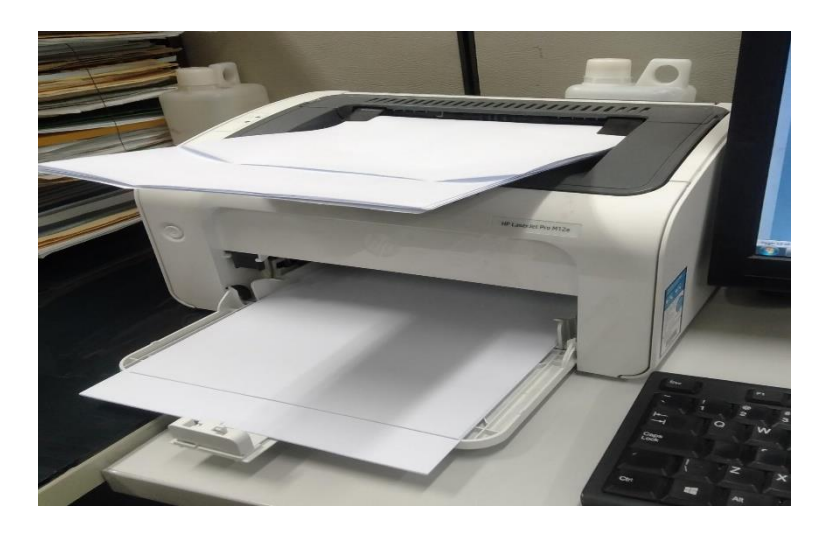

**Gambar 4.7 Printer** *Sumber: Biro Umum*

4.4 Data-Data dan Dokumen yang Dihasilkan

## 4.4.1 Data-Data yang Diperlukan

Data yang diperlukan dalam membuat daftar registrasi Surat Keluar adalah dokumen-dokumen Surat Keluar tahun 2022

### 4.4.2 Dokumen yang Dihasilkan

Berikut adalah dokumen yang dihasilkan dalam merekapitulasi daftar registrasi Surat dapat dilihat pada Gambar 4.8 di bawah ini:

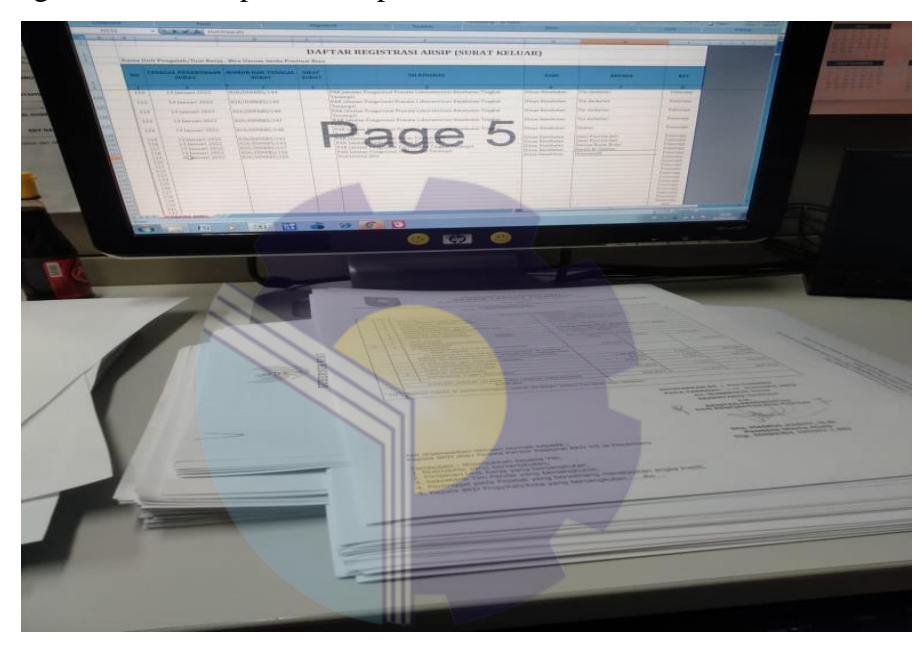

**Gambar 4.8 Hasil Input Surat Keluar** *Sumber: Biro Umum*

# **BAB V**

### **KESIMPULAN**

### **5.1 Kesimpulan**

Berdasarkan Kerja Praktik yang telah dilakukan di Bagian Tata Usaha Pada Biro Umum Sekretariat Daerah Provinsi Riau selama 4 (empat) bulan yang terhitung dari tanggal 01 Maret 2022 sampai dengan 31 Juni 2022 maka dapat ditarik beberapa kesimpulan diantaranya yaitu:

- pemahaman teori/konsep ilmu pengetahuan yang diaplikasikan dalam pekerjaan sesuai profesi bidang studi. Pelaksanaan kerja praktik dilakukan di Bagian Tata Usaha pada Biro Administrasi USekretariat Daerah Provinsi Riau yang beralamat di Jl. Jendral Sudirman No. 460 Pekanbaru. 1. Kerja Praktik (KP) merupakan serangkaian kegiatan yang meliputi
- 2. Biro Umum menyelenggarakan tugas membantu Asisten Administrasi Umum dalam penyiapan pelaksanaan kebijakan, pelaksanaan pemantauan dan evaluasi di bidang rumah tangga, administrasi keuangan dan aset, dan tata usaha.
- 3. Tugas yang dilaksanakan selama kerja praktik pada Bagian Tata Usaha pada Biro Umum adalah Membuat Daftar Registrasi Surat Keluar Tahun 2022, Membuat Daftar Rekapitulasi Surat Perintah Perjalanan Dinas (SPPD) dan Surat Perintah Tugas (SPT), Membuat Absen Pegawai, Menulis Surat Pengantar Dan Lembar Disposisi, Mengantar surat ke Asisten I, Asisten II, Asisten III, dan TU Sekda diantaranya Surat Rapat, Surat Nota Dinas, Formulir Berita Gubernur Riau dan Surat Perintah Tugas (SPT), Mengandakan dokumen, diantaranya Surat Undangan Rapat, Daftar Hadir Pegawai, Nota Dinas dan lain-lain
- 4. Tugas rutin yang dilakukan selamakerja praktik di Bagian Tata Usaha pada Biro Umum adalah membuat daftar registrasi Surat keluar tahun 2022.

## **5.2 Saran**

Adapun saran yang dapat diberikan yaitu:

1. Bagi mahasiswa

Saran bagi mahasiswa yang akan melaksanakan Kerja Praktik agar mempersiapkan diri sebelum melaksanakan kerja praktik seperti belajar mengoperasikan *Microsoft Word* dan *Microsoft Excel* dengan baik karena hampir seluruh pekerjaan menggunakan aplikasi tersebut.

2. Saran untuk Politeknik Negeri Bengkalis khususnya Program Studi Akuntansi Keuangan Publik agar menempatkan mahasiswa sesuai dengan jurusannya dikarenakan banyak mahasiswa melakukan Kerja Praktik tidak sesuai jurusannya.

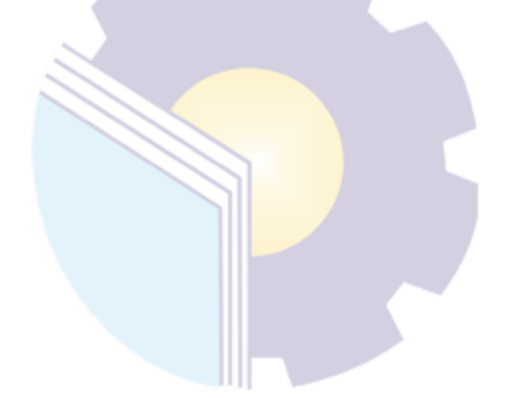

### Lampiran 1. Lembar Penilaian Kerja Praktik

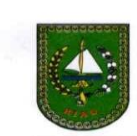

### PEMERINTAH PROVINSI RIAU **SEKRETARIAT DAERAH**

Jln. Jend. Sudirman No. 460 Telp. (0761) 33749, 33180, 40302, 40307 Fax. (0761) 33477<br>P E K A N B A R U Kode Pos: 28126

#### PENILAIAN DARI INSTANSI KERJA PRAKTIK BIRO UMUM-SEKRETARIAT DAERAH PROVINSI RIAU

Nama: Nurwana Fasya

NIM : 5304181151

Prodi : Akuntansi Keuangan Publik

PTN : Politeknik Negeri Bengkalis

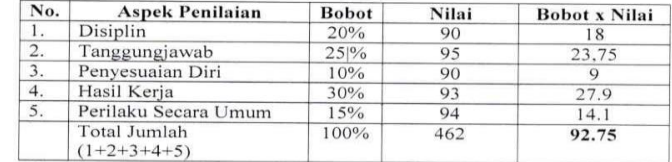

Keterangan:

Nilai : Kriteria

81-100 : Istimewa

71-80 : Baik Sekali

66-70 : Baik 61-65 : Cukup Baik

56-60 : Cukup

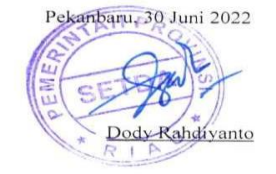

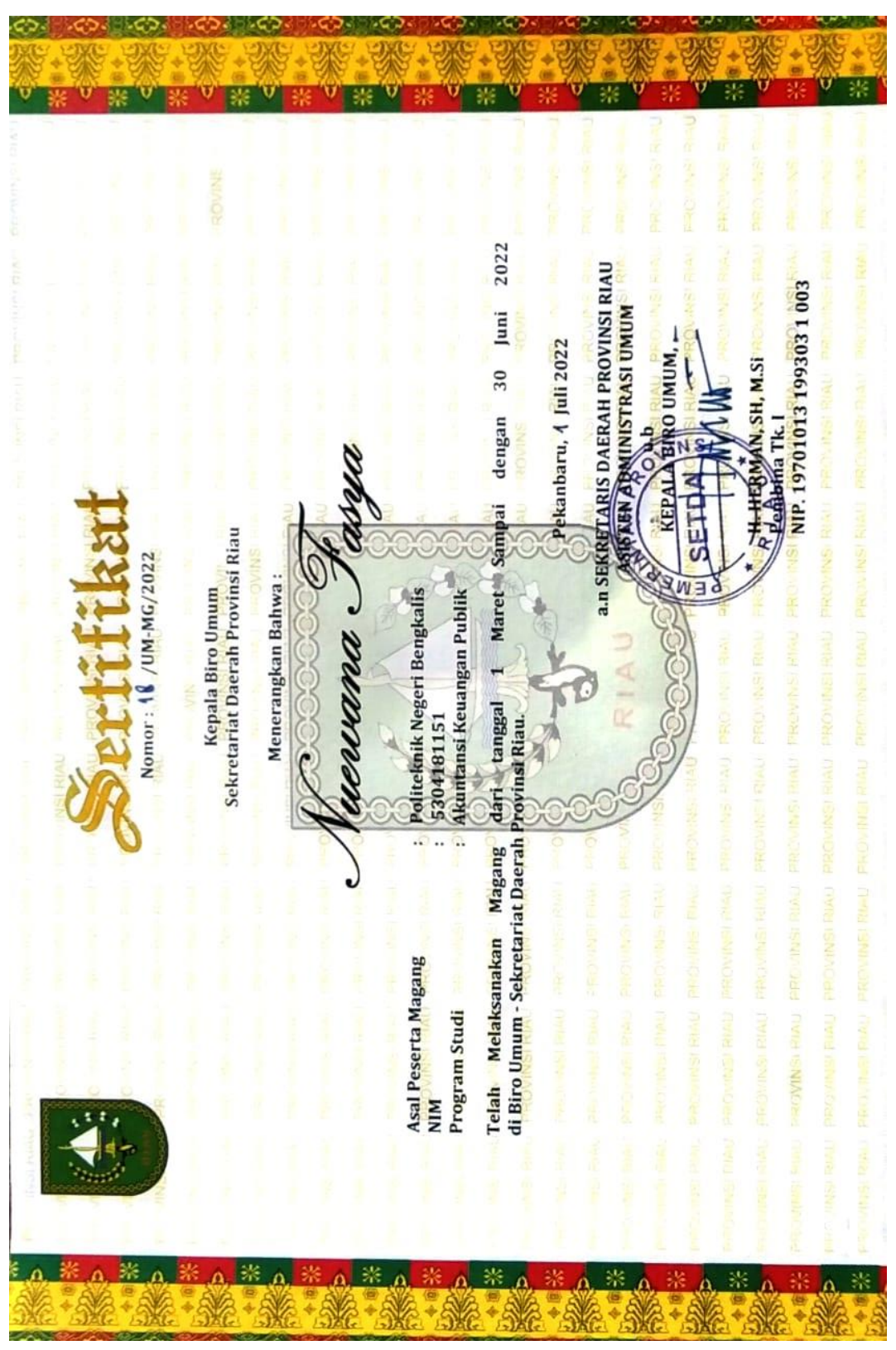

**Lampiran 2. Lembar Sertifikat Kerja Praktik**

# **Lampiran 3. Daftar Absensi Kerja Praktik**

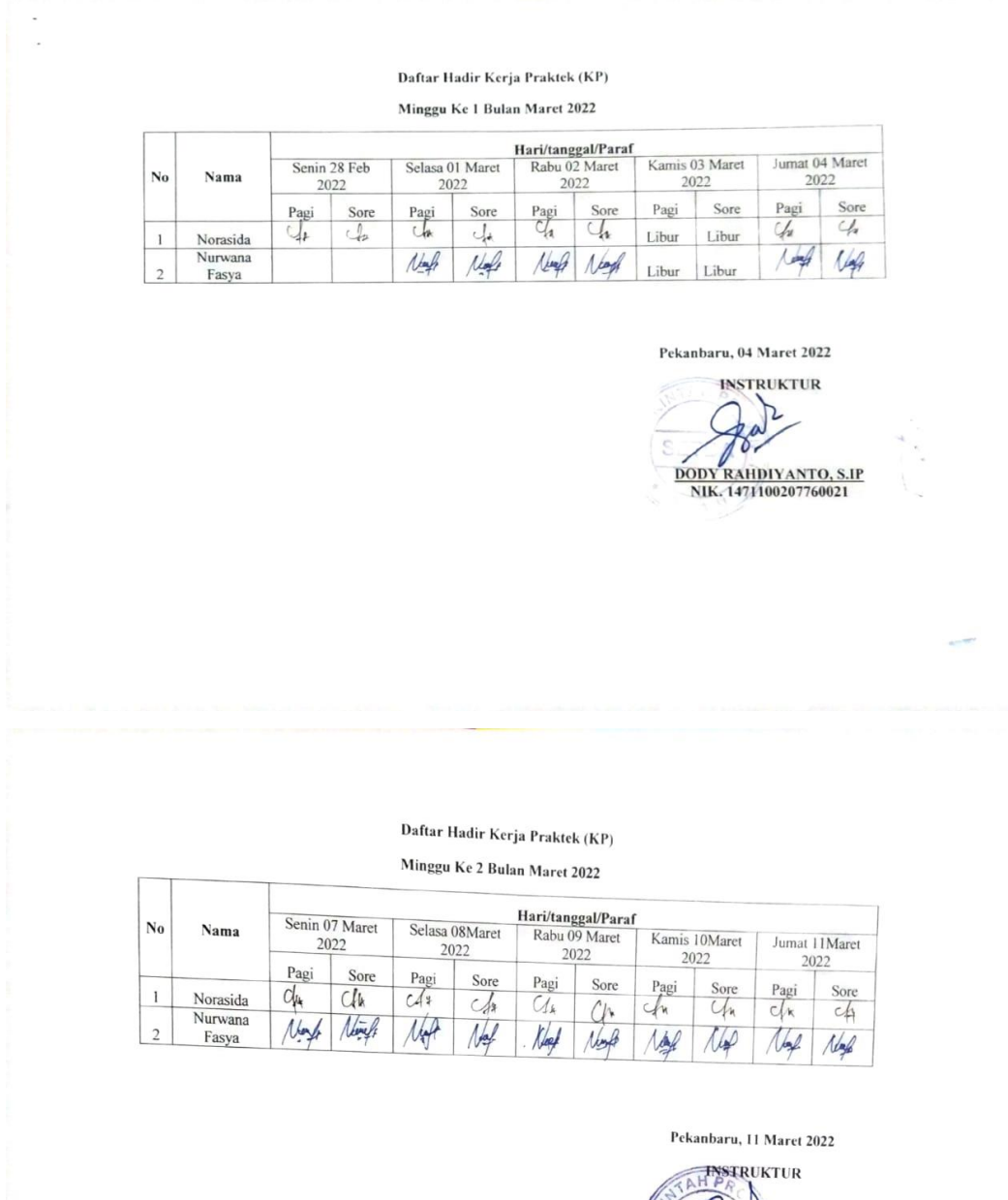

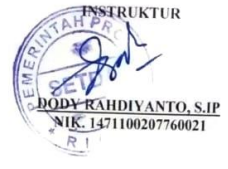

E.

### Minggu Ke 3 Bulan Maret 2022

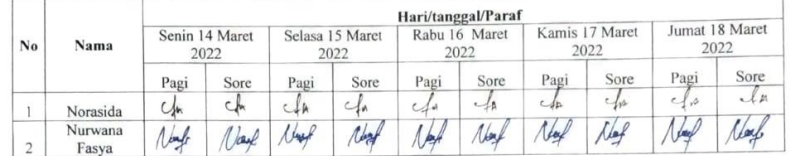

Pekanbaru, 18 Maret 2022

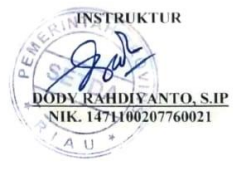

### Daftar Hadir Kerja Praktek (KP)

#### Minggu Ke 4 Bulan Maret 2022

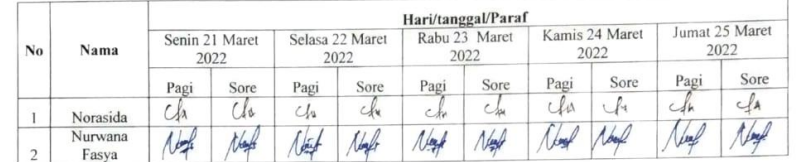

#### Pekanbaru, 25 Maret 2022

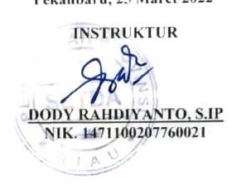

#### Minggu Ke 5 Bulan Maret-April 2022

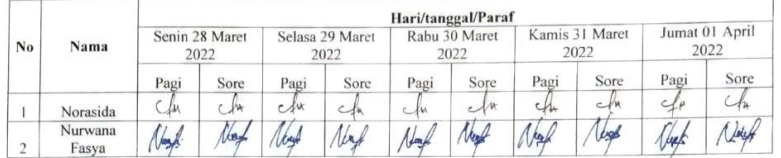

Pekanbaru, 01 April 2022

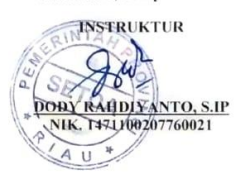

#### Daftar Hadir Kerja Praktek (KP)

Minggu Ke 6 Bulan April 2022

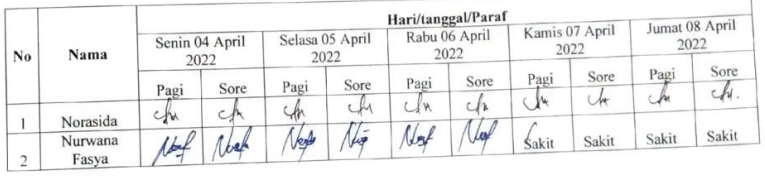

## Pekanbaru, 08 April 2022

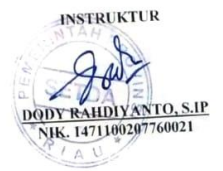

## Minggu Ke 7 Bulan April 2022

 $\Gamma$ T

T

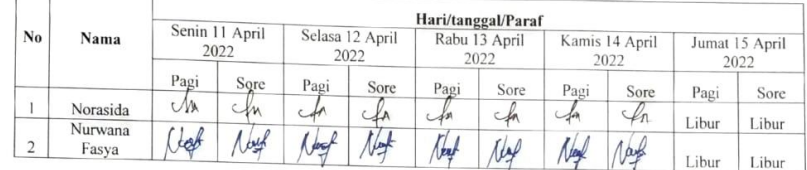

#### Pekanbaru, 15 April 2022

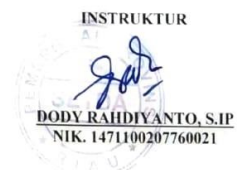

### Daftar Hadir Kerja Praktek (KP)

Minggu Ke 8 Bulan April 2022

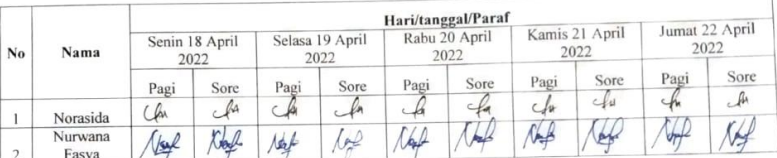

#### Pekanbaru, 22 April 2022

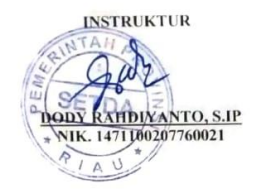

### Minggu Ke 9 Bulan April 2022

 $\sqrt{ }$ т

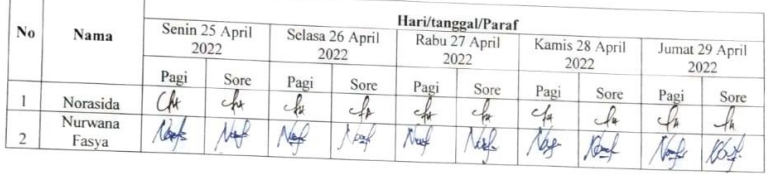

### Pekanbaru, 29 April 2022

УÇ

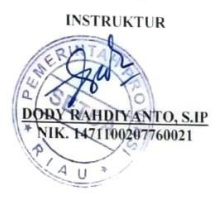

#### Daftar Hadir Kerja Praktek (KP)

Minggu Ke 10 Bulan Mei 2022

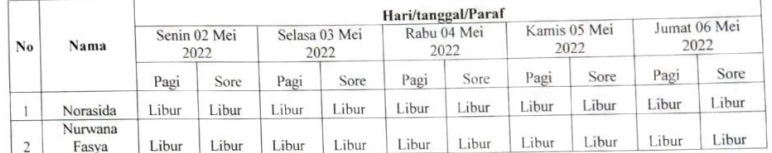

#### Pekanbaru, 06 Mei 2022

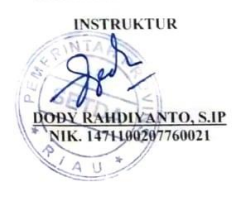

### Minggu Ke 11 Bulan Mei 2022

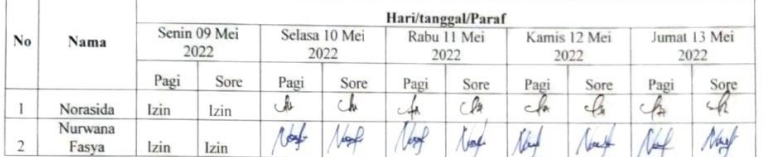

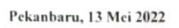

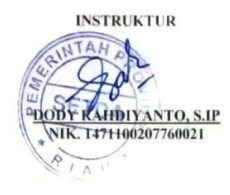

### Daftar Hadir Kerja Praktek (KP)

Minggu Ke 12 Bulan Mei 2022

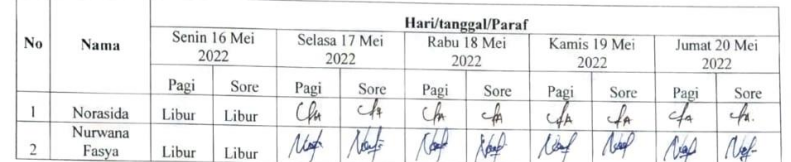

Pekanbaru, 20 Mei 2022

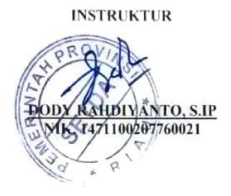

#### Minggu Ke 13 Bulan Mei 2022

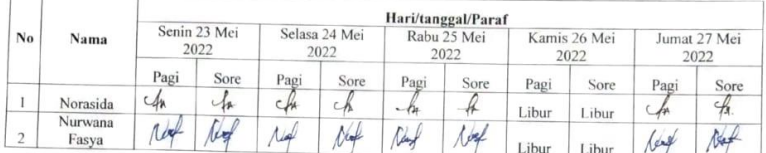

Pekanbaru, 27 Mei 2022

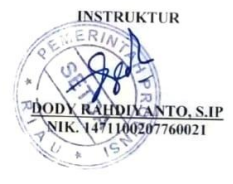

### Daftar Hadir Kerja Praktek (KP)

#### Minggu Ke 14 Bulan Mei 2022

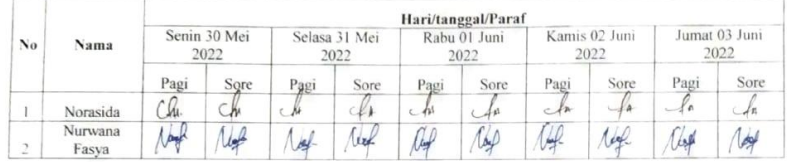

#### Pekanbaru, 03 Juni 2022

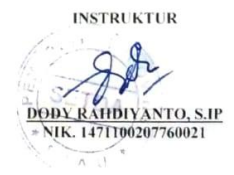

#### Minggu Ke 15 Bulan Mei 2022

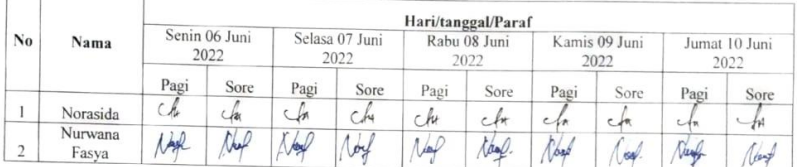

#### Pekanbaru, 10 Juni 2022

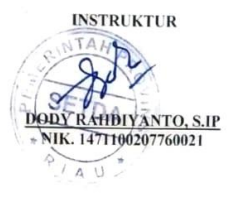

### Daftar Hadir Kerja Praktek (KP)

Minggu Ke 16 Bulan Mei 2022

б.

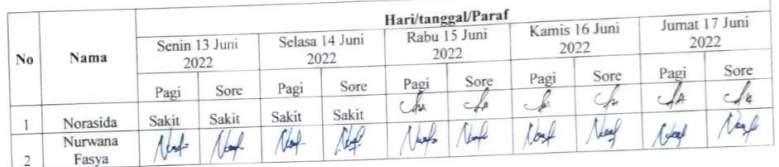

#### Pekanbaru, 17 Juni 2022

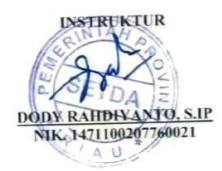

### Minggu Ke 17 Bulan Mei 2022

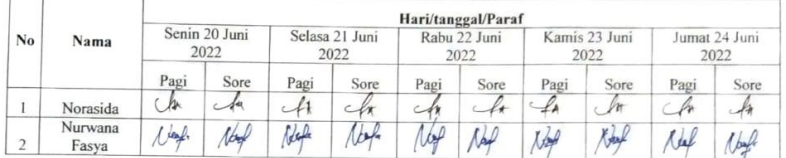

 $\frac{1}{2}$ 

 $\bar{\sigma}$ 

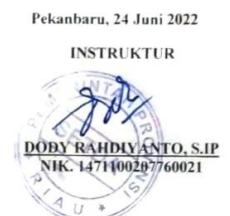

### Daftar Hadir Kerja Praktek (KP)

Minggu Ke 18 Bulan Mei 2022

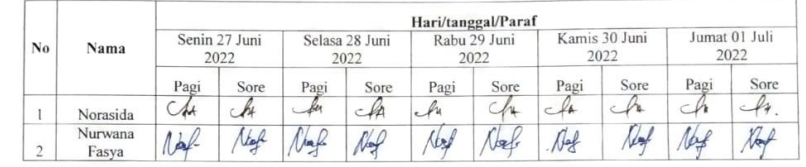

Pekanbaru, 30 Juni 2022

**INSTRUKTUR** al  $\overline{a}$ **DODY RAHDIYANTO, S.IP**<br>NIK. 1471100207760021

# **Lampiran 4. Lembar kegiatan harian Kerja Praktik (KP)**

## **KEGIATAN HARIAN KERJA PRAKTEK (KP)**

## HARI : Selasa-Jumat TANGGAL : 01 Maret-04 Maret 2022

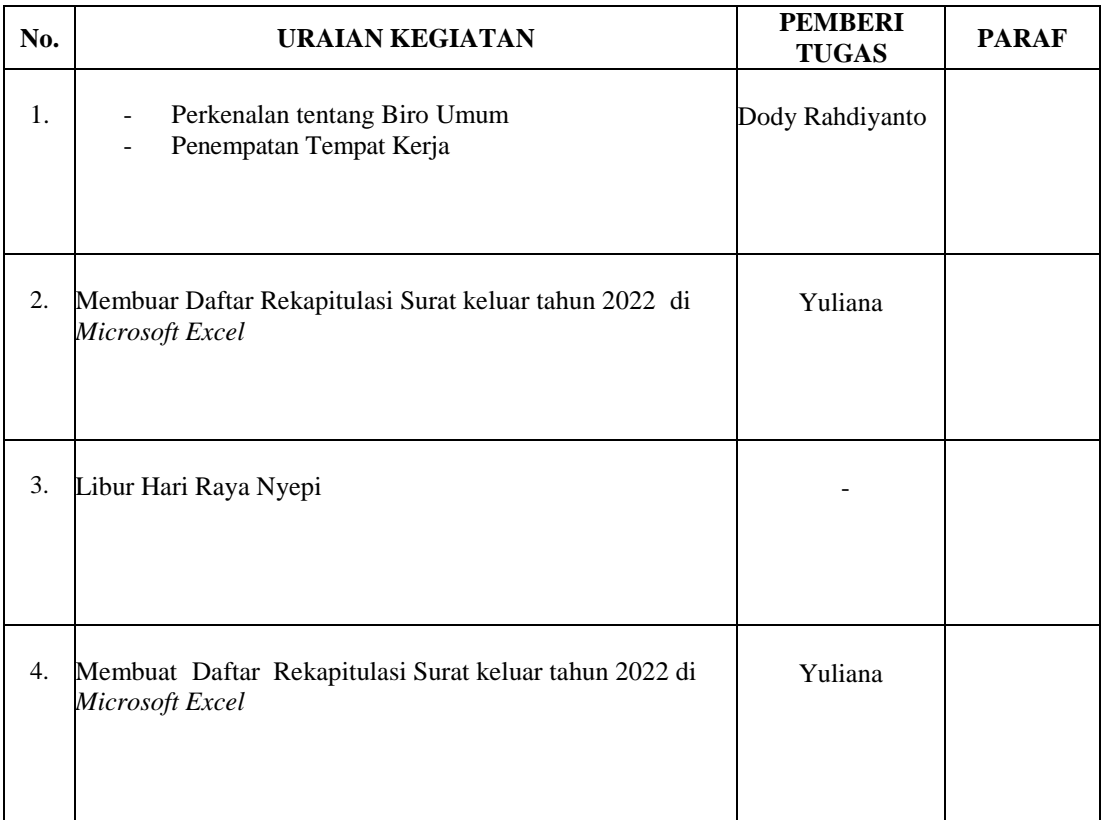

### HARI : Senin-Jumat TANGGAL : 07 Maret-11 Maret 2022

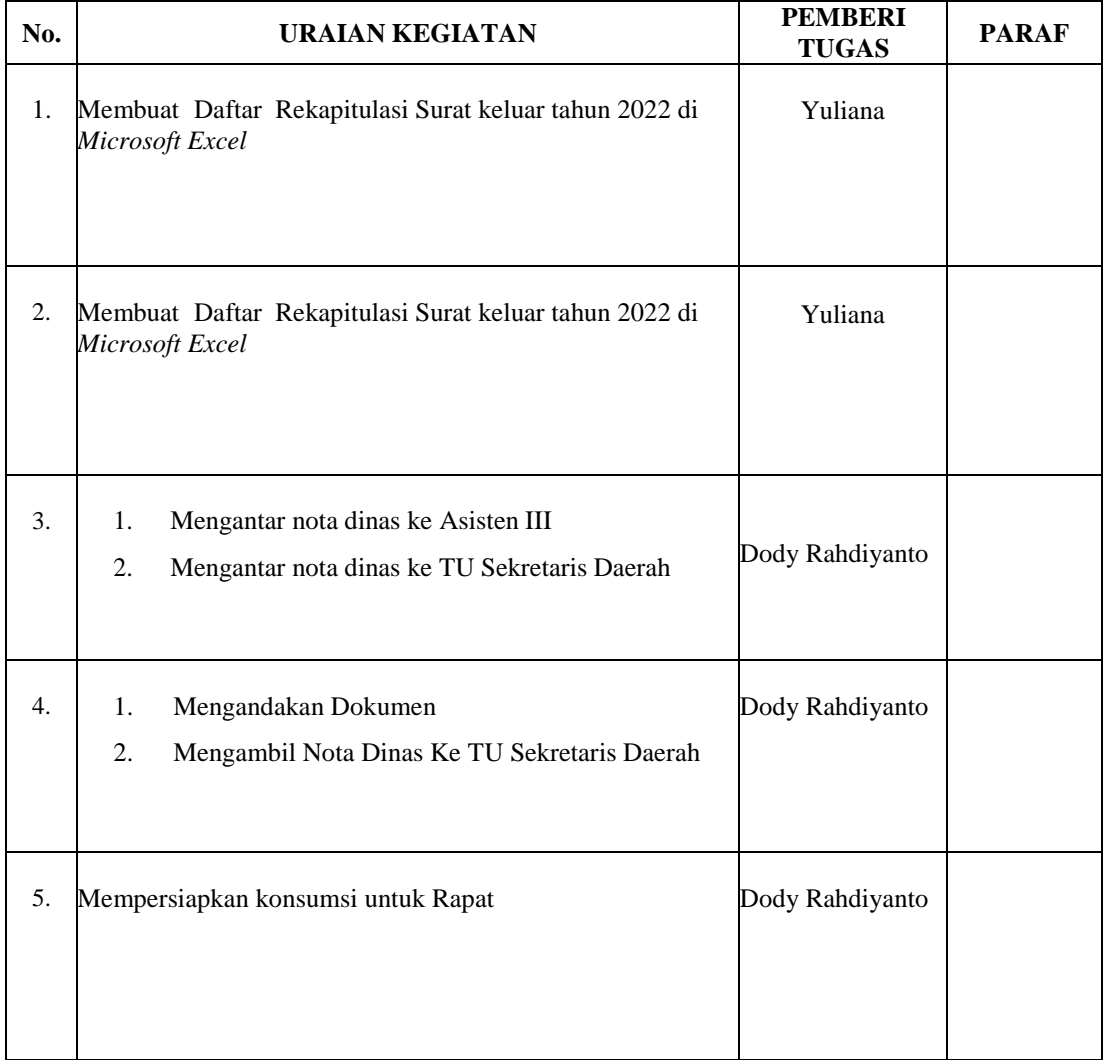

### HARI : Senin-Jumat TANGGAL : 14 Maret-18 Maret 2022

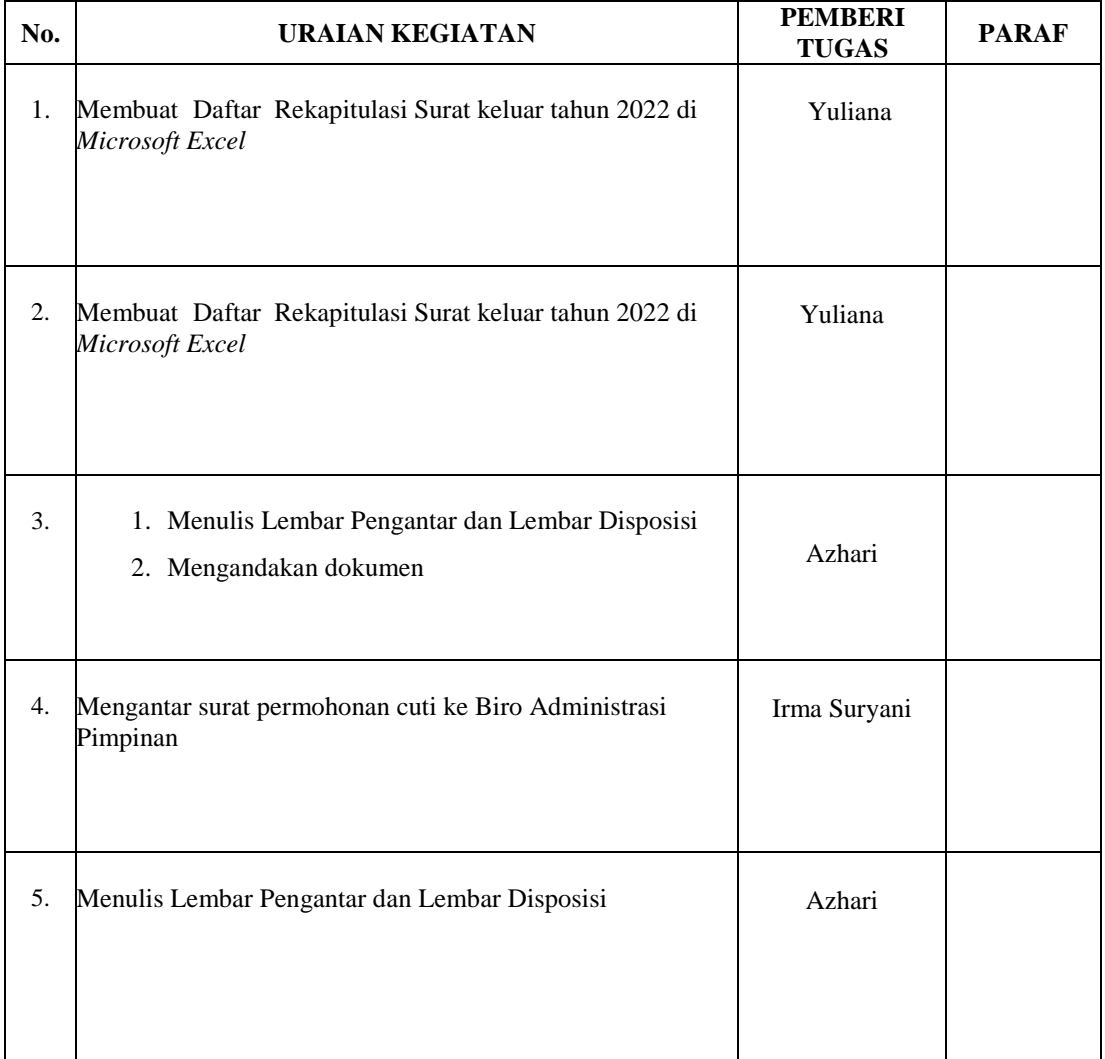

### HARI : Senin-Jumat TANGGAL : 21 Maret-25 Maret 2022

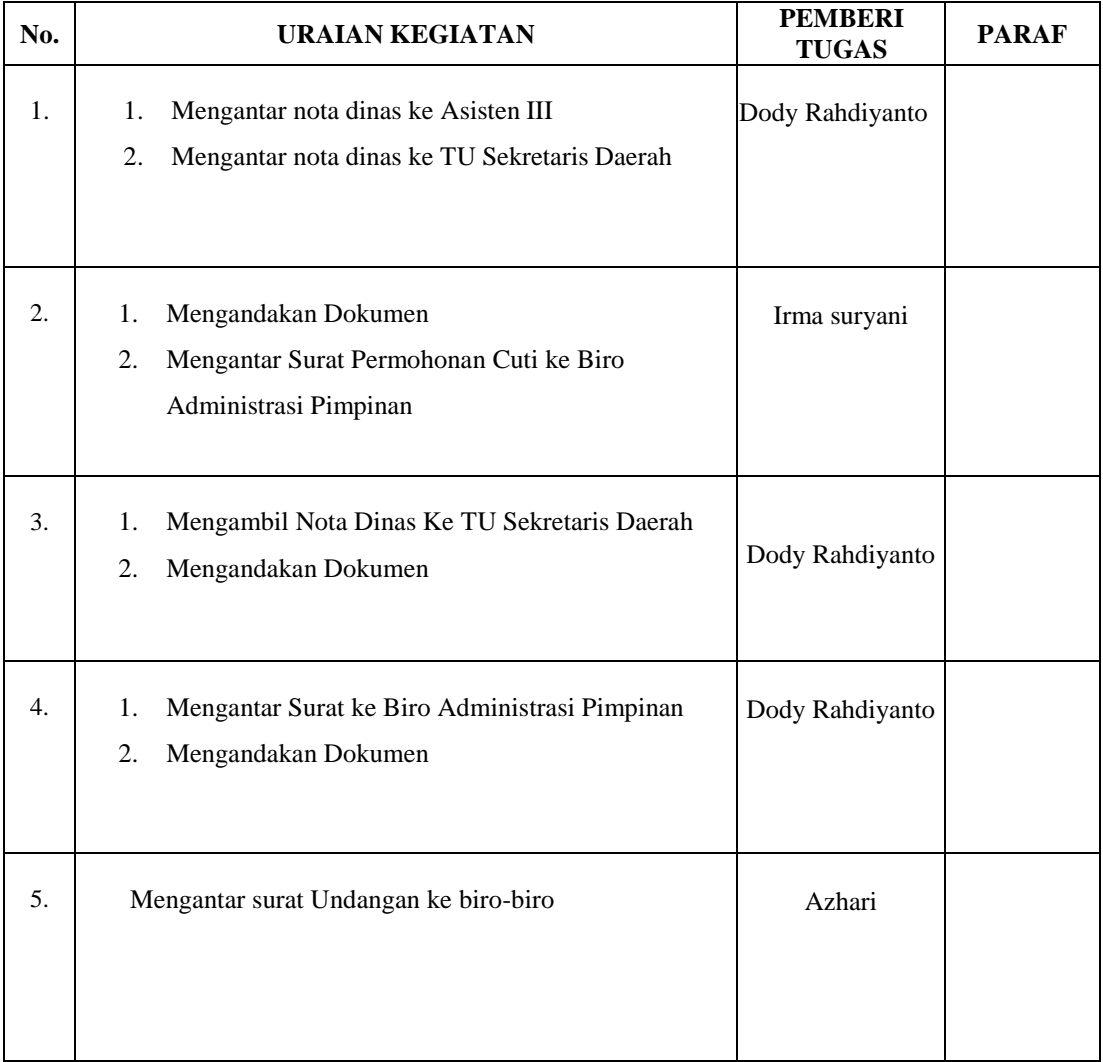

## HARI : Senin-Jumat TANGGAL : 28 Maret-01 April 2022

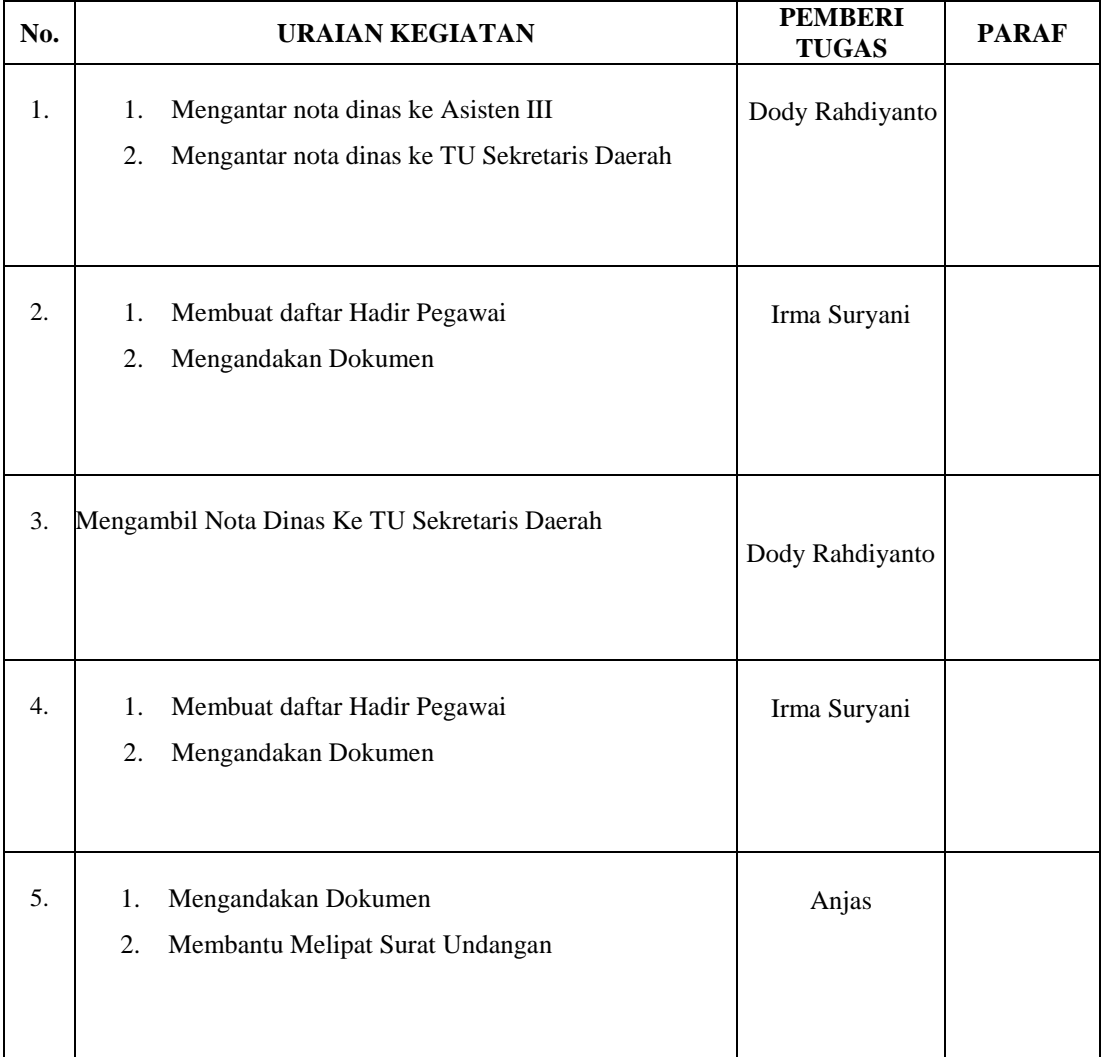

## HARI : Senin-Jumat TANGGAL : 04 April-08 April 2022

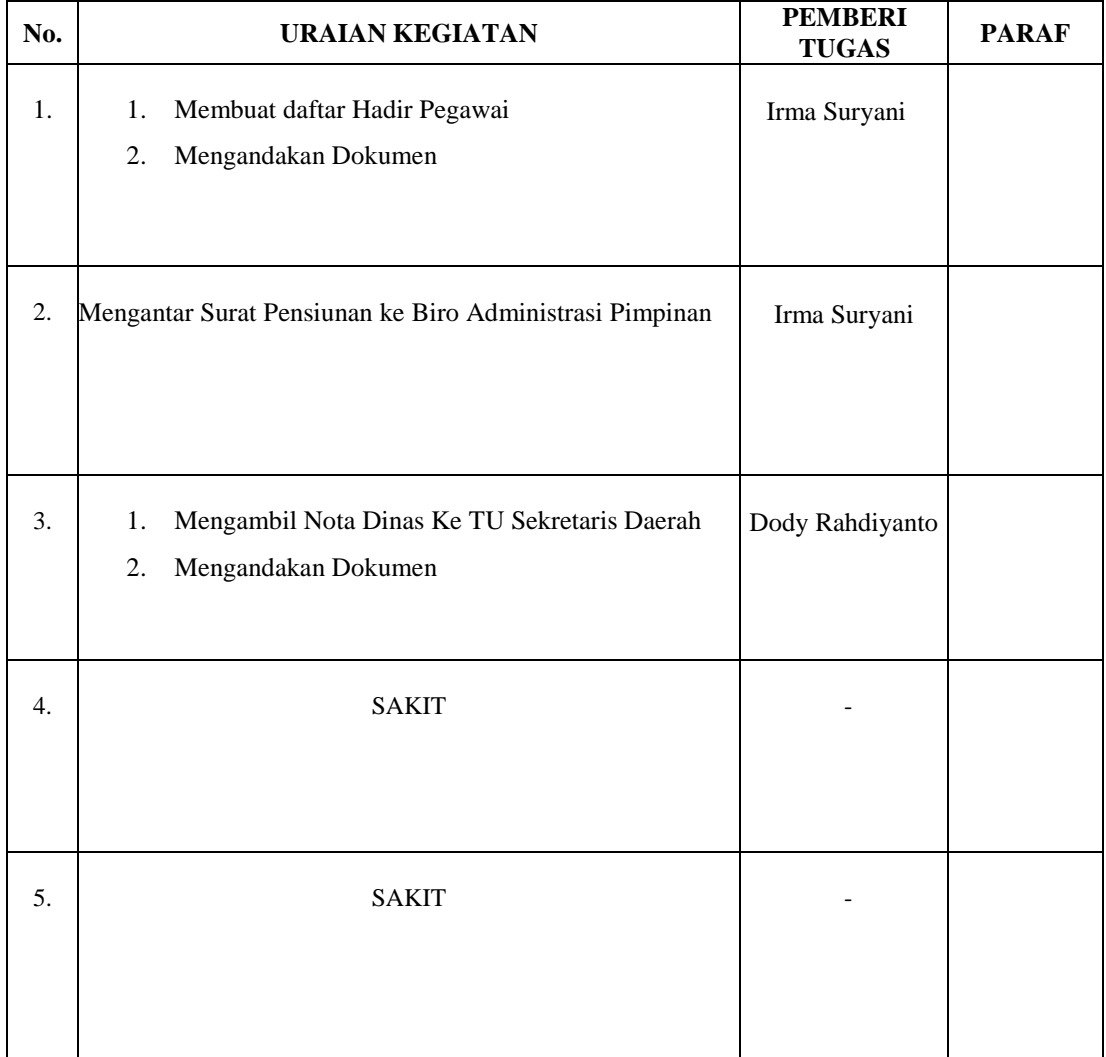

## HARI : Senin-Jumat TANGGAL : 11 April-15 April 2022

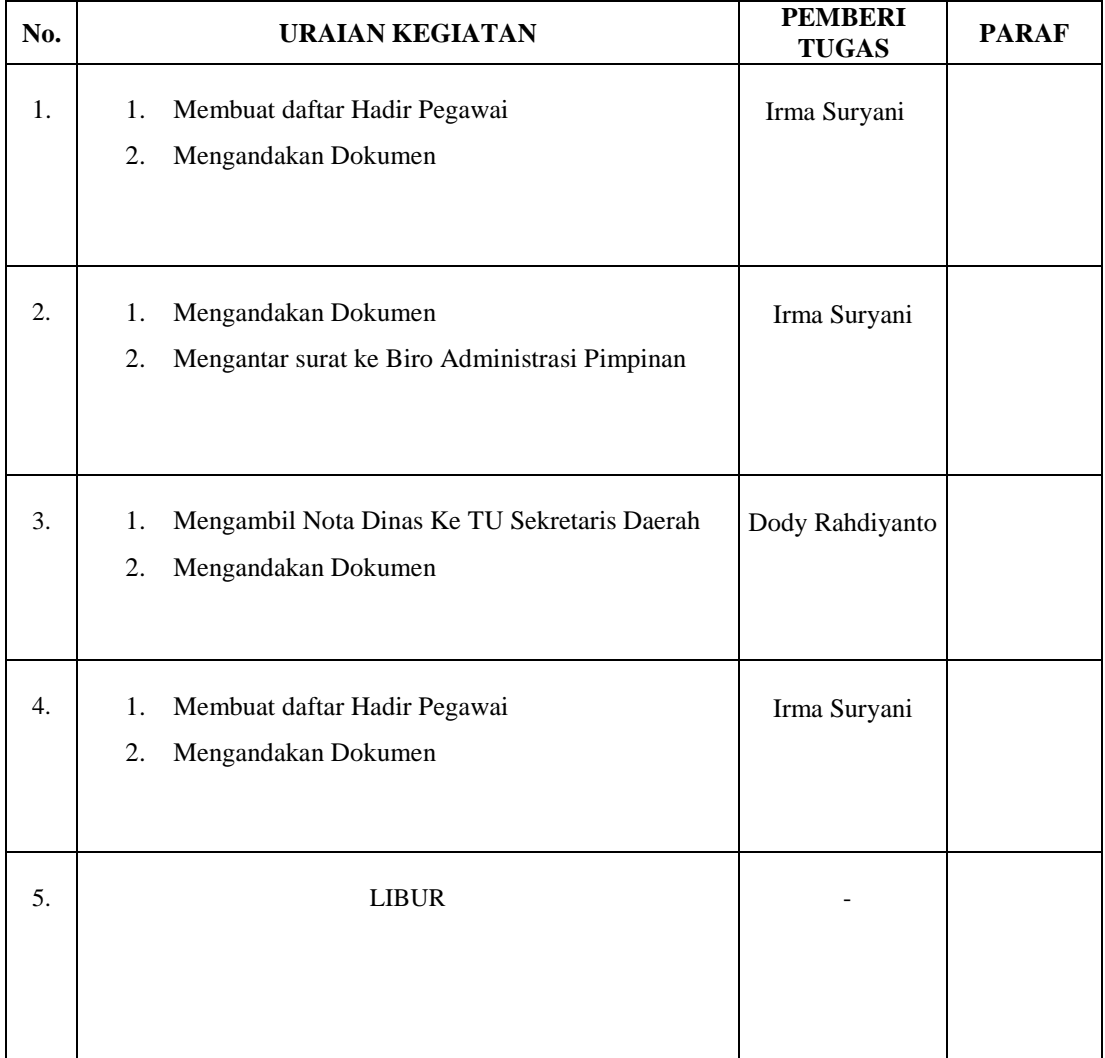

### HARI : Senin-Jumat TANGGAL : 18 April-22 April 2022

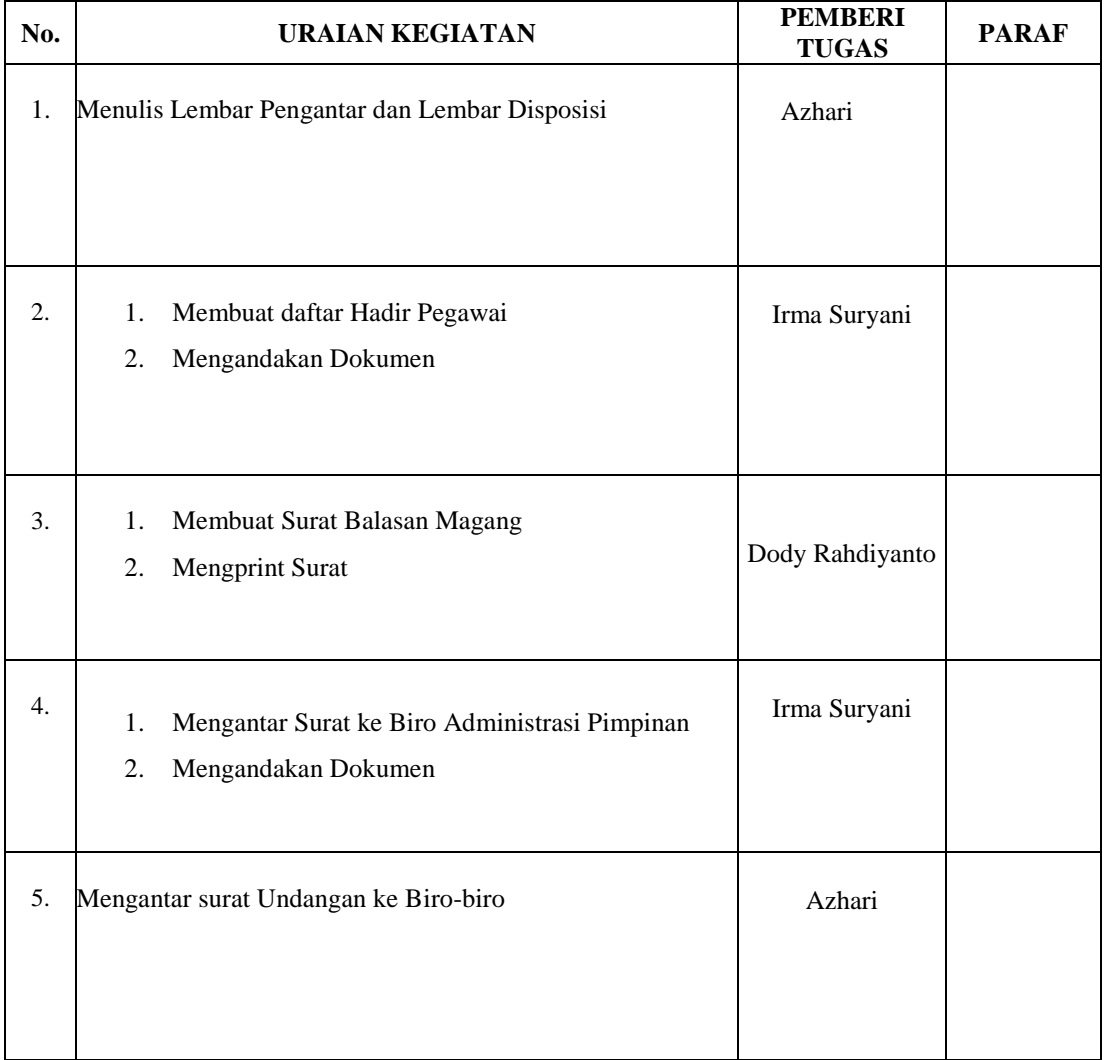

## HARI : Senin-Jumat TANGGAL : 25 April-29 April 2022

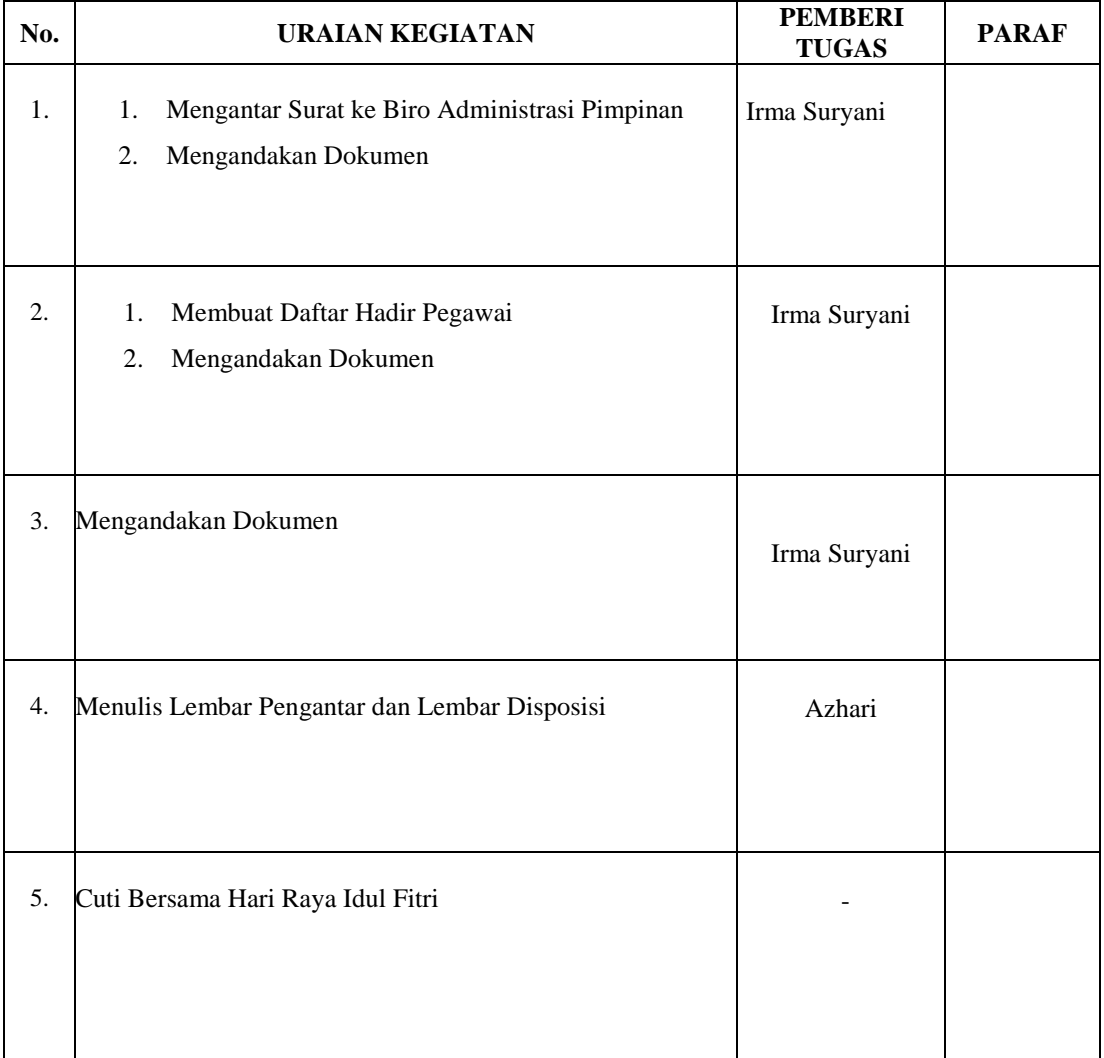

### HARI : Senin-Jumat TANGGAL : 14 Maret-18 Maret 2022

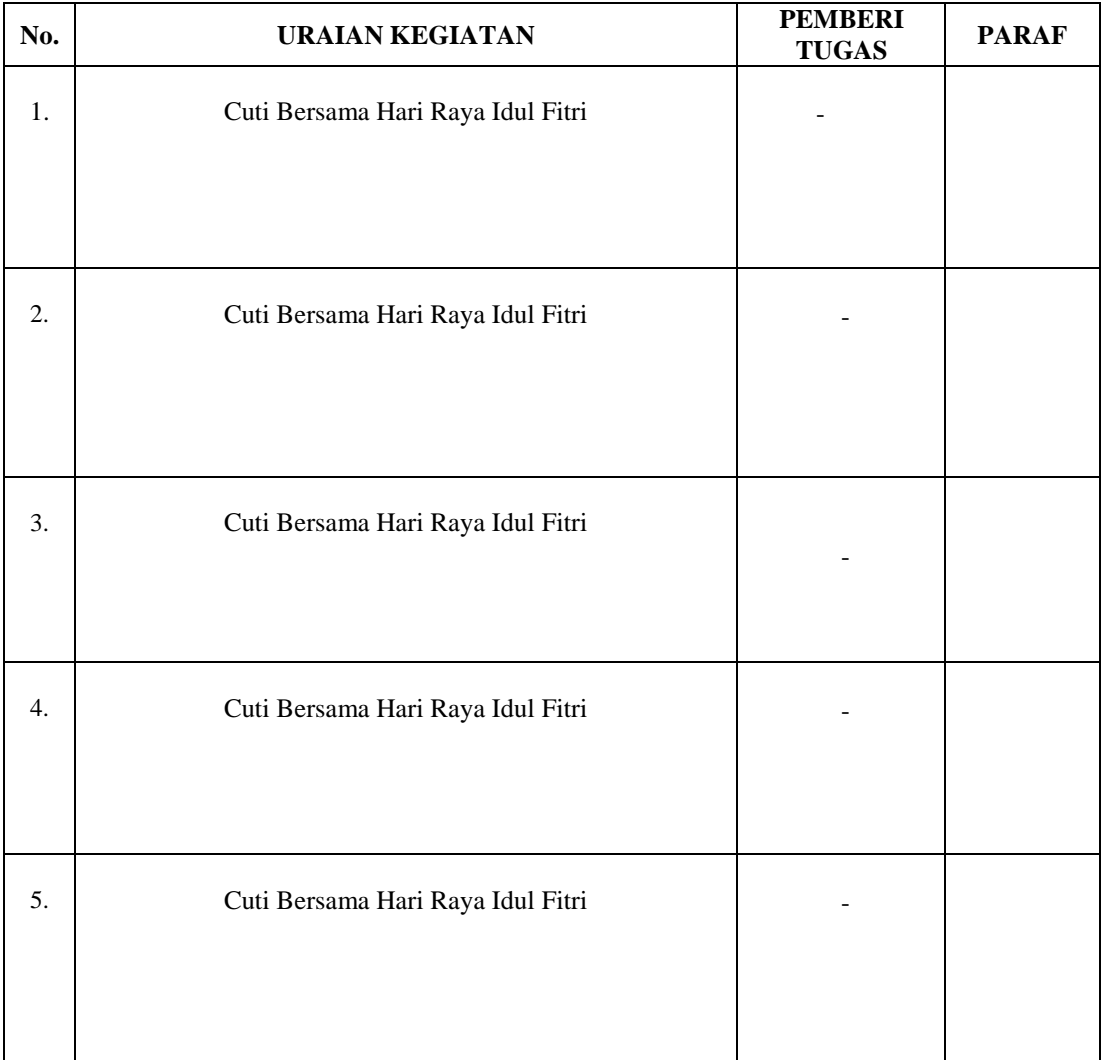

### HARI : Senin-Jumat TANGGAL : 09 Mei-13 Mei 2022

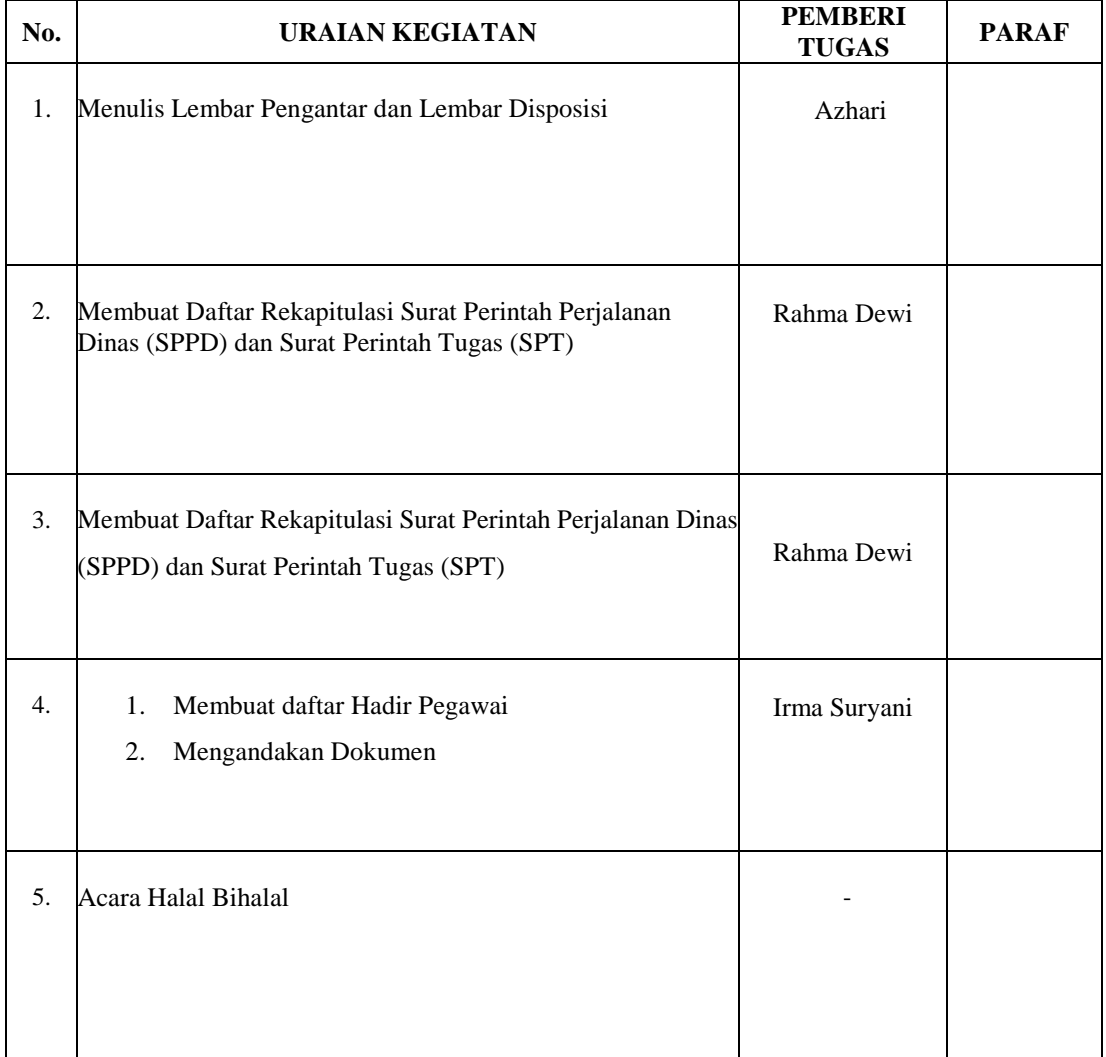

### HARI : Senin-Jumat TANGGAL : 16 Mei-20 Mei 2022

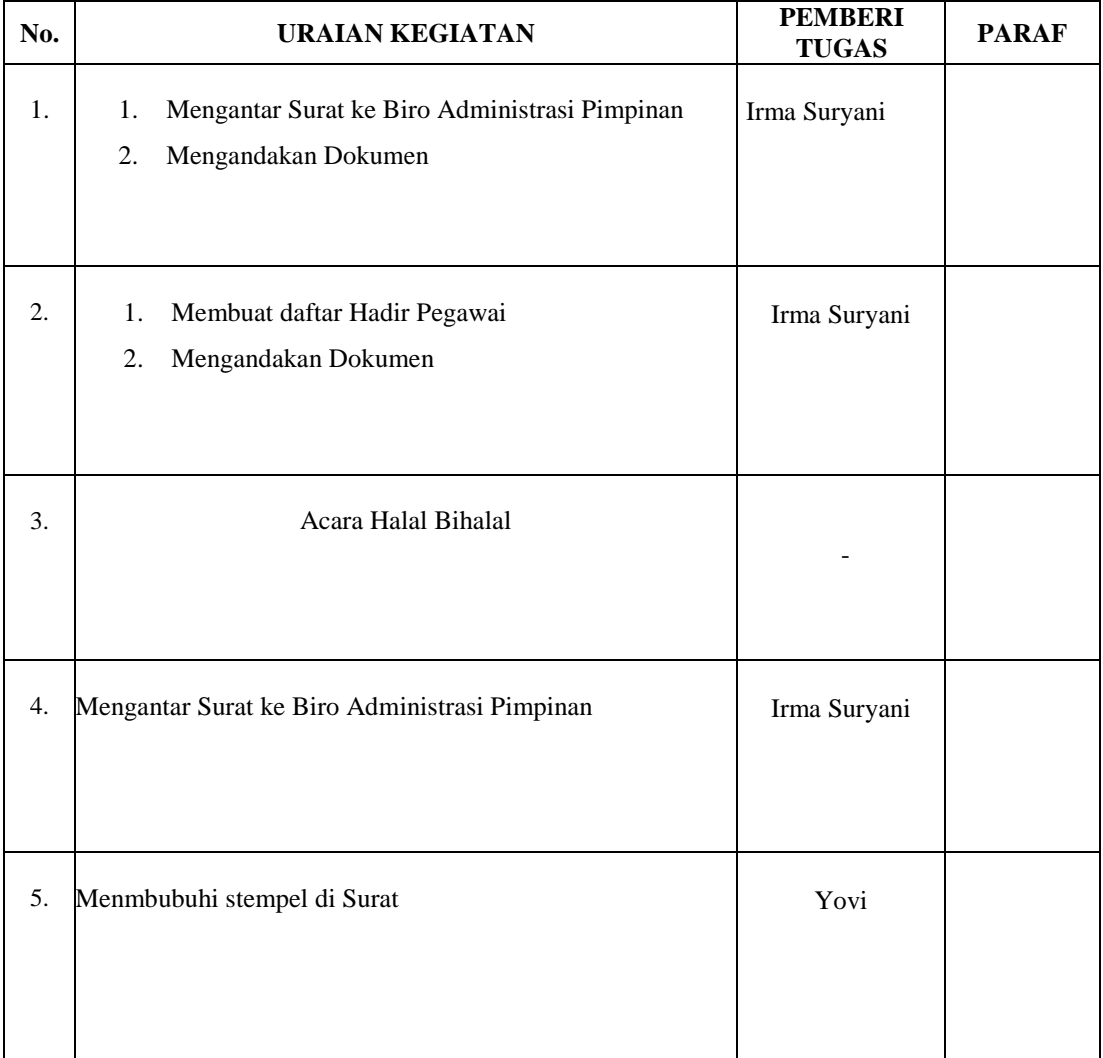

### HARI : Senin-Jumat TANGGAL : 23 Mei–27 Mei 2022

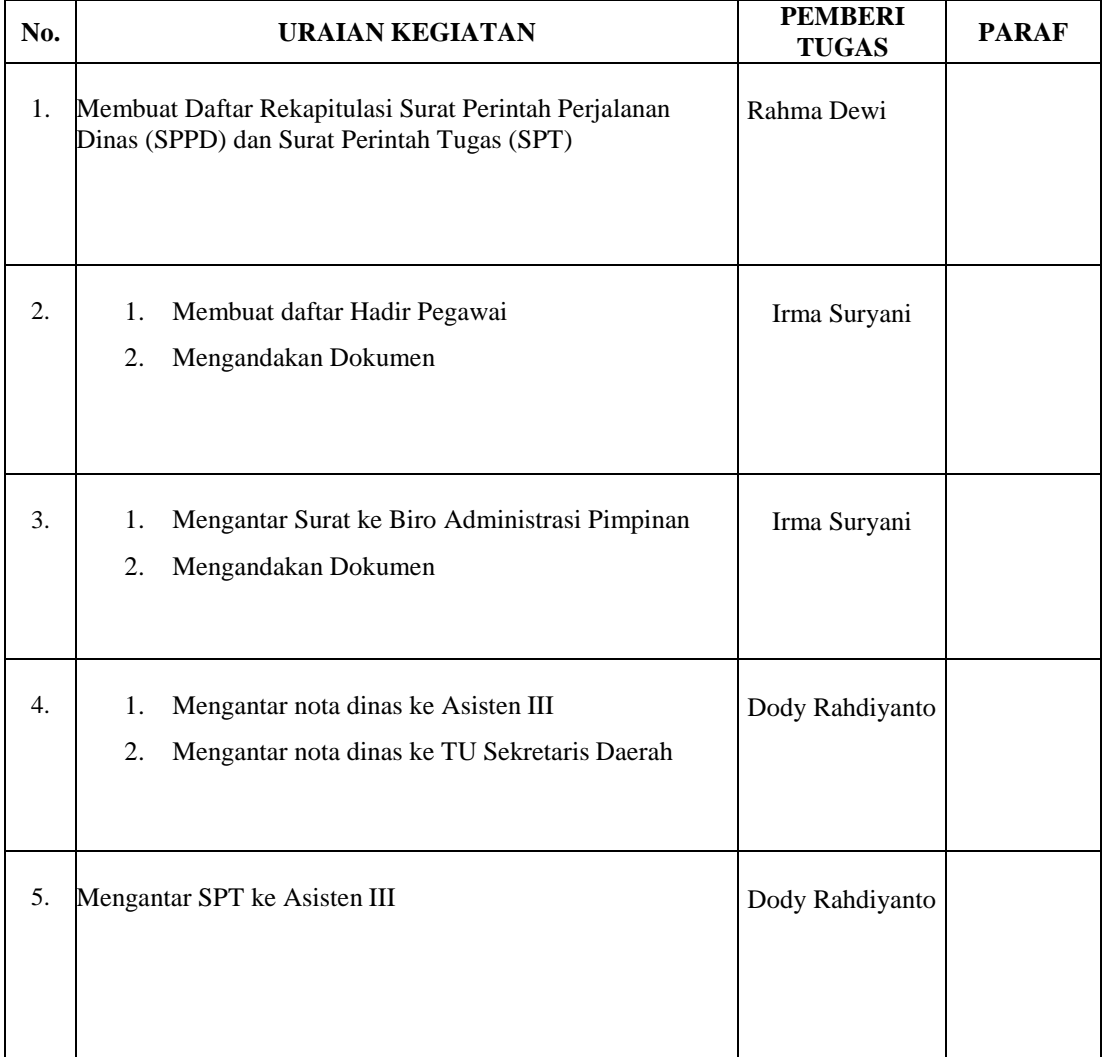
#### HARI : Senin-Jumat TANGGAL : 30 Mei-03 Juni 2022

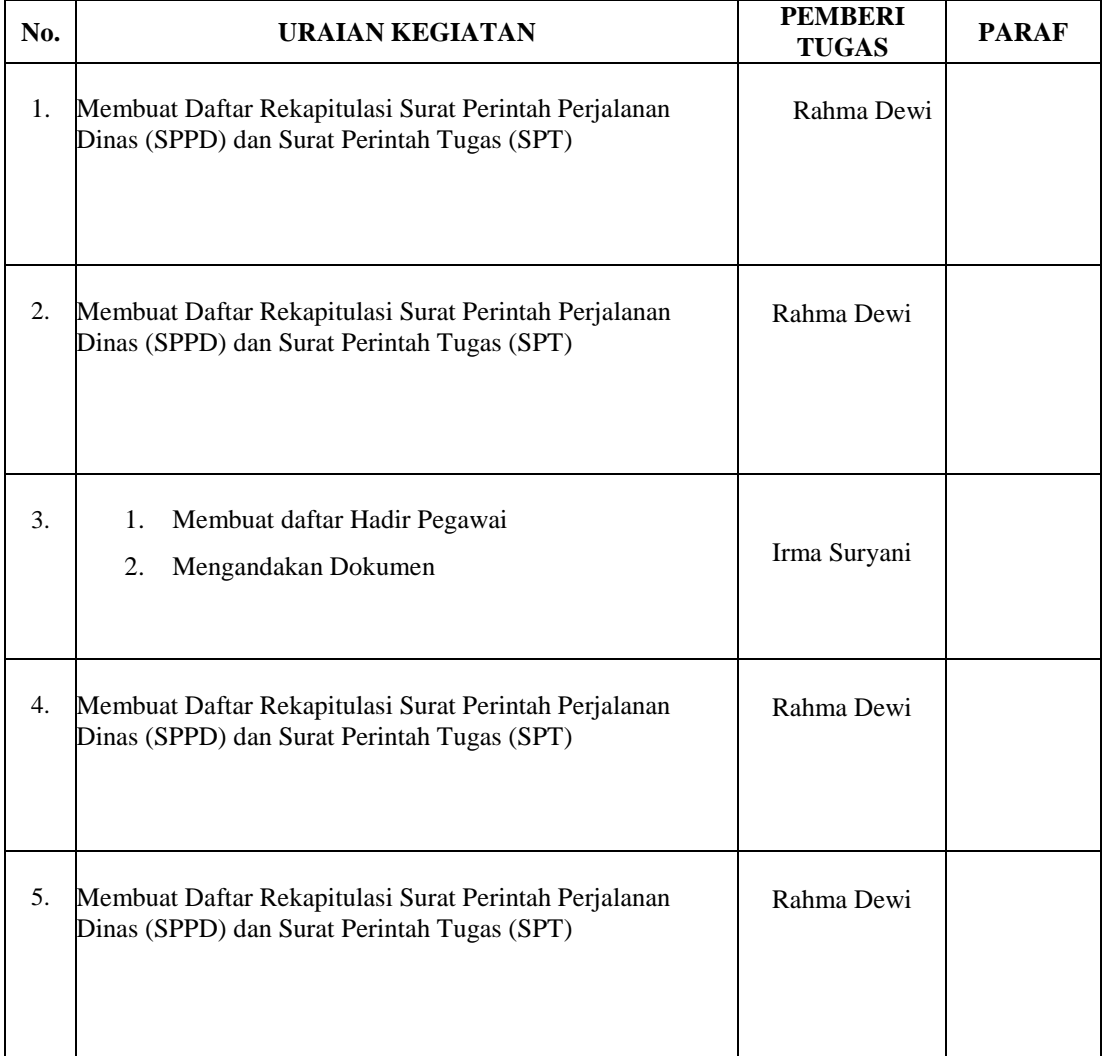

### HARI : Senin-Jumat TANGGAL : 06 Juni-10 Juni 2022

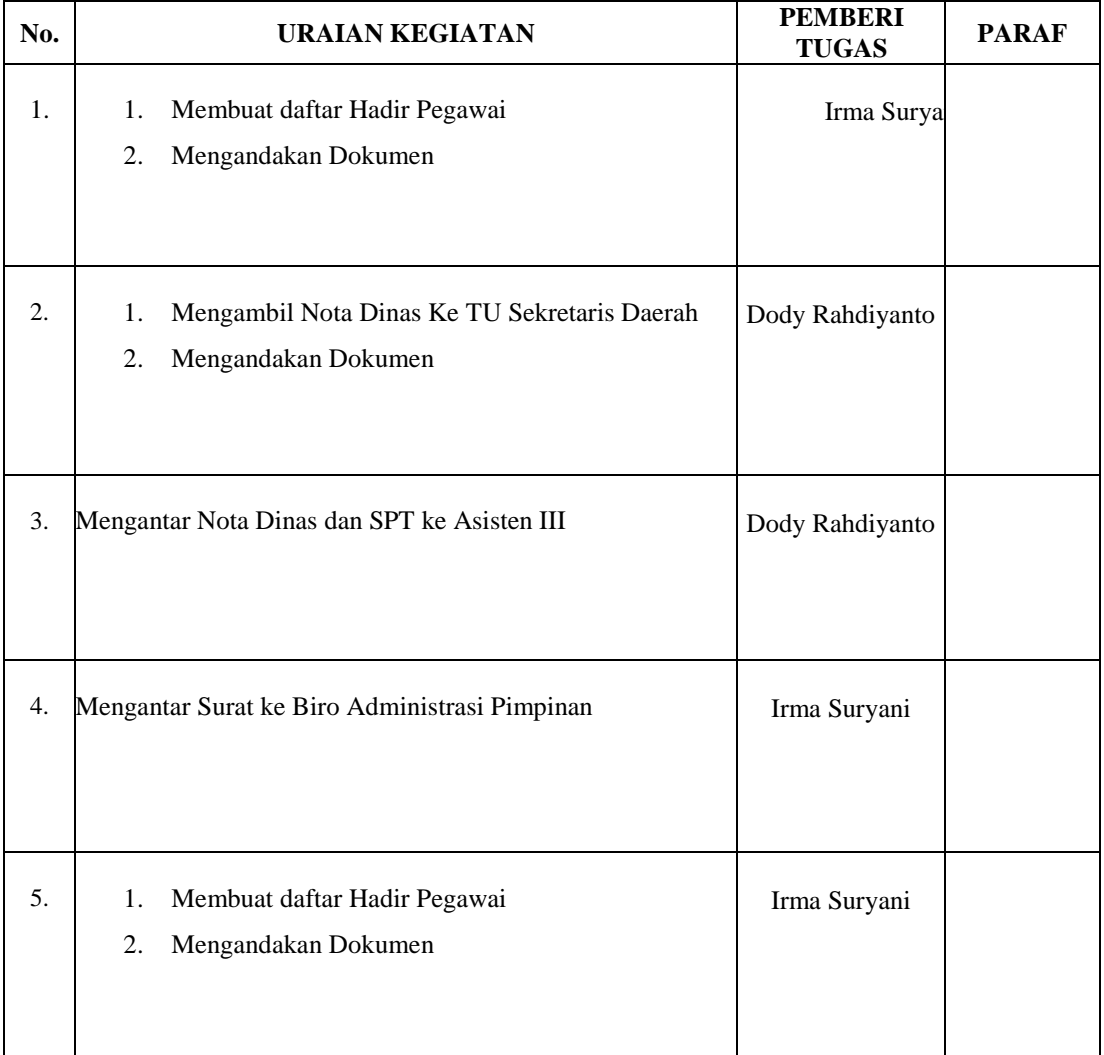

#### HARI : Senin-Jumat TANGGAL : 13 Juni-17 Juni 2022

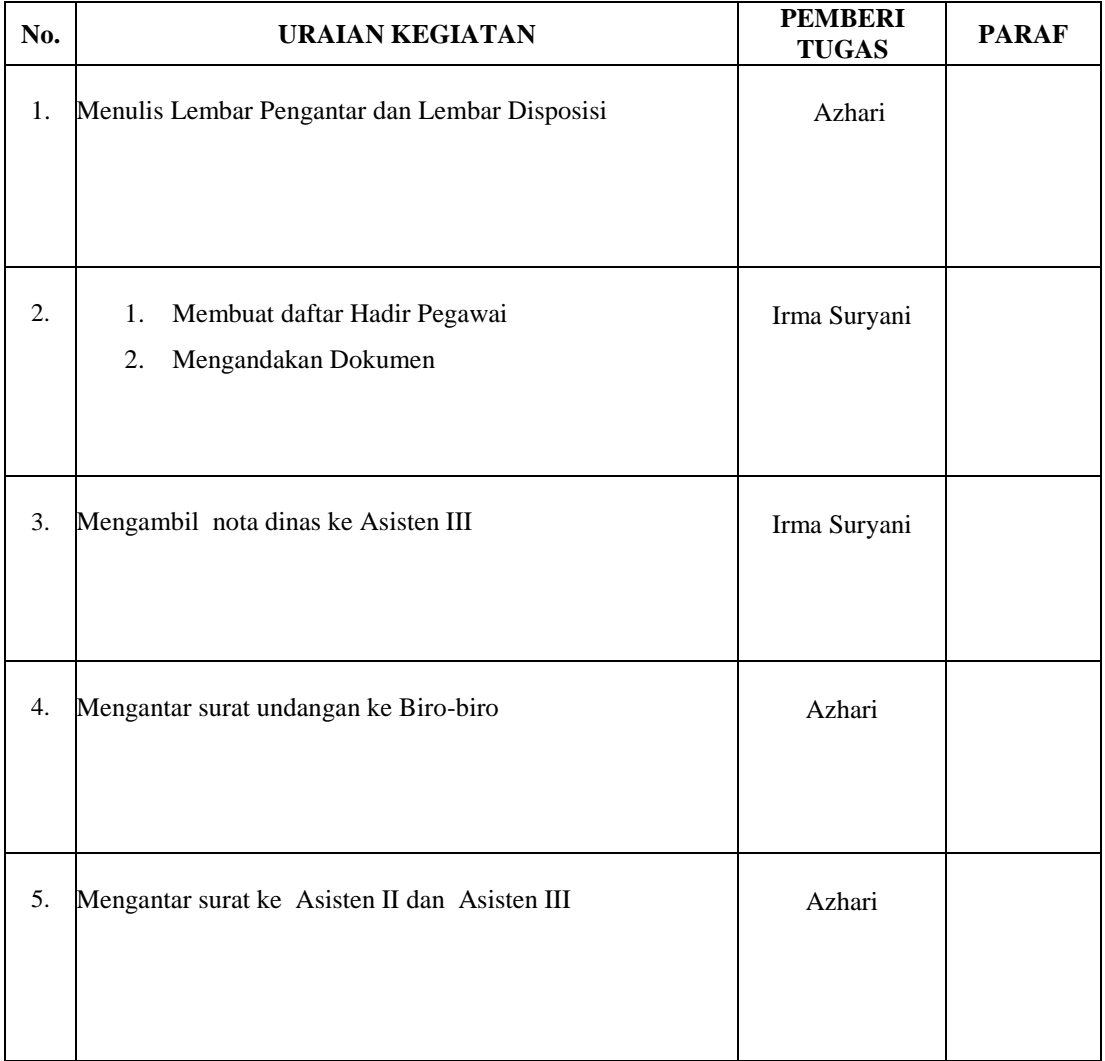

#### HARI : Senin-Jumat TANGGAL : 20 Juni-24 Juni 2022

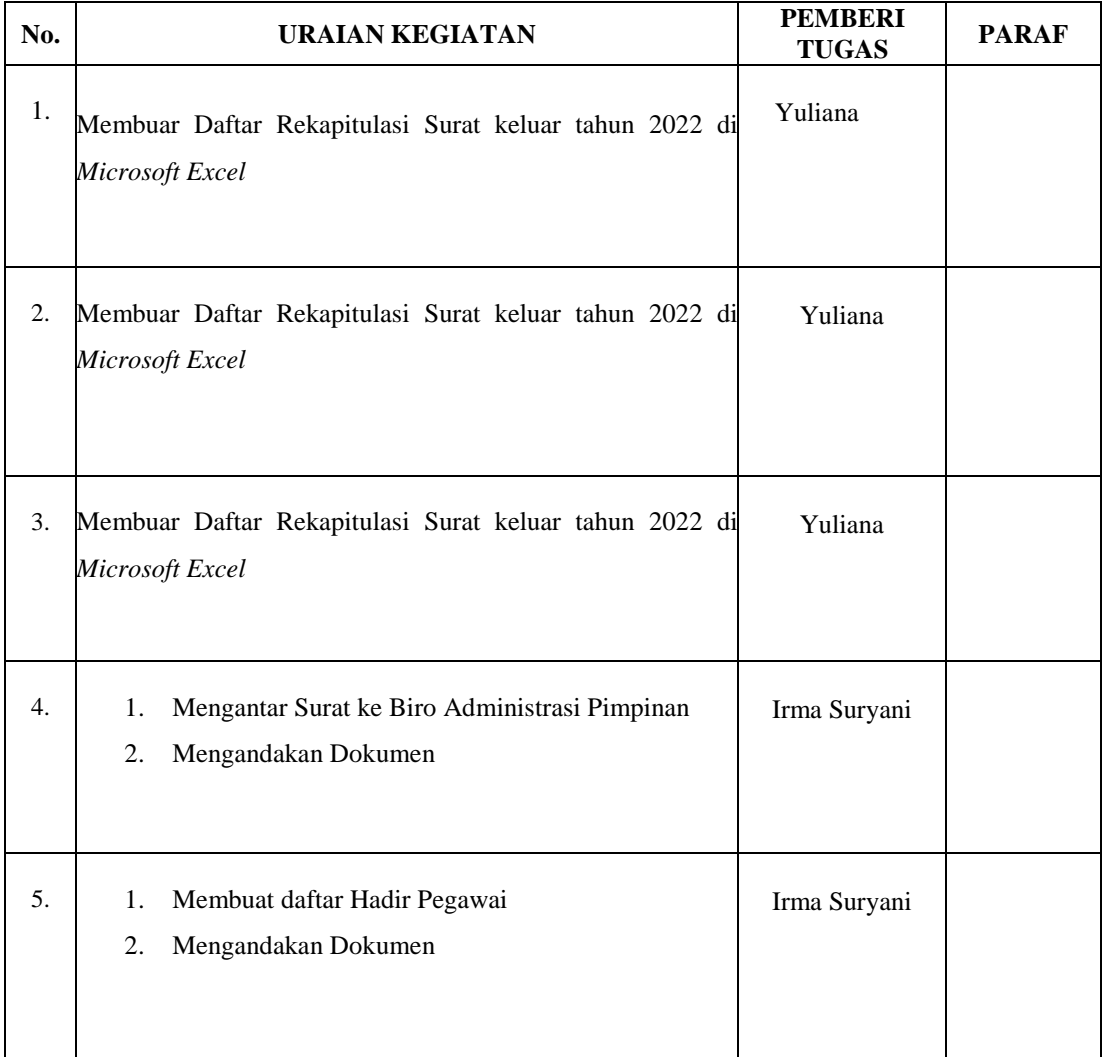

#### HARI : Senin-Jumat TANGGAL : 27 Juni-01 Juli 2022

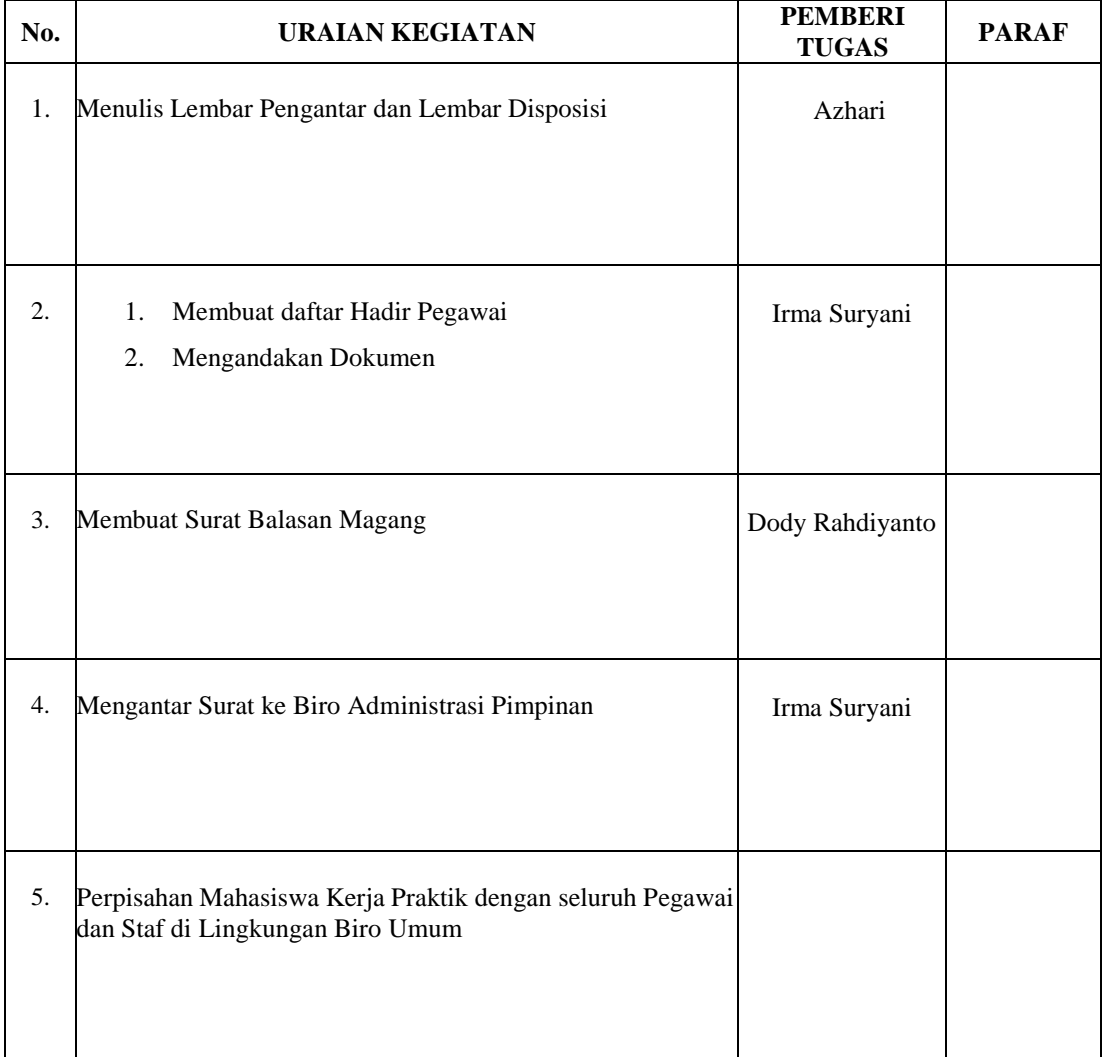

## **Lampiran 5. Dokumentasi**

1. Foto bersama Ibu Kassubag TU dan Pimpinan Staf Ahli

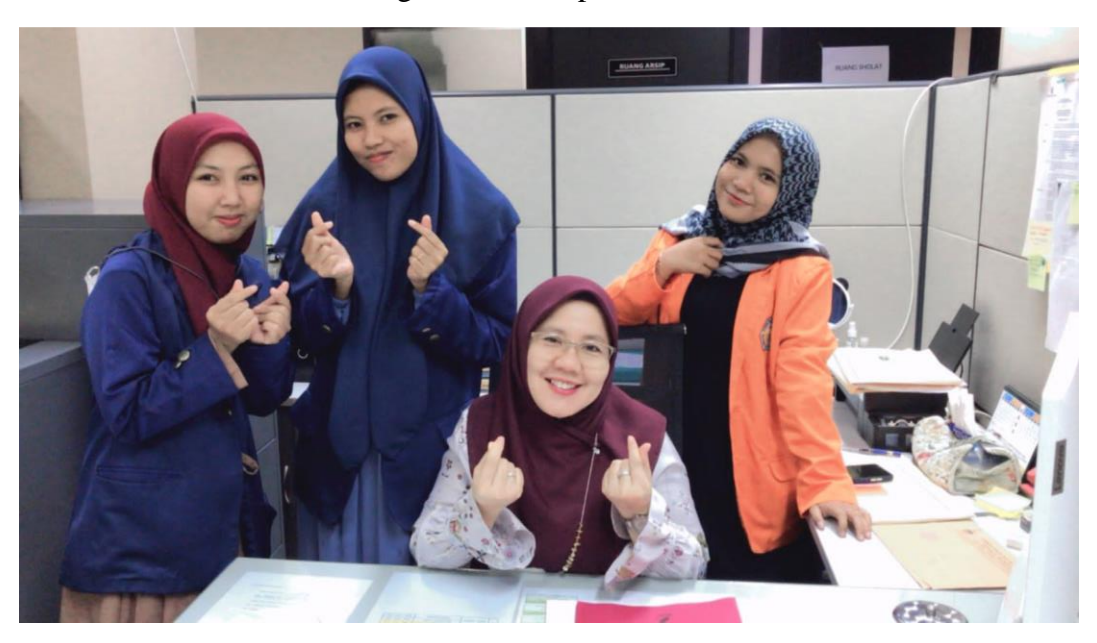

2. Foto bersama Pembimbing tempat Kerja Praktik

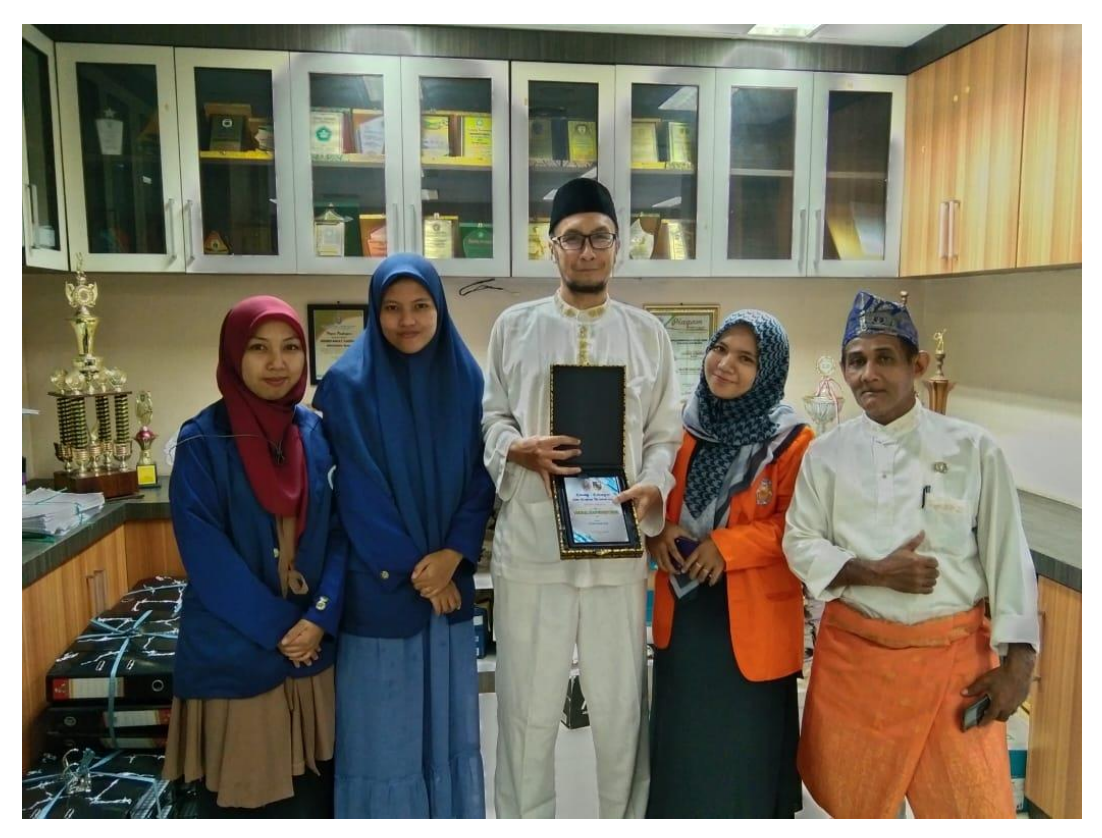

## 3. Foto Bersama staf di Biro Umum

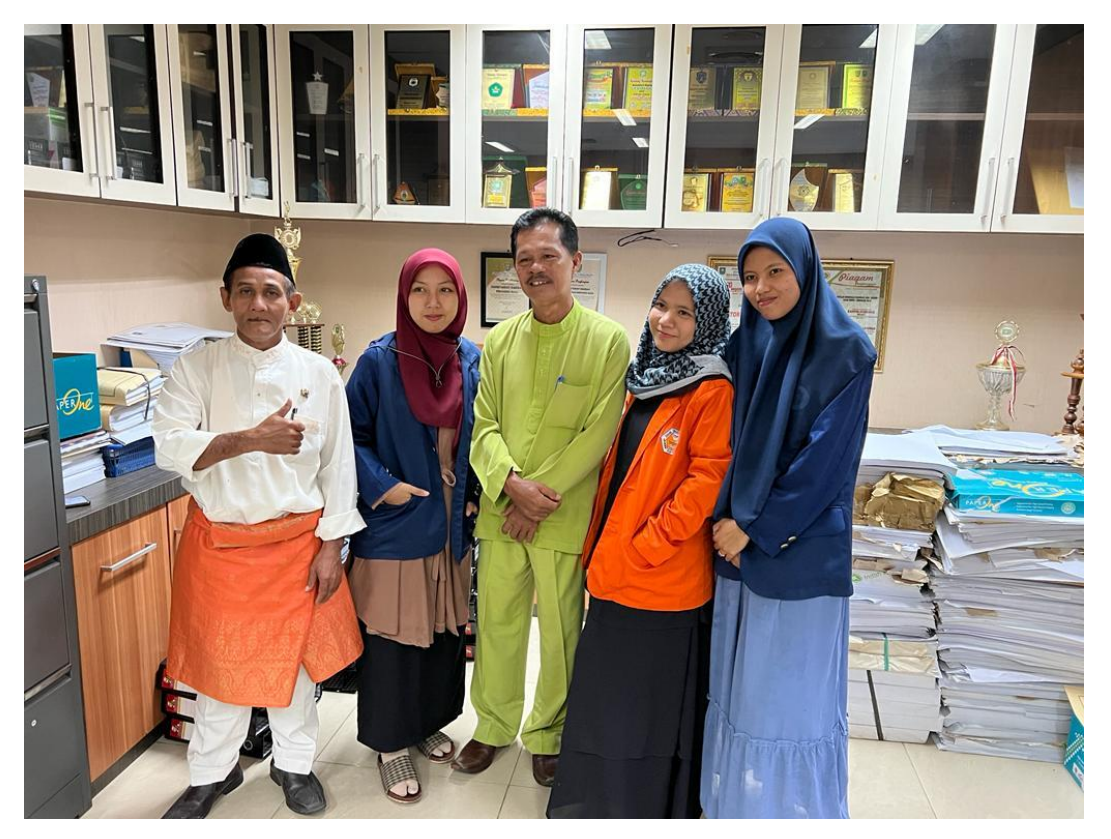

4. Foto mengikuti kegiatan Senam pada hari Kamis

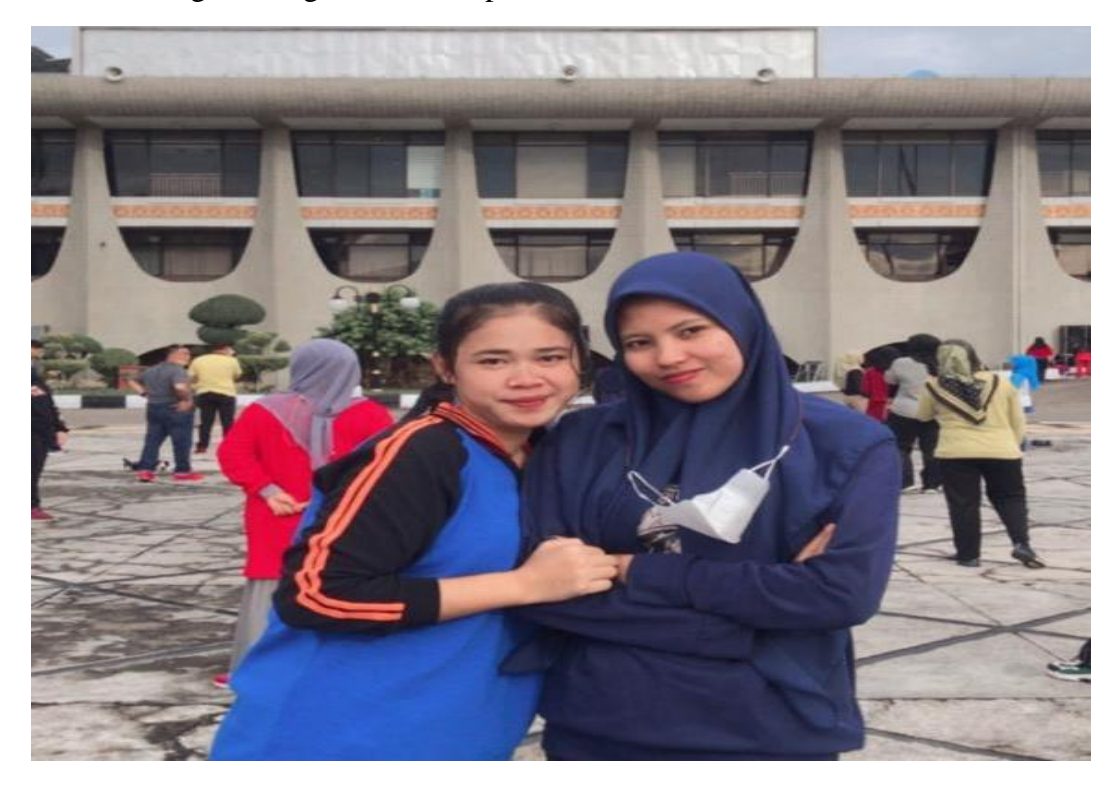

# 5. Foto Bersama *Partners* Kerja Praktik

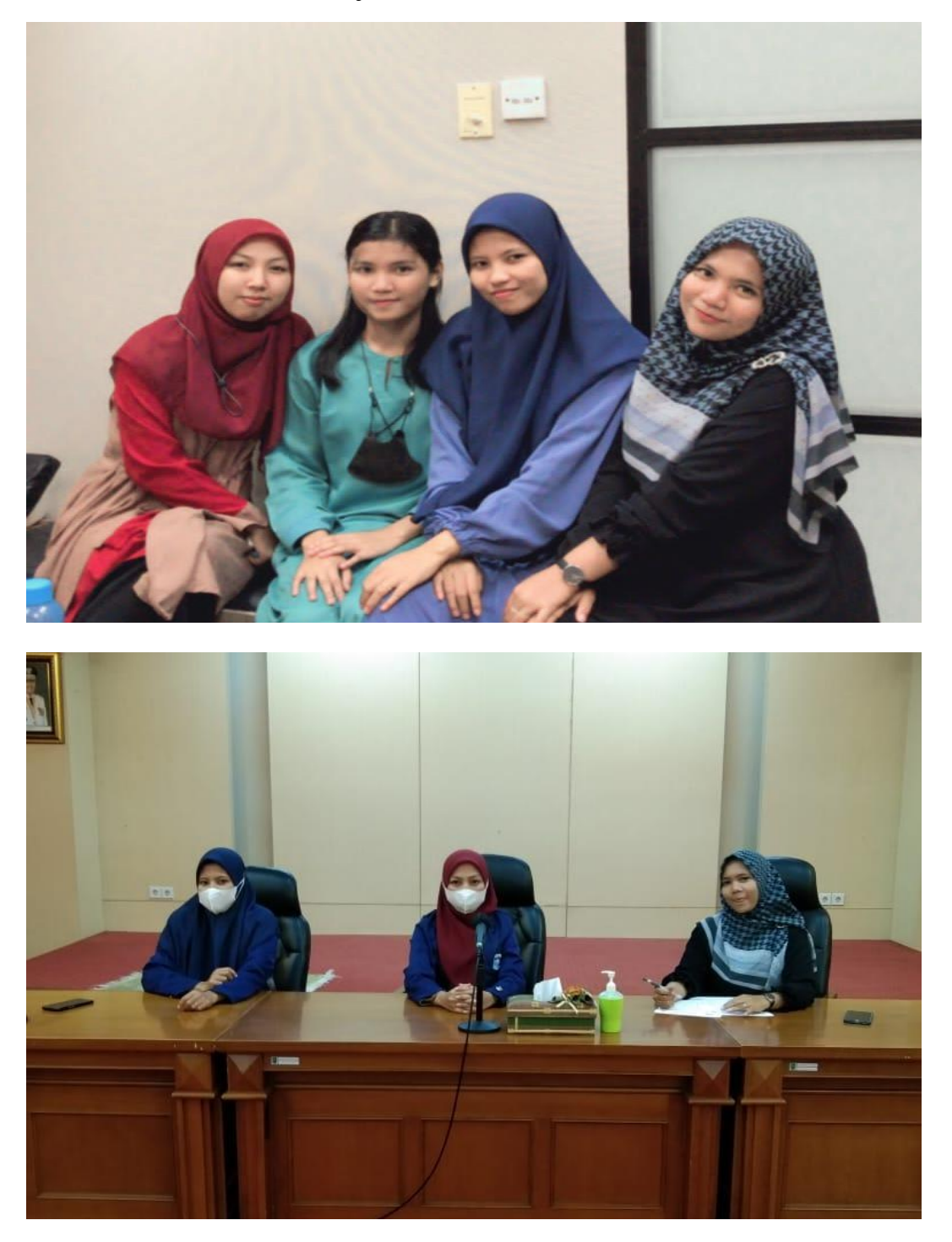